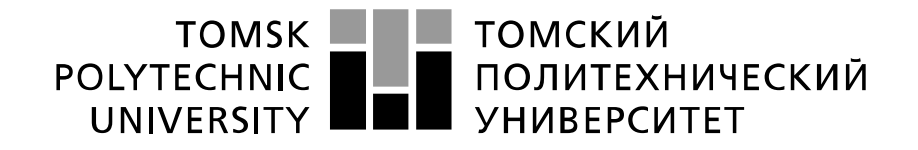

#### Министерство науки и высшего образования Российской Федерации федеральное государственное автономное образовательное учреждение высшего образования «Национальный исследовательский Томский политехнический университет» (ТПУ)

Школа Инженерная школа энергетики Направление подготовки 13.04.01 Теплоэнергетика и теплотехника Отделение школы (НОЦ) Научно-образовательный центр И.Н. Бутакова

# **МАГИСТЕРСКАЯ ДИССЕРТАЦИЯ**

**Тема работы**

#### **Анализ и разработка технических решений по реконструкции ТЭЦ РКК "Энергия"**

УДК *621.311.22:697.34*

Студент

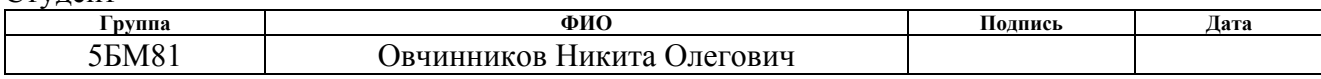

Руководитель ВКР

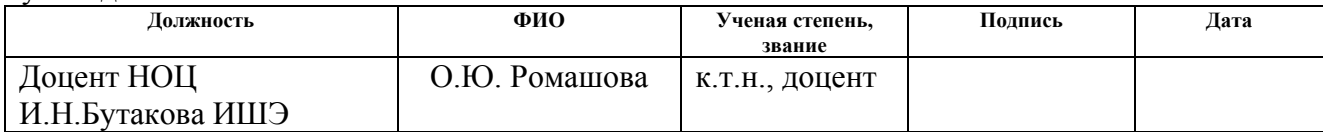

#### **КОНСУЛЬТАНТЫ ПО РАЗДЕЛАМ:**

По разделу «Финансовый менеджмент, ресурсоэффективность и ресурсосбережение»

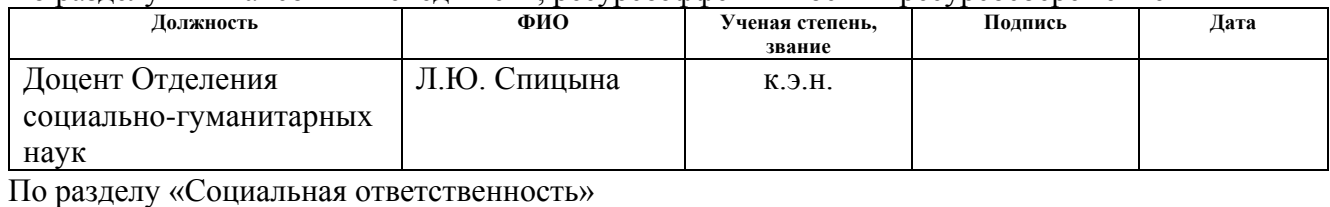

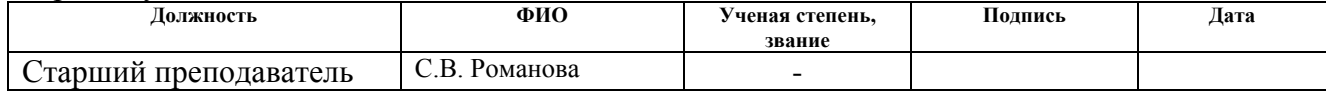

#### **ДОПУСТИТЬ К ЗАЩИТЕ:**

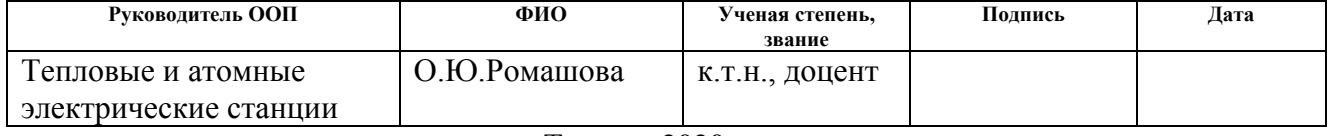

Томск – 2020 г.

### **Запланированные результаты обучения выпускника образовательной программы магистра по направлению в соответствии целями основной образовательной программы, видами и задачами профессиональной деятельности, указанными в ФГОС ВО 13.04.01 «Теплоэнергетика и теплотехника»**

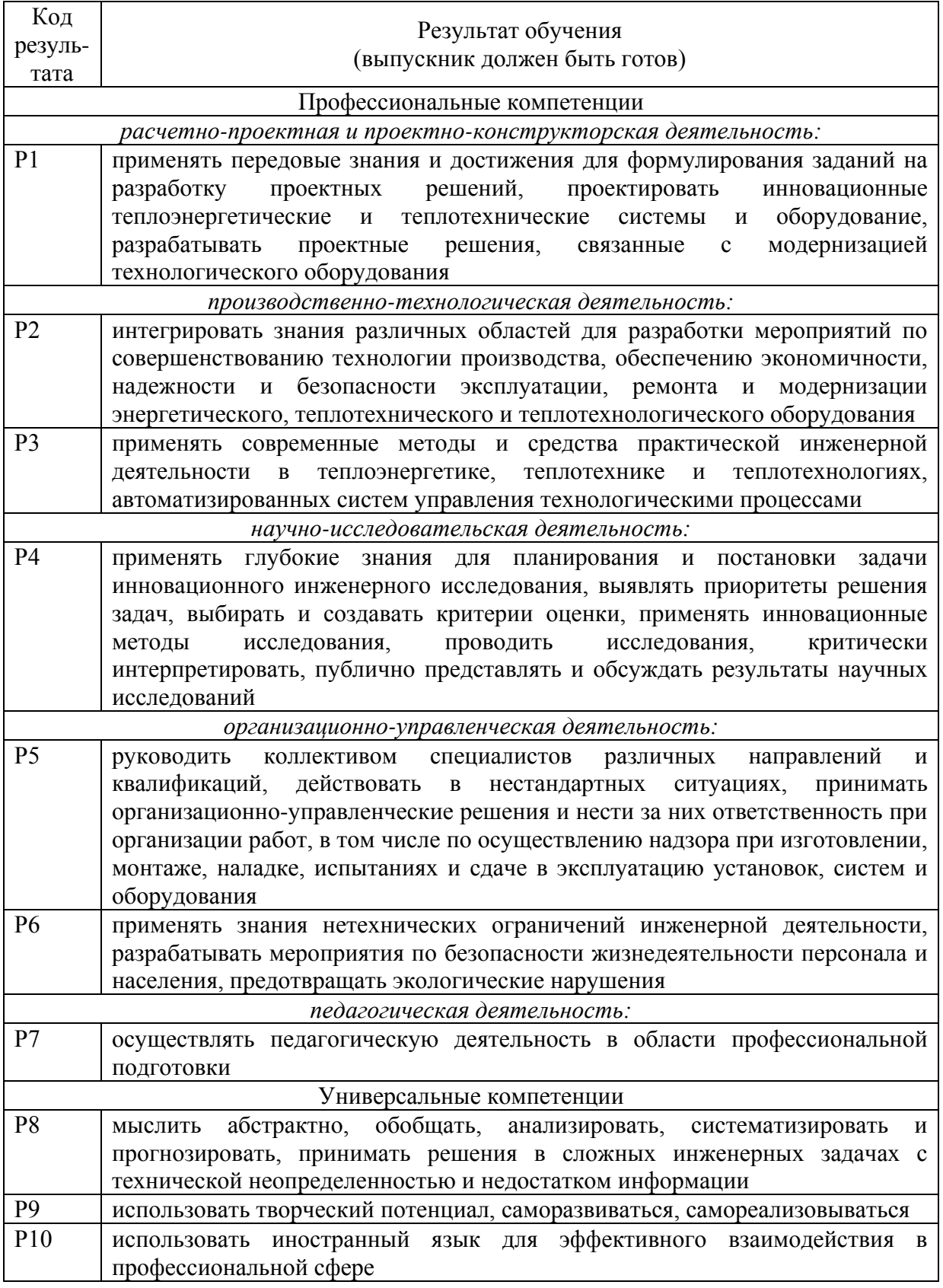

#### **Министерство образования и науки Российской Федерации**

федеральное государственное автономное образовательное учреждение высшего

образования

# **«НАЦИОНАЛЬНЫЙ ИССЛЕДОВАТЕЛЬСКИЙ ТОМСКИЙ ПОЛИТЕХНИЧЕСКИЙ УНИВЕРСИТЕТ»**

Инженерная школа энергетики

Отделение/НОЦ Научно-образовательный центр И.Н. Бутакова Направление подготовки 13.04.01 Теплоэнергетика и теплотехника Профиль Тепловые и атомные электрические станции

> УТВЕРЖДАЮ: Руководитель профиля А.М. Антонова

(Подпись) (Дата)

\_\_\_\_\_\_\_\_\_\_\_\_\_\_\_\_\_ \_\_\_\_\_\_\_\_\_\_\_\_\_\_

#### **ЗАДАНИЕ**

#### **на выполнение выпускной квалификационной работы**

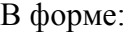

#### **магистерской диссертации**

(бакалаврской работы, /работы, магистерской диссертации)

Студенту:

**Группа ФИО**

**5БМ81 Овчинникову Никите Олеговичу**

Тема работы:

**Анализ и разработка технических решений по реконструкции ТЭЦ РКК "Энергия"** Утверждена приказом директора (дата, номер)

Срок сдачи студентом выполненной работы:

#### **ТЕХНИЧЕСКОЕ ЗАДАНИЕ:**

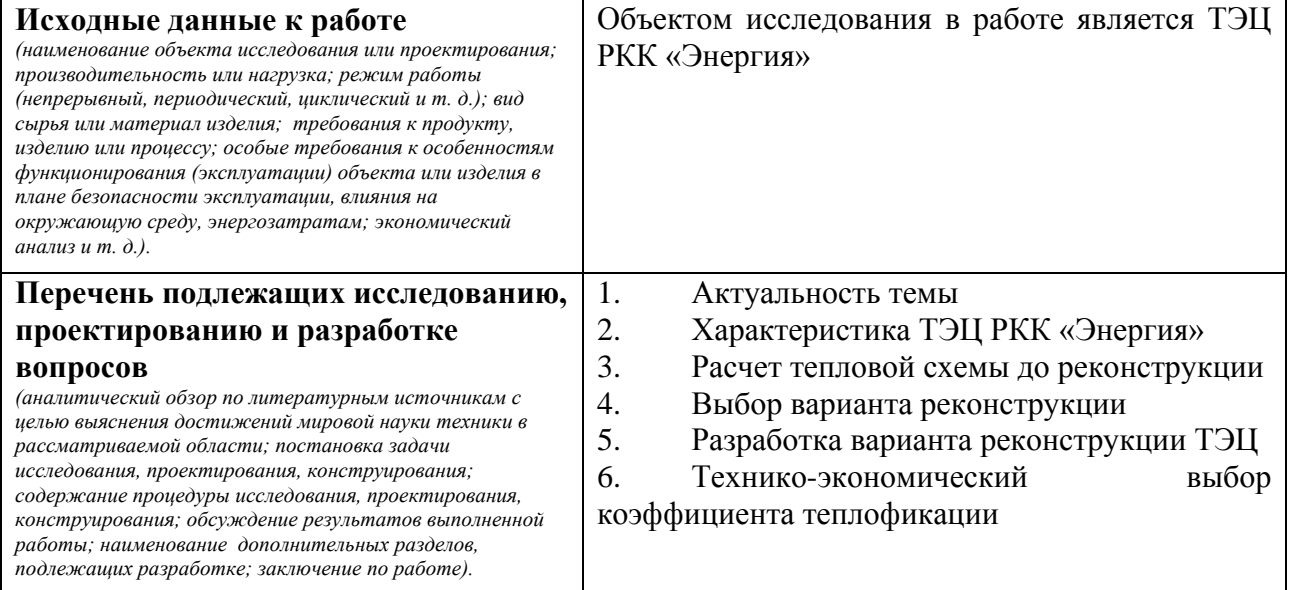

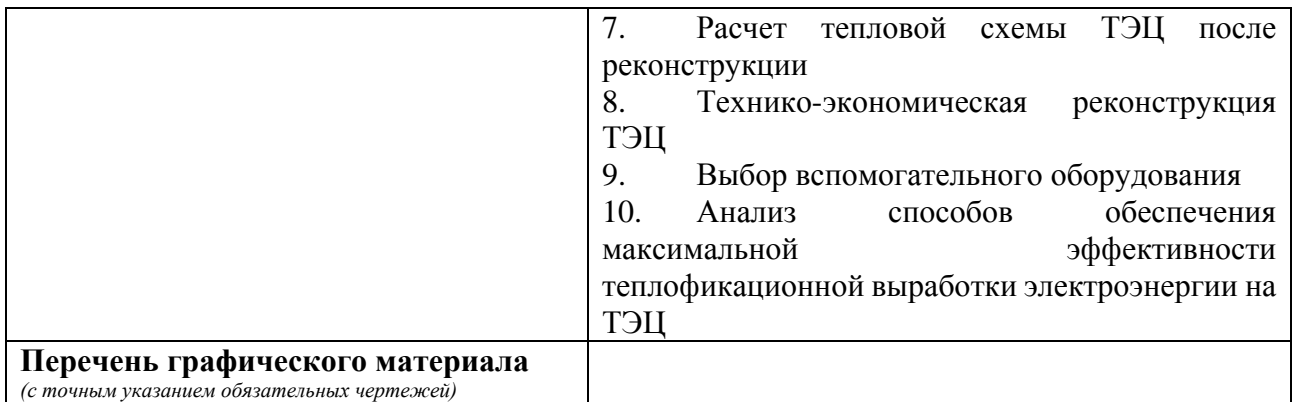

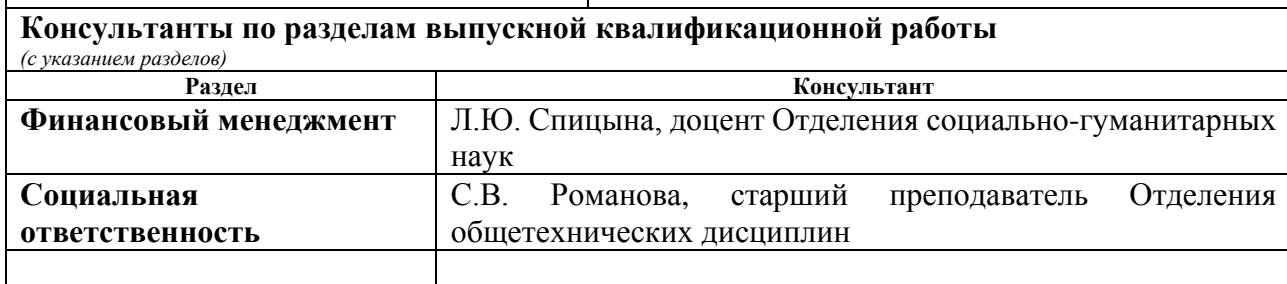

**Названия разделов, которые должны быть написаны на русском и иностранном языках:** Введение, анализ возможностей повышения конкурентоспособности ТЭЦ в современных рыночных условиях производства электроэнергии, характеристика турбоагрегата, использование промышленного отбора в схеме подготовки подпиточной воды, заключение.

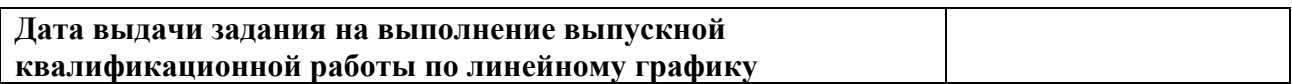

#### **Задание выдал руководитель:**

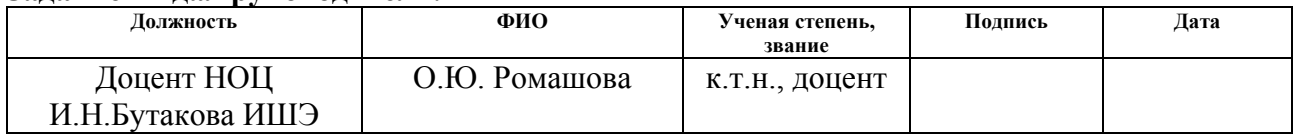

#### **Задание принял к исполнению студент:**

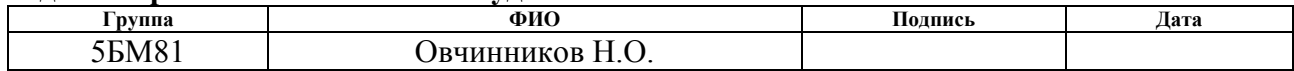

#### **ЗАДАНИЕ ДЛЯ РАЗДЕЛА «ФИНАНСОВЫЙ МЕНЕДЖМЕНТ, РЕСУРСОЭФФЕКТИВНОСТЬ И РЕСУРСОСБЕРЕЖЕНИЕ»**

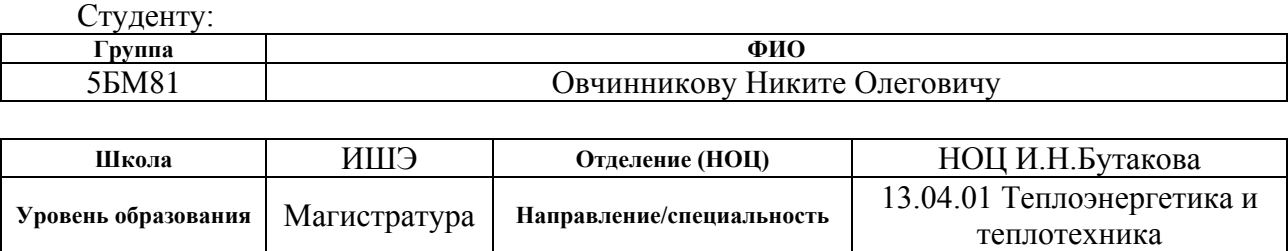

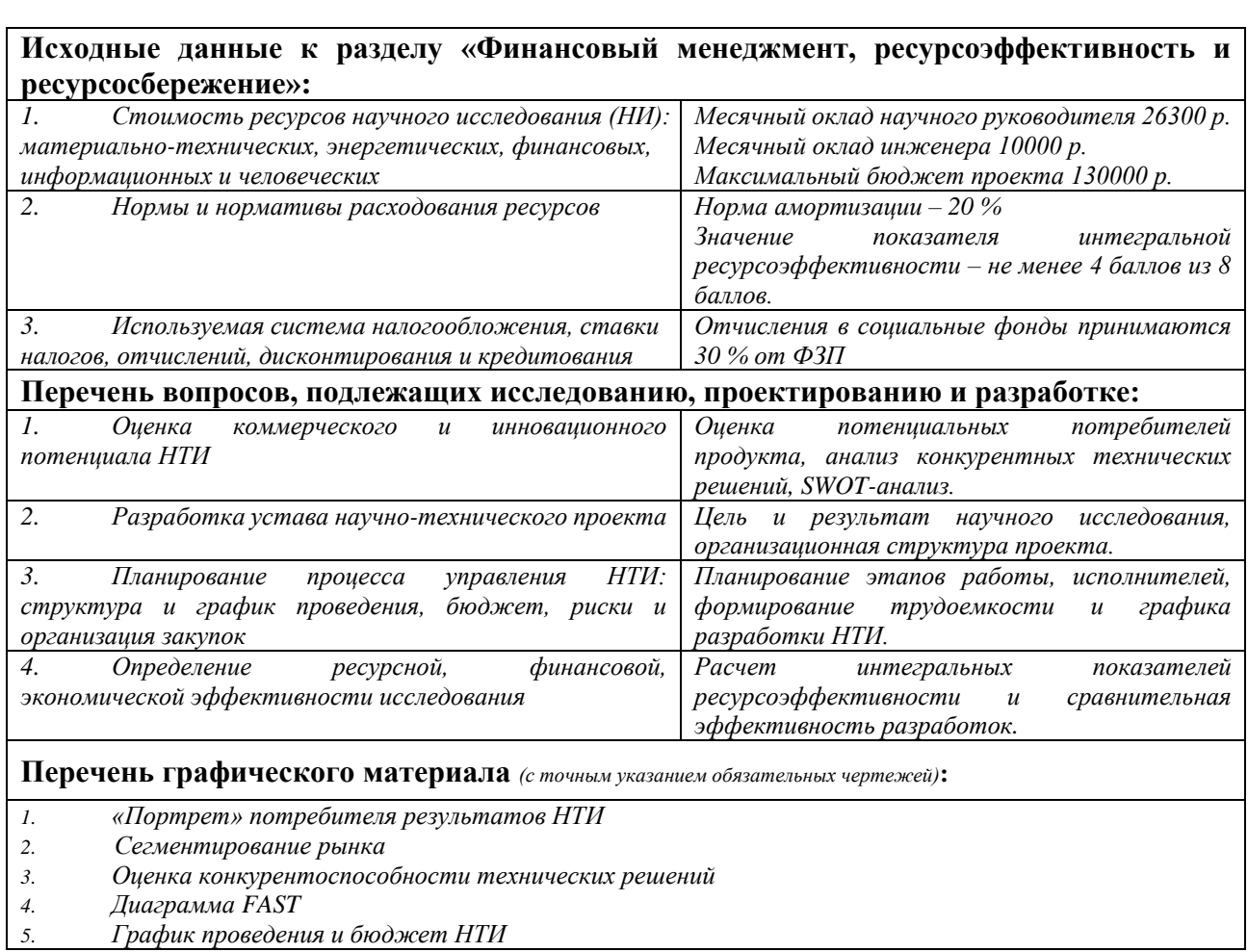

#### **Дата выдачи задания для раздела по линейному графику** 01.03.2020

#### **Задание выдал консультант:**

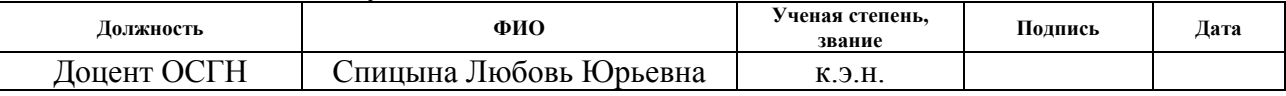

#### **Задание принял к исполнению студент:**

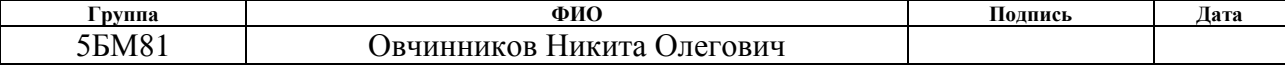

## **ЗАДАНИЕ ДЛЯ РАЗДЕЛА «СОЦИАЛЬНАЯ ОТВЕТСТВЕННОСТЬ»**

Студенту:

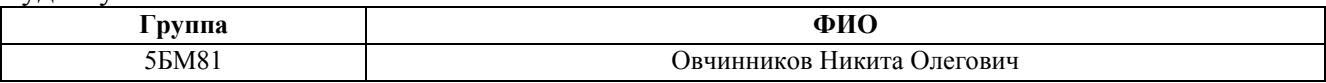

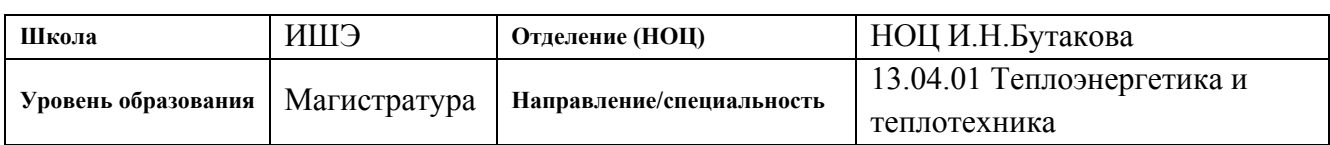

Тема ВКР:

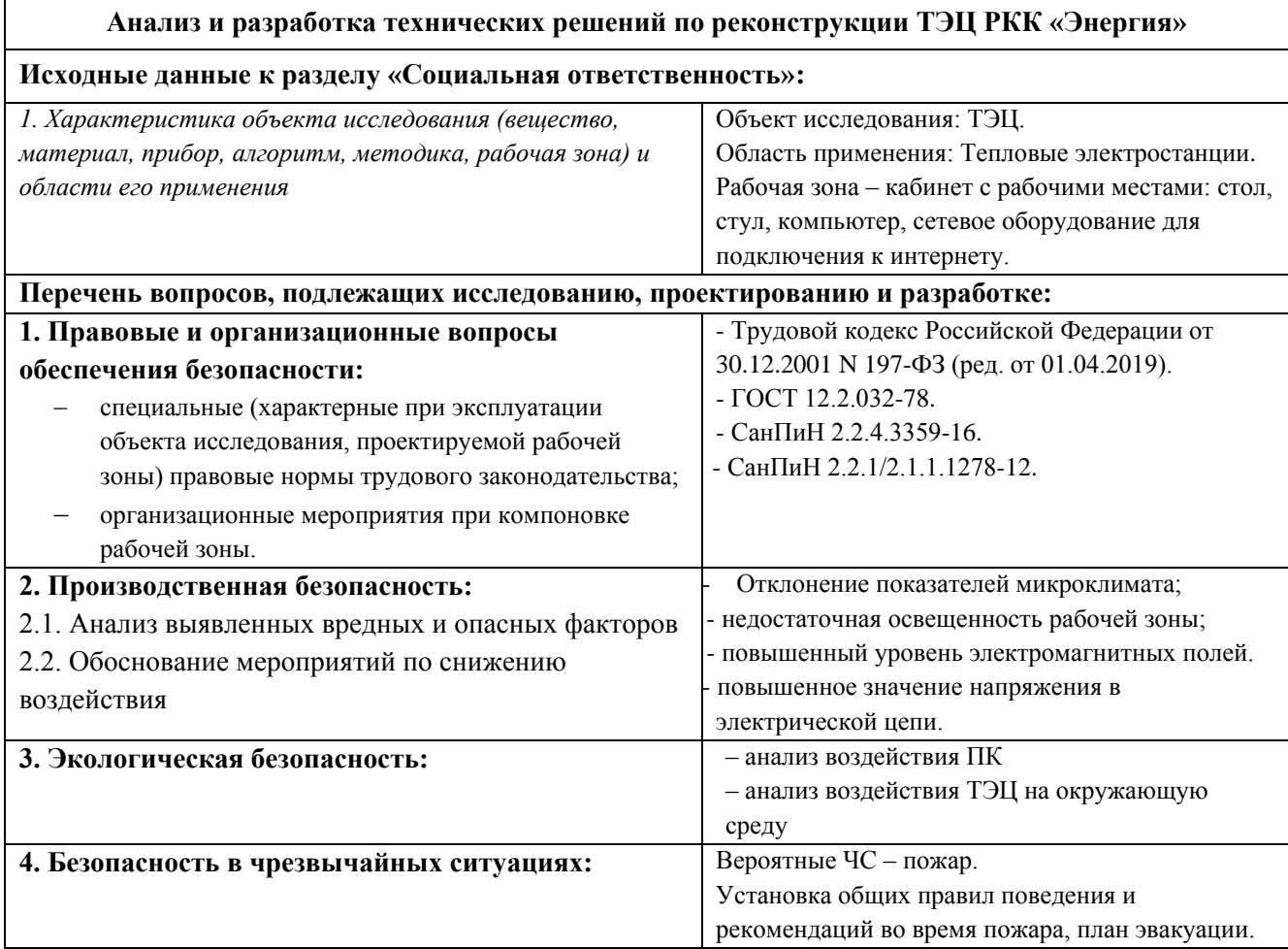

**Дата выдачи задания для раздела по линейному графику** 01.03.2020

#### **Задание выдал консультант:**

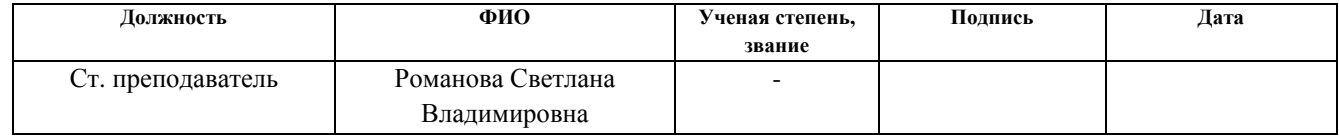

#### **Задание принял к исполнению студент:**

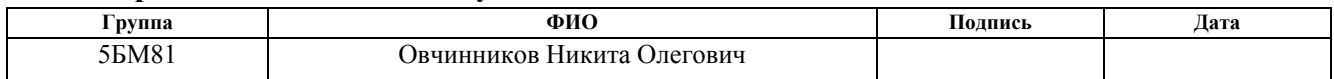

#### **Реферат**

Выпускная квалификационная работа состоит из 154 страниц, 23 рисунков, 52 таблиц, 24 источника, 3 приложений.

Ключевые слова: отопительная котельная, ПТ-турбина, теплофикационная турбина, анализ, показатели экономичности, увеличение тепловых нагрузок.

Объектом исследования является отопительная котельная ПАО РКК «Энергия». Цель работы – анализ и разработка технических решений по реконструкции ТЭЦ.

В процессе выполнения работы была разработана схема реконструкции отопительной котельной. Произведены исследования влияния данной модернизации на экономические показатели.

В результате исследования рассчитаны схемы при различных климатических условиях до и после модернизации тепловой схемы. Произведен анализ эффективности работы такой установки.

Объект исследования относится к области теплоэнергетики и предназначен для увеличения базовой отопительной нагрузки и выработки электроэнергии на собственные нужды.

Реконструкция отопительной котельной с установкой ПТтурбоагрегата позволит обеспечивать станцию электроэнергией на собственные нужды и увеличить экономические показатели станции.

# **Сокращения**

ПНД - подогреватель низкого давления;

ПВД - подогреватель высокого давления;

П-отбор – производственный отбор;

СП - сетевой подогреватель;

ВСП - верхний сетевой подогреватель;

НСП - нижний сетевой подогреватель;

ПСП – пиковый сетевой подогреватель;

ПВК – пиковый водогрейный котел;

КПД – коэффициент полезного действия.

# Оглавление

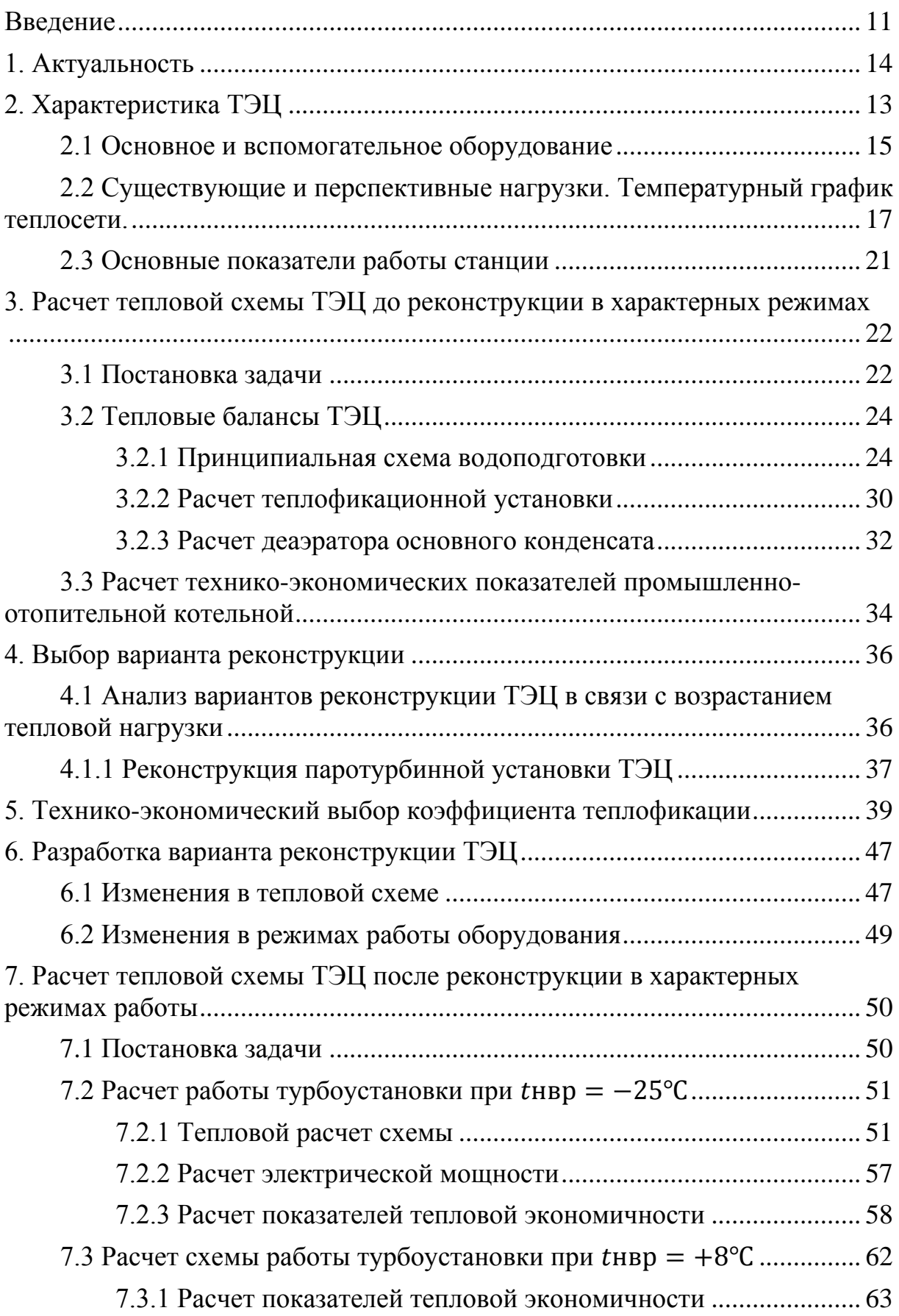

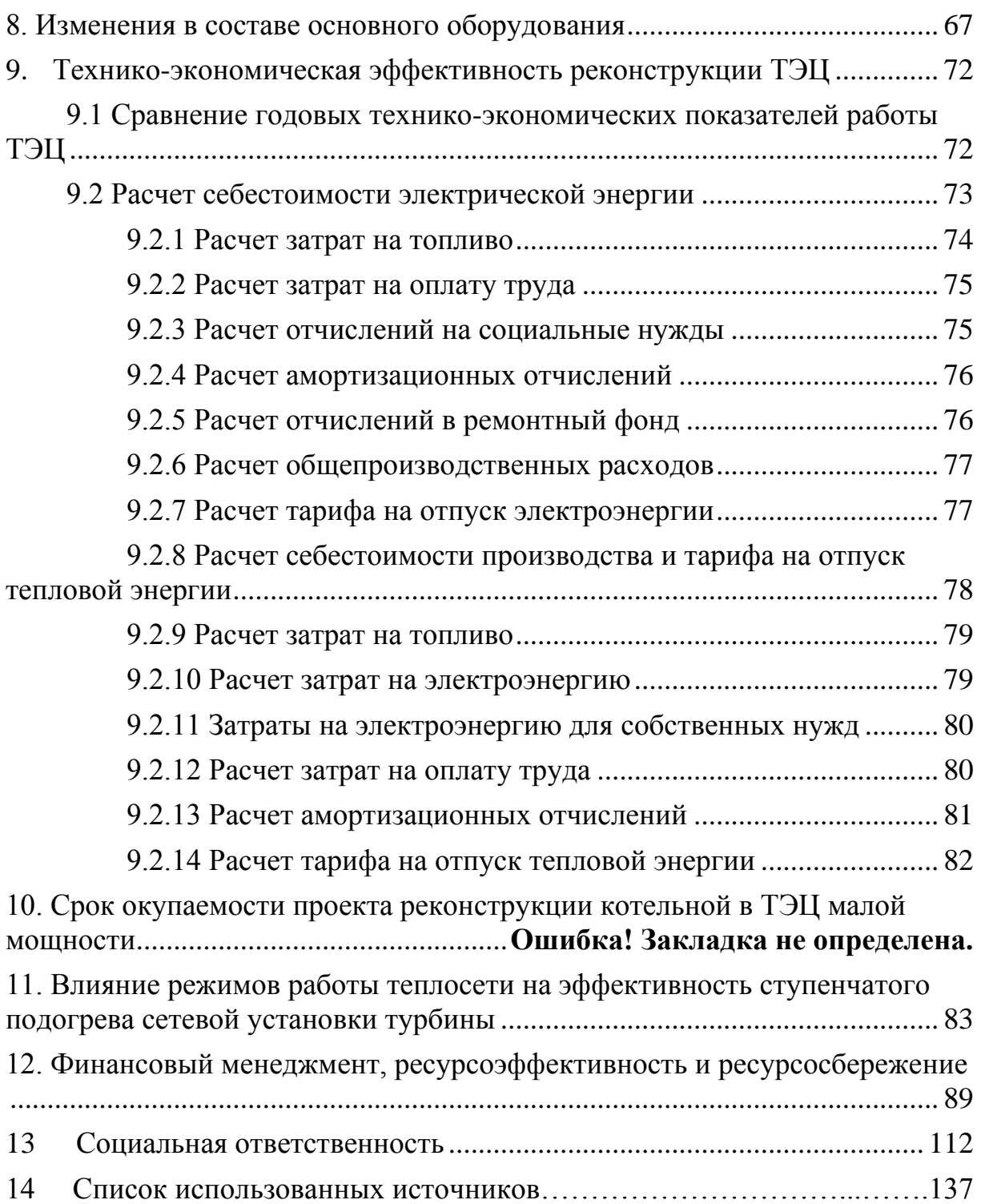

#### **Введение**

<span id="page-10-0"></span>Возросшая актуальность энергосбережения для нашей страны требует поиска новых энерготехнологий при одновременном повышении эффективности использования существующих генерирующих мощностей электростанций и паровых котельных, оборудование которых в значительной степени нуждается в реконструкции и замене.

Расчётный срок службы превышен более на 70 % турбин электростанций. Вопрос инвестиций в энергетику стоит остро и его значимость для отрасли будет нарастать год от года, так же как и выбор приоритетных направлений её развития. Одним из таких направлений должна стать реконструкция теплофикационных паротурбинных установок TЭЦ, составляющих основу генерирующих мощностей энергосистемы. Так как теплофикация является одним из важнейших путей экономии топлива за счёт сокращения потерь тепла в конденсаторе с отработавшим паром, так как на TЭЦ этот пар полностью (турбины с противодавлением) или частично (турбины с промышленными и теплофикационными отборами пара и конденсацией) отдаётся потребителям при необходимом для последних давлении.

## **1. Актуальность**

<span id="page-11-0"></span>Реконструкция теплофикационных паротурбинных установок может и должна ослабить нарастающий пресс в энергетической отрасли. Предпочтение здесь должно отдаваться наиболее эффективным техническим решениям, а не навязываемым извне конъюнктурным дорогостоящим программам.

Внедрение новейших технологий в энергетической отрасли позволит повысить эффективность использования теплофикационных паротурбинных установок не только за счёт прямой экономии топлива, но и вследствие повышения надёжности работы оборудования.

В данной выпускной квалификационной работе, в связи с увеличением тепловых нагрузок на отопление и горячее водоснабжение, рассматриваются варианты реконструкции ТЭЦ с целью увеличения отпуска теплоты и улучшения технико-экономических показателей станции.

# **2. Характеристика ТЭЦ**

<span id="page-12-0"></span>Цех №409 расположен в г. Королев, на территории Ракетно-Космической Корпорации «Энергия». ТЭЦ использует газ в качестве основного топлива, мазут – в качестве растопочного и резервного.

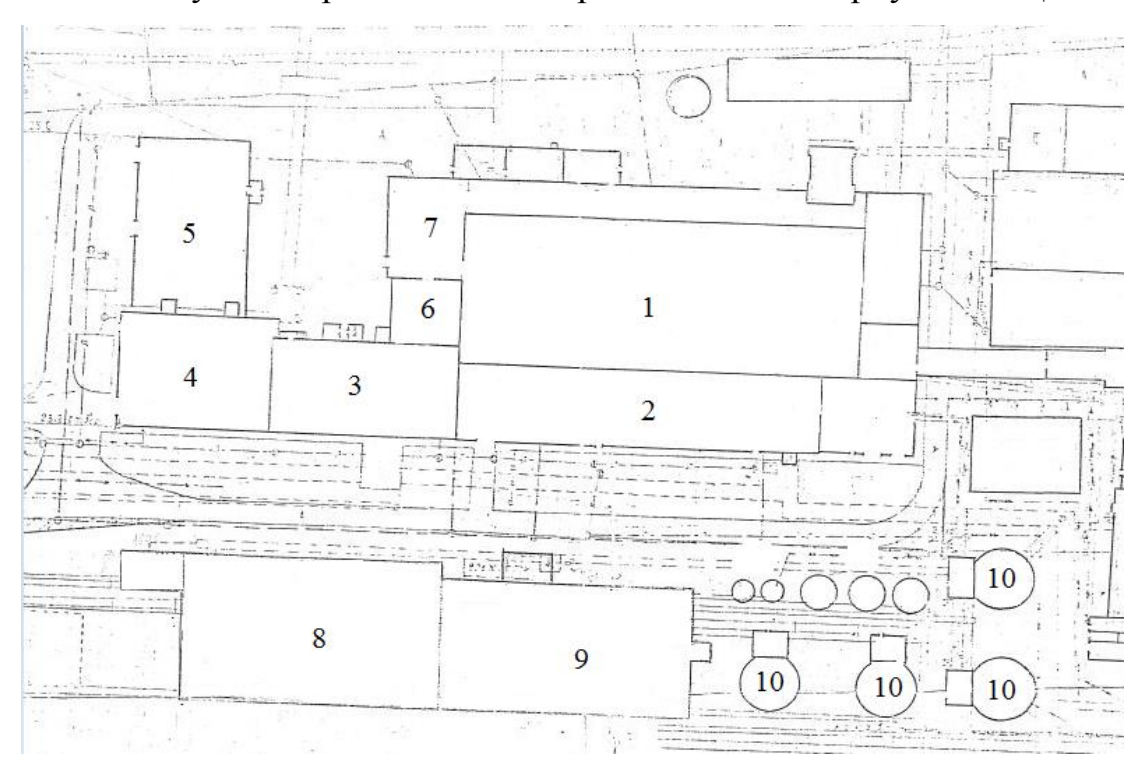

На Рисунке 1 приведена схема расположения корпусов ТЭЦ

Рисунок 1 - Схема расположения корпусов ТЭЦ 1 – корпус паровых котлов; 2 – турбинное отделение; 3,4,5,8 – отделение водогрейных котлоагрегатов; 6,7 – отделение питательных насосов; 10 – аккумуляторные баки;

До 30 апреля 2007 года Цех №409 обеспечивал электроэнергией собственные нужды.

Цех №409 имел установленную электрическую мощность 4,5 МВт. 30 апреля 2007 года 3 турбоагрегата ОР-1,5-3 Калужского турбинного завода с турбоагрегатами Т2Б-1,5-2 мощностью 1500 КВт были выведены из эксплуатации в связи с окончанием предельного срока службы турбоагрегатов. Станция начала получать электроэнергию на собственные нужды из внешней энергосистемы. Питание паром сетевых подогревателей ПСВ-200 было переключено на отпуск пара из РОУ.

В цехе установлено 4 паровых котла ДЕ-25-24-380ГМ производительностью 25 т/ч, 4 водогрейных котла ПТВМ-50 и два котла ПТВМ-100 теплопроизводительностью соответственно 50 и 100 Гкал/ч и Паровые котлы ДЕ-25-24-380ГМ имеют производительность 25 т/ч, параметры пара 24 кгс/см<sup>2</sup> и 380 С.

Перегретый пар котлов направляется через РОУ на покрытие собственных нужд, удовлетворение потребителей промплощадок и на установку горячего водоснабжения потребителей (ЦУГВ).

Редуцированный пар направляется на два подогревателя сетевой воды (ПСВ-200), а конденсат после них – в конденсатные баки.

Теплофикационная установка цеха №409 предусматривает возможность нагрева обратной сетевой воды либо только в водогрейных котлах, либо частично ( около 1000 т/ч) сначала в подогревателях сетевой воды (ПСВ-200), а затем в водогрейных котлах. Предусмотрен пропуск части сетевой воды помимо котлов.

Принципиальная тепловая схема Цеха №409 приведена в Приложении Б

#### **2.1 Основное и вспомогательное оборудование**

<span id="page-14-0"></span>В цехе установлено 4 паровых котла ДЕ-25-24-380ГМ производительностью 25 т/ч, 4 водогрейных котла ПТВМ-50 и два котла ПТВМ-100 теплопроизводительностью соответственно 50 и 100 Гкал/ч и Паровые котлы ДЕ-25-24-380ГМ имеют производительность 25 т/ч, параметры пара 24 кгс/см<sup>2</sup> и 320 С.

Перегретый пар котлов направляется через РОУ на покрытие собственных нужд, удовлетворение потребителей промплощадок и на установку горячего водоснабжения потребителей (ЦУГВ).

Редуцированный пар направляется на два подогревателя сетевой воды (ПСВ-200), а конденсат после них – в конденсатные баки.

Теплофикационная установка цеха №409, принципиальная схема которой показана на листе №2, предусматривает возможность нагрева обратной сетевой воды либо только в водогрейных котлах, либо частично ( около 1000 т/ч) сначала в подогревателях сетевой воды (ПСВ-200), а затем в водогрейных котлах. Предусмотрен пропуск части сетевой воды помимо котлов.

В цехе установлены башенные водогрейные котлы ПТВМ-50 и ПТВМ-100, теплопроизводительностью соответственно 50 и 100 Гкал/ч Дорогобужского котельного завода. Расход воды через каждый из них 1250 т/ч.

В схеме теплофикационной установки предусмотрена подача сетевой воды на отопление промплощадок, ЦУГВ, кислотного хозяйства, цеха №420, калориферов и др. объектов. Источником водоснабжения служит водопроводная вода, поступающая с насосно-фильтровальной станции.

Для восполнения потерь сетевой воды в системе тепловых сетей организована хим-водоочистка ЦУГВ. Полная производительность ХВО ЦУГВ 850 м<sup>3</sup>/ч (700 м<sup>3</sup>/ч для теплосети и 150 м<sup>3</sup>/ч для подпитки паровых

15

котлов). Деаэрация питательной воды осуществляется в термических деаэраторах (ДСА-200) №№ 3-6 (3 шт.) и ДСА-150 (1 шт.).

В качестве первой ступени общей стадии обработки воды для паровых котлов, подпитки теплосети и горячего водоснабжения принята схема Н-катионирования с «Голодной» регенерацией фильтров и декарбонизацией воды. Для питания паровых котлов после декарбонизации предусмотрена 2-х ступенчатое Na-катионирование.

Для обеспечения нужд цеха топливом служат природный газ и мазут.

Мазутное хозяйство имеет в своем составе приемно-сливное устройство, наземные металлические емкости по 2000 м<sup>3</sup> каждая (3 шт.), подземную емкость 5000 м<sup>3</sup> (1 шт.), нулевую емкость 450 м<sup>3</sup> (1 шт.) и две расходные емкости по 150 м<sup>3</sup> каждая и мазутнонасосные (старая и новая).

Состав вспомогательного оборудования приведен в Приложении В.

# <span id="page-16-0"></span>**2.2 Существующие и перспективные нагрузки. Температурный график теплосети.**

В настоящий период Цех №409 осуществляет отпуск тепла с параметрами, не соответствующими заданным для Московской области. Действительным графиком теплосети является 100/70 ℃.

Действительный температурный график теплосети имеет вид:

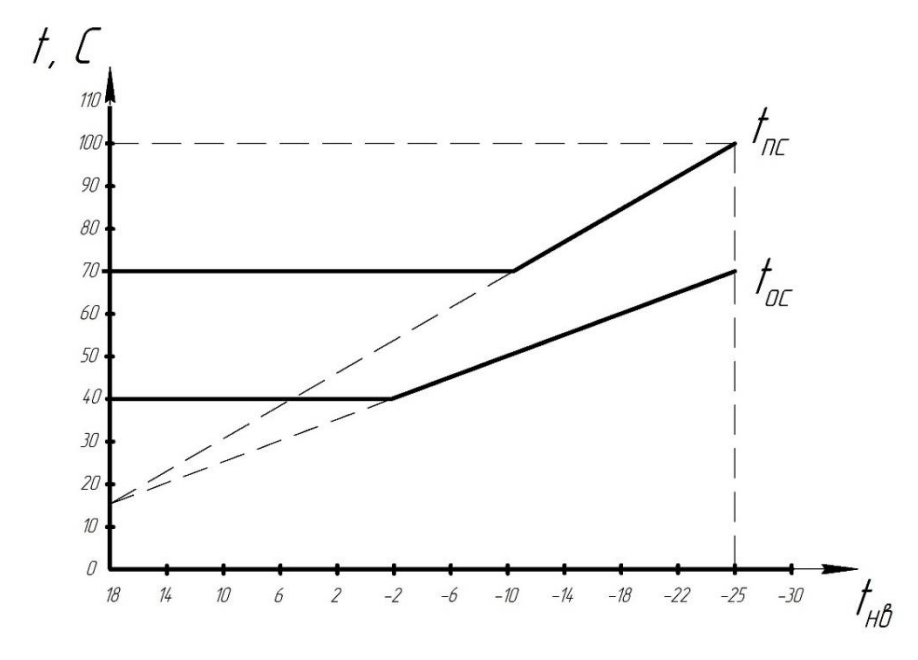

Рисунок 2 - Температурный график теплосети

В Таблице 1 приведен состав тепломеханического оборудования, обеспечивающий отпуск тепла потребителям

Таблица 1 - Состав тепломеханического оборудования и нагрузки в различные отопительные периоды

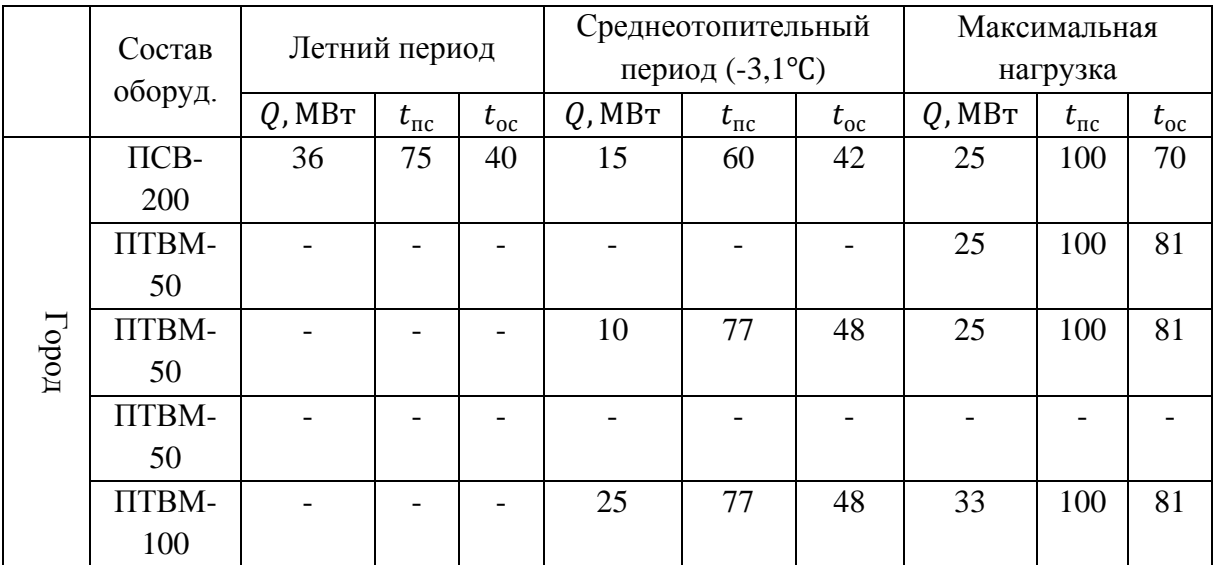

Продолжение Таблицы 1

|          | ПТВМ-        | $\overline{\phantom{0}}$ | $\overline{\phantom{0}}$ | $\overline{\phantom{a}}$ | 20                       | 77 | 48 | 41 | 100                      | 70 |
|----------|--------------|--------------------------|--------------------------|--------------------------|--------------------------|----|----|----|--------------------------|----|
| Промзона | 50           |                          |                          |                          |                          |    |    |    |                          |    |
|          | <b>ΠΤΒΜ-</b> | 63                       | 75                       | 40                       | 30                       | 77 | 48 | 50 | 100                      | 70 |
|          | 100          |                          |                          |                          |                          |    |    |    |                          |    |
|          | ПТВМ-        | $\overline{\phantom{0}}$ |                          | $\overline{\phantom{a}}$ | $\overline{\phantom{0}}$ |    |    |    | $\overline{\phantom{0}}$ |    |
|          | 100          |                          |                          |                          |                          |    |    |    |                          |    |

В настоящее время от ТЭЦ РКК «Энергия» отпускается тепло на отопление и горячее водоснабжение прилегающих к заводу районам по трем магистралям:

- 1) Северная ветка;
- 2) Средняя ветка;
- 3) Южная ветка.

По состоянию на 2020 год, общий отпуск тепла на три магистрали составляет  $Q_{\text{60m}}^{\text{T}} = 92,86 \frac{\Gamma_{\text{KaJ}}}{q} = 108 \text{ MBr}.$ 

Формула расчета расхода сетевой воды:

$$
G_{\text{c.B.}} = \frac{Q_{\text{obm}}^{\text{T}}}{C_p \cdot (t_{\text{nc}} - t_{\text{oc}})}, \frac{\text{KT}}{\text{c}}.
$$
 (3.1)

Расход сетевой воды при данной нагрузке составляет:

$$
G_{\text{c.B.}} = \frac{110 \cdot 10^3}{4,19 \cdot (100 - 70)} = 868 \frac{\text{kr}}{\text{c}} = 3127 \text{ m}^3/\text{v}.
$$
 (3.2)

Схема магистралей с подключенными центральными тепловыми пунктами и нагрузками представлен в Приложении В.

Планируемые нагрузки, подключаемые к существующим ЦТП приведены в Таблице 2

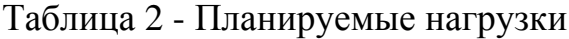

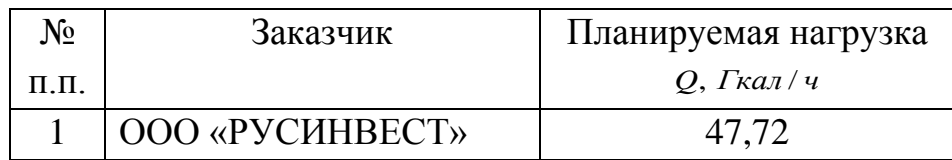

Продолжение Таблицы 2

| РКК «ЭНЕРГИЯ»    |        |
|------------------|--------|
| -3-я территория  | 30,82  |
| $-M\Pi K$        | 15,0   |
| КИУЭС            | 2,4    |
| Стадион «Вымпел» | 5,02   |
| Итого:           | 100,96 |

С учетом перспективных тепловых нагрузок, отпуск тепла от ТЭЦ РКК «Энергия» составит  $Q_{\text{66m}}^{\text{T}} = 193,82 \text{~}$ Гкал/ч = 225 МВт.

Рассчитаем расход сетевой воды при увеличении тепловой нагрузки на ТЭЦ:

$$
G_{\text{c.B.}} = \frac{225 \cdot 10^3}{4,19 \cdot (100 - 70)} = 1798 \frac{\text{kr}}{\text{c}} = 6443,9 \text{ m}^3/\text{4.}
$$
 (3.3)

Как следует из расчета расхода сетевой воды, при увеличении тепловой нагрузки на теплосеть, при неизменной температуре прямой и обратной теплосети, будет представляться невозможным пропустить данный расход сетевой воды через группу водогрейных котлоагрегатов. Суммарный пропуск сетевой воды через три котлоагрегата (1 котлоагрегат ПТВМ-100 и три котлоагрегата ПТВМ-50) составляет 3200 м 3 /ч. Выходом из сложившейся ситуации будет являться увеличение нагрева теплоносителя в котлоагрегатах до температуры, соответствующей температурному графику 130/70 ℃.

Подставим численные значения в формулу и определим расход сетевой воды при нагрузке с учетом подключения перспективных потребителей тепла:

$$
G_{\text{c.B.}} = \frac{225 \cdot 10^3}{4,19 \cdot (130 - 70)} = 894 \frac{\text{kr}}{\text{c}} = 3218 \text{ m}^3/\text{v}.
$$
 (3.4)

Суммарный пропуск сетевой воды через три котлоагрегата (1 котлоагрегат ПТВМ-100 и три котлоагрегата ПТВМ-50) составляет 3200 м 3 /ч, что дает основание полагать, что увеличение пропускной

способности объемного расхода сетевой воды через группу водогрейных котлоагрегатов, путем увеличения их числа, не требуется.

### <span id="page-20-0"></span>**2.3 Основные показатели работы станции**

Давление острого пара на выходе из котлоагрегата:  $P_0 = 2.4$  МПа. Температура острого пара на выходе из котлоагрегата:  $t_0 = 380$  °C. Номинальная паропроизводительность котлоагрегата:  $D_0 = 25 \text{ T/y}$ . Расход электроэнергии на собственные нужды:  $N_3^{\text{CH}} = 14,5 \text{ MBT}$ . Расход пара на непрерывную продувку:  $D_{\text{np}} = 0.12 \text{ T/y}$ .

Параметры редуцируемого пара приведены в Таблице 3.

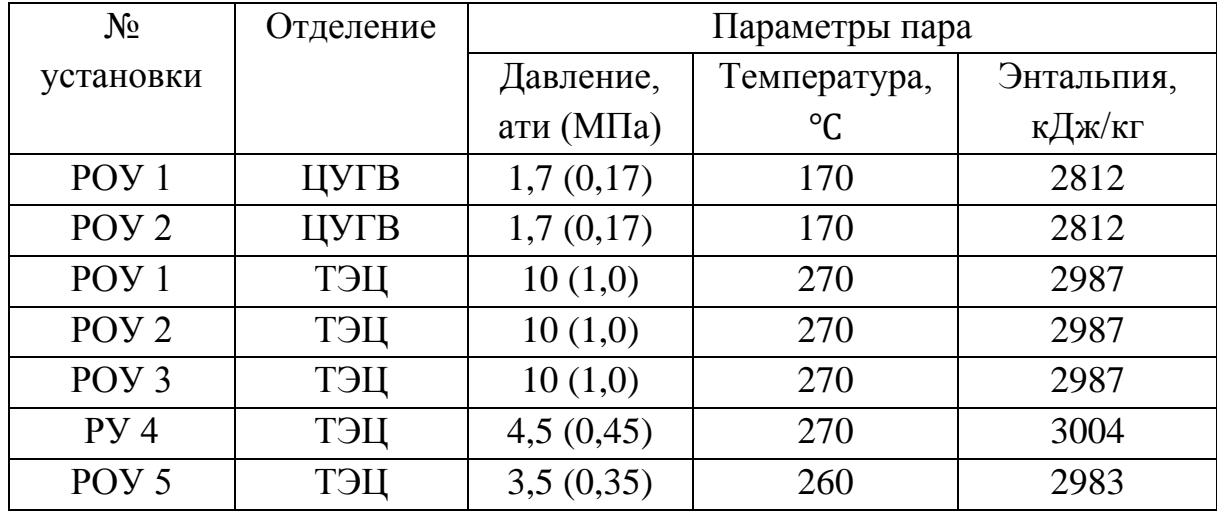

Таблица 3 - Параметры пара после РОУ и РУ

В Главе 3 были рассмотрены основные характеристики ТЭЦ РКК «Энергия», описана схема отпуска тепла на территорию Корпорации и городским потребителям.

Описана принципиальная схема ТЭЦ, цикл водоподготовки и отпуска пара производственным потребителям.

В Таблице 1 были приведены значения нагрузок на водогрейные котлоагрегаты и ПСВ-200 в различные отопительные периоды.

Так же, в Таблице 2 приведены значения увеличения нагрузок на отопление и горячее водоснабжение отпускаемого тепла на городскую часть.

<span id="page-21-0"></span>**3. Расчет тепловой схемы ТЭЦ до реконструкции в характерных режимах**

Целью расчета исходной тепловой схемы является определение расходов пара на элементы тепловой схемы, определение экономических показателей станции.

Принципиальная схема ТЭЦ приведена на Рисунке 3.

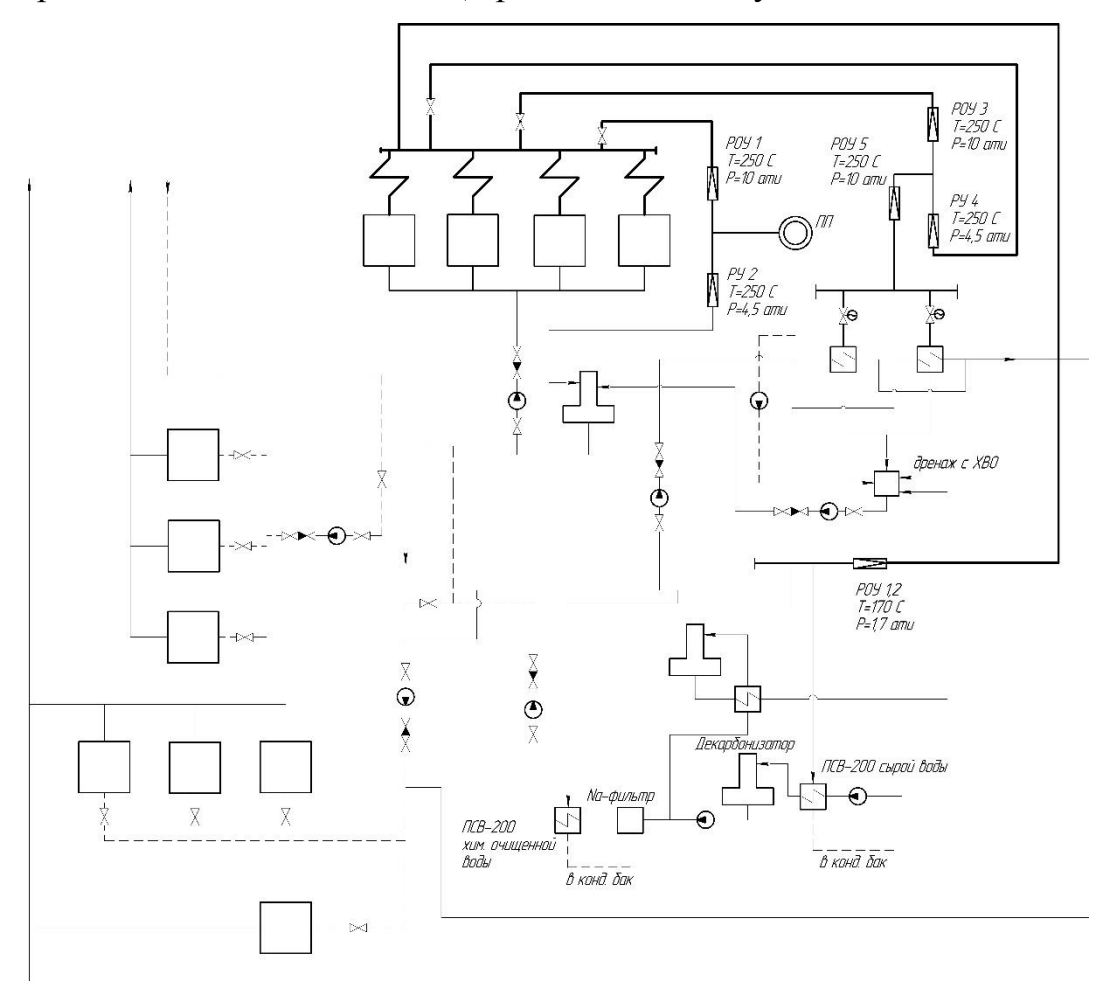

Рисунок 3 – Принципиальная схема ТЭЦ до реконструкции

## **3.1 Постановка задачи**

<span id="page-21-1"></span>Расчет исходной схемы отопительной котельной будет производиться на режим максимальный отопительных нагрузок (температура наружного воздуха -26 °С). График отопительных нагрузок и температурный график сетевой воды построены для г. Москва, при расчетной температуре наружного воздуха -26 ℃.. Номинальная отопительная нагрузка сетевых подогревателей равна 25 МВт.

Отопительная нагрузка на пиковые водогрейные котлы 33 МВт. График сетевой воды в прямой и обратной магистралях принят 100/70 ℃.

График отопительных нагрузок и температурный график сетевой воды представлены в Приложении ?.

На ТЭЦ РКК «Энергия» производится пар для нужд производственных потребителей. Пар на производство редуцируется до давления 10 ати и температуры 250℃ и по паропроводам отпускается производственным потребителям. Расход пара по объектам приведен в Таблице 4.

Отпуск пара на производство в течение всего года равномерный. Исключения составляют аварийные ситуации и вывод оборудования в ремонт.

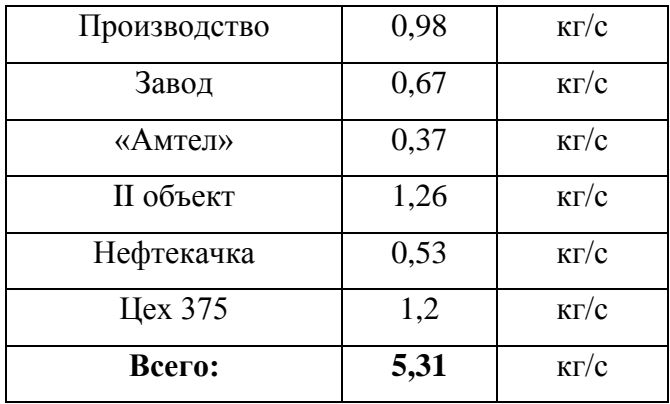

Таблица 4 – Расход пара отпускаемого на производство

# <span id="page-23-0"></span>**3.2 Тепловые балансы ТЭЦ**

# <span id="page-23-1"></span>**3.2.1 Принципиальная схема водоподготовки**

Исходные данные для расчета приведены в Таблице 5.

Таблица 5 – Исходные данные

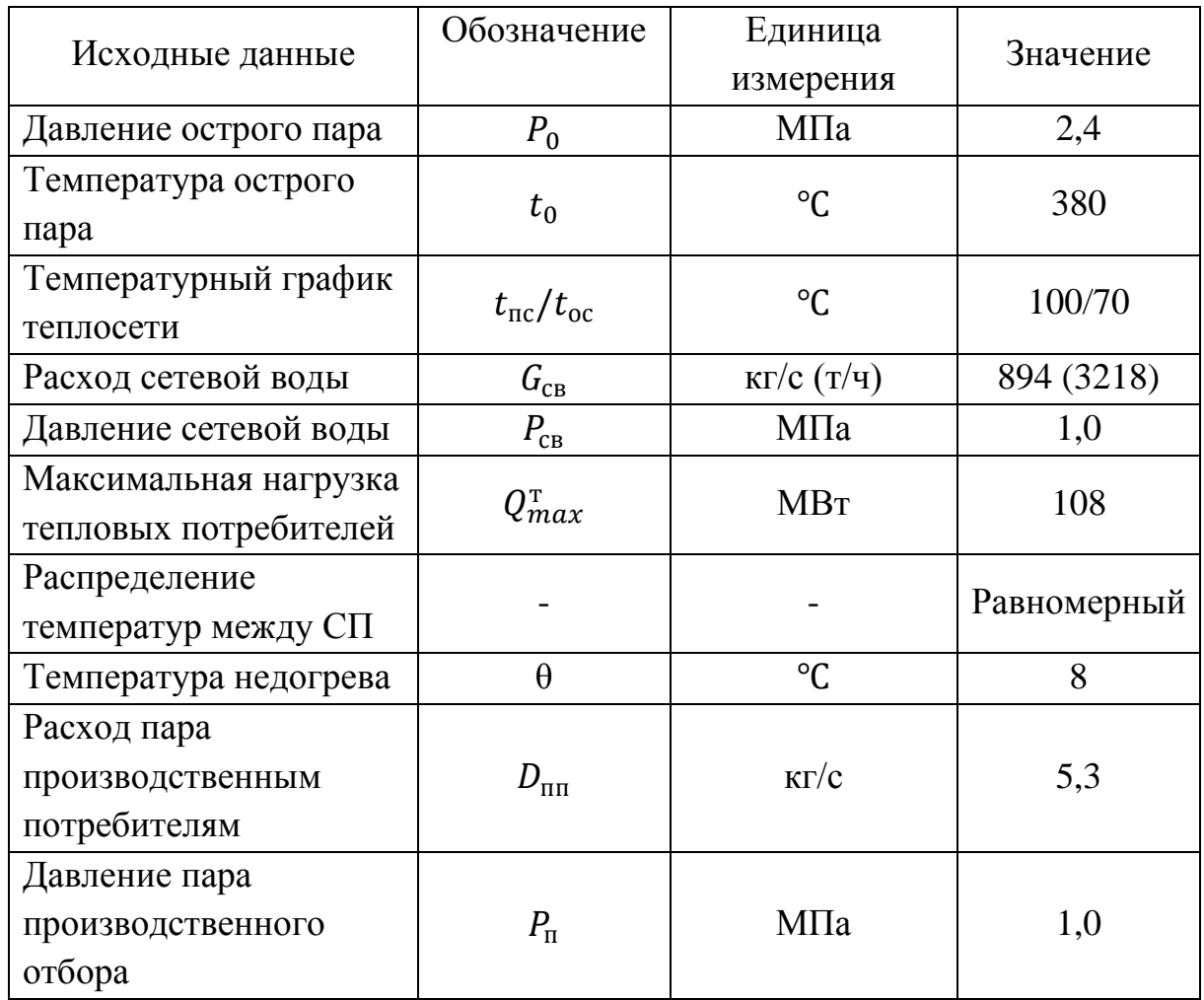

Схема водоподготовки ТЭЦ РКК «Энергия» приведена на Рисунке 4. Общий поток сырой воды проходит через ПСВ-200 сырой воды, далее поступает на Н-фильтры и декарбонизатор. Затем общий поток делится на два потока, на подпитку теплосети и на восполнение потерь основного конденсата паротурбинного цикла.

Поток, направляемый на подпитку теплосети проходит предварительный нагрев в водо-водяном теплообменном аппарате и поступает на термическую обработку в деаэраторе добавочной воды.

Последним этапом подготовки является охлаждение добавочной воды в водо-водяном теплообменном аппарате.

Поток, направляемый на восполнение потерь основного конденсата, проходит очистку в Na-фильтрах, после этого нагревается до необходимой температуры в ПСВ-200 химочищенной воды и поступает в конденсатные баки цикла.

Принципиальная схема водоподготовительной установки представлена на Рисунке 4.

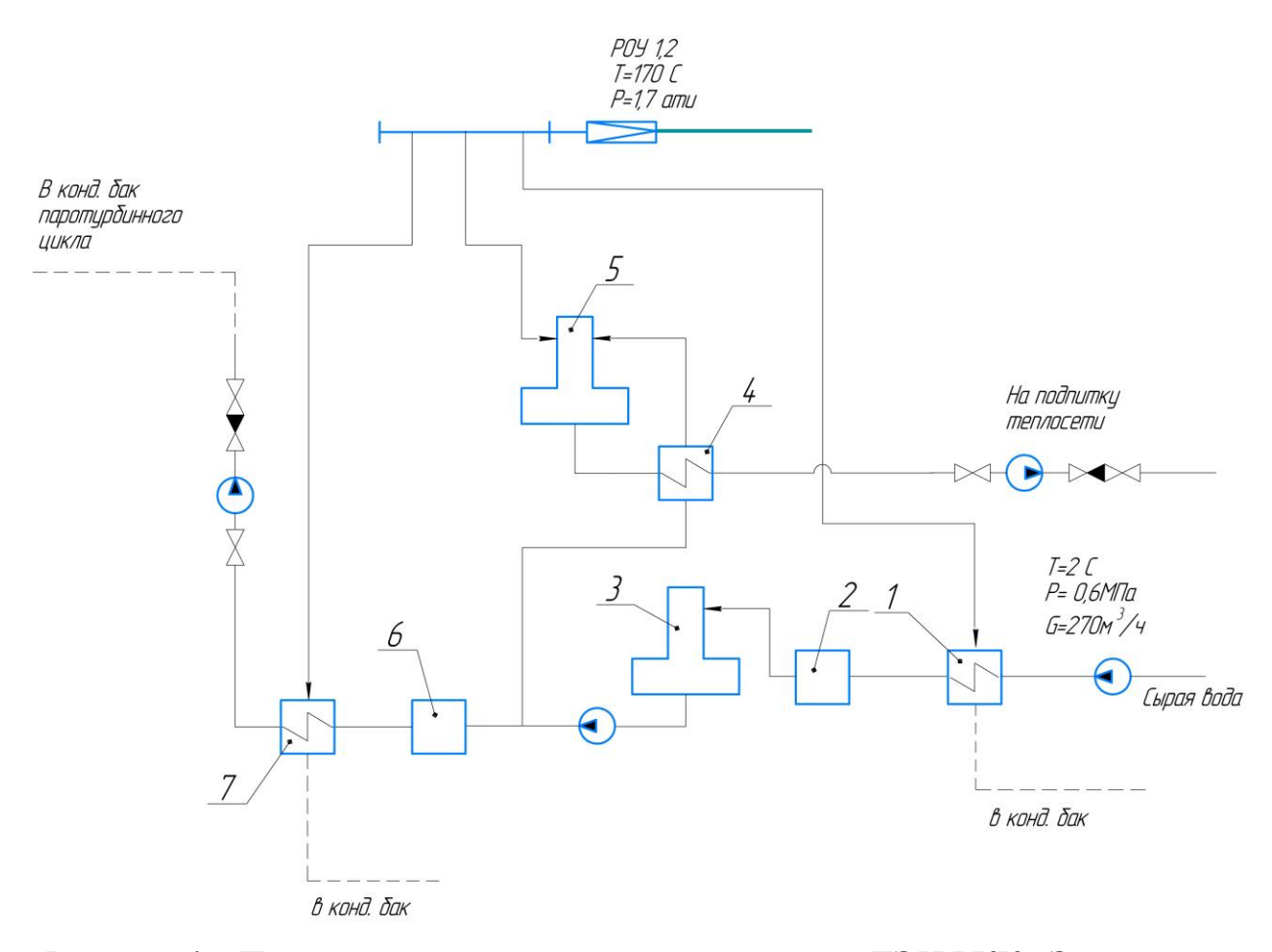

Рисунок 4 – Принципиальная схема водоподготовки ТЭЦ РКК «Энергия» 1 - ПСВ-200 сырой воды; 2 – Н-фильтры; 3 – декарбонизатор; 4 – водоводяной теплообменный аппарат; 5 – деаэратор подпиточной воды; 6 – Naфильтр; 7 – ПСВ-200 химводоочищенной воды

Расчет ПСВ-200 сырой воды.

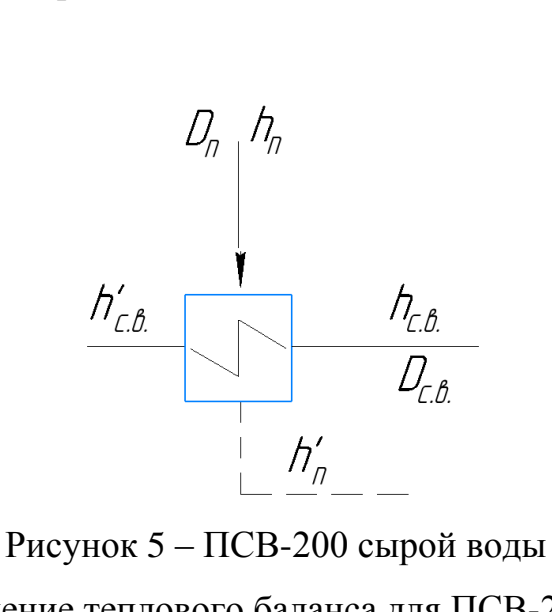

Составим уравнение теплового баланса для ПСВ-200 сырой воды:

$$
D_{\Pi} \cdot (h_{\Pi} - h'_{\Pi}) \cdot \eta = D_{\text{c.B.}} \cdot (h'_{\text{c.B.}} - h_{\text{c.B.}}) \tag{4.1}
$$

где:  $D_{\text{n}}$  – расход греющего пара на ПСВ-200;

 $h_{\scriptscriptstyle \rm I\hspace{-1pt}I}$  – энтальпия греющего пара,  $h_{\scriptscriptstyle \rm I\hspace{-1pt}I}=f(p_{\scriptscriptstyle \rm I\hspace{-1pt}I},t_{\scriptscriptstyle \rm I\hspace{-1pt}I})=2832$  кДж/кг;

ℎ ′ <sub>п</sub>- энтальпия дренажа греющего пара,  ${h'}_{\text{\tiny H}} = f(p_{\text{\tiny H}}) = 449$  кДж/кг  $D_{\text{c.m.}} = 75 \text{ кг/с} - \text{расход } \text{сырой воды на ПСВ-200};$ 

 $h_{\text{c.B.}}$  – энтальпия сырой воды на входе в ПСВ-200,  $h_{\text{c.B.}} =$  $f(p_{\rm c.b.}, t_{\rm c.b.}) = 9 \text{ K} \mu \text{K} / \text{K} \Gamma);$ 

 $h'_{\text{c.b.}}$  – энтальпия сырой воды на выходе из ПСВ-200,  $h'_{\text{c.b.}}$  =  $f(t'_{\rm c.a.};p_{\rm c.a.}) = 134$  кДж/кг.

Подставим известные величины в уравнение [4.1] и определим расход греющего пара  $D_{\text{n}}$ :

$$
D_{\rm n} \cdot (2832 - 449) \cdot 0,98 = 75 \cdot (134 - 9)
$$

$$
D_{\rm n} = 3,98 \frac{\rm kT}{\rm c}
$$

Расчет деаэратора добавочной воды.

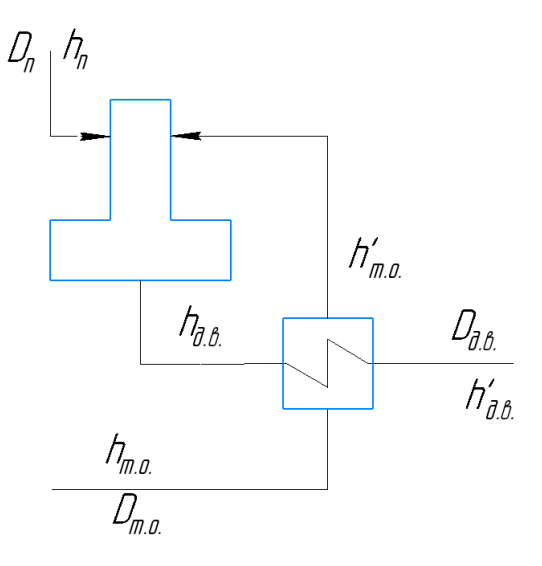

Рисунок 6 – Деаэратор добавочной воды совместно с водо-водяным теплообменным аппаратом.

Составим уравнение теплового баланса для деаэратора подпиточной воды:

$$
\begin{cases} D_{\Pi} \cdot h_{\Pi} + D_{\text{T.o.}} \cdot h'_{\text{T.o.}} = D_{\text{A.B.}} \cdot h_{\text{A.B.}} \\ D_{\Pi} + D_{\text{T.o.}} = D_{\text{A.B.}} \end{cases} (4.2)
$$

где:  $D_{\text{n}}$  – расход греющего пара на деаэратор;

 $D_{\text{r.o.}}$  – расход добавочной воды, поступающей в деаэратор;

 $h'_{\text{t.o.}} = 335 \text{ K} \mu \text{K} / \text{K} \text{F} - 3 \text{H} \text{T} \text{K} \text{K} \text{K} \text{K} \text{K}$  охлаждающей воды на выходе из водоводяного теплообменного аппарата;

 $D_{\text{\tiny I.B.}} = 55.5 \text{ кr/c} - \text{расход}\ \text{добавочной воды на подпитку теплосети;}$ 

 $h_{\text{\tiny I},\text{\tiny B}} = 449 \text{ K/K} + 3$ нтальпия охлаждаемой воды на выходе из деаэратора.

Подставим известные величины в уравнение и определим расход греющего пара на деаэратор подпиточной воды:

$$
\begin{cases} D_{\text{n}} \cdot 2832 + D_{\text{r.o.}} \cdot 335 = 55,5 \cdot 449 \\ D_{\text{n}} + D_{\text{r.o.}} = 55,5 \end{cases}
$$

Решая систему уравнений, определим неизвестные потоки воды и пара:

$$
\begin{cases}\nD_{\text{n}} = 2.54 \text{ kT/c} \\
D_{\text{r.o.}} = 52.9 \text{ kT/c}\n\end{cases}
$$

Тогда расход подпиточной воды на восполнение потерь основного конденсата составит:

$$
D_{\text{A.B.}}^{\text{o.K.}} = D_{\text{c.B.}} - D_{\text{T.o.}} \tag{4.3}
$$

где:  $D_{\text{A,B.}}^{0. \text{\tiny K.}}$  – расход подпиточной воды на восполнение потерь основного конденсата;

 $D_{\text{c.B.}}$  – общий расход сырой воды на водоподготовку;

 $D_{\text{T.0}}$  – расход подпиточной воды на теплосеть.

$$
D_{\text{A.B.}}^{\text{o.K.}} = 75 - 52.9 = 22.1 \frac{\text{KT}}{\text{c}}.
$$

Расчет ПСВ-200 химочищенной воды.

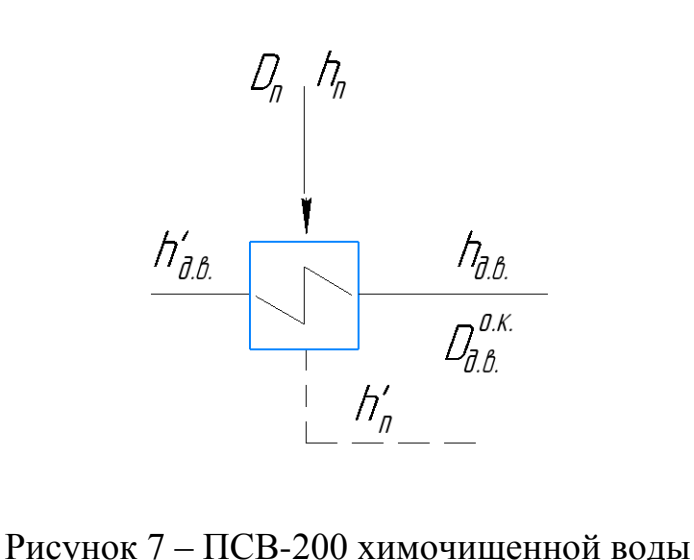

Составим уравнение теплового баланса для ПСВ-200 химочищенной воды:

$$
D_{\mu,B.}^{0.K.} \cdot \left(h'_{\mu,B.} - h_{\mu,B.}\right) \cdot \eta = D_{\Pi} \cdot \left(h_{\Pi} - h'_{\Pi}\right) \tag{4.4}
$$

где:  $D_{\rm A.B.}^{\rm 0.K.}$  – расход добавочной воды, поступающей на ПСВ-200, кг/с;

 $h'_{\text{A-B}} = 292.6 \text{ кДж/кт - энтальпия добавочной воды на выходе из ПСВ-$ 200;

 $h_{\text{A-B}} = 125.8 \text{ K} \text{J} \text{K} / \text{K} \text{F} - 3 \text{H} \text{T} \text{J} \text{J} \text{K} \text{J} \text{J} \text{K}$  добавочной воды на входе в ПСВ-200;

 $D_{\rm n}$  – расход греющего пара, кг/с;  $h_{\rm n}=f(p_{\rm n},t_{\rm n})=2832$  кДж/кг – энтальпия греющего пара; ℎ ′ <sub>п</sub>- энтальпия дренажа греющего пара,  ${h'}_{\text{n}} = f(p_{\text{n}}) = 449$  кДж/кг

Подставим известные значения в уравнение (4.4) и определим расход греющего пара  $D_{\Pi}$ :

$$
22.1 \cdot (292.6 - 125.8) \cdot \eta = D_{\text{n}} \cdot (2832 - 449)
$$

$$
D_{\text{n}} = 1.54 \text{ kT/c.}
$$

Общий расход пара на водоподготовку складывается из расходов пара на ПСВ-200 сырой воды, деаэратора добавочной воды и ПСВ-200 химочищенной воды:

$$
D_{\rm n}^{\rm 06m} = D_{\rm n}^{\rm c.B.} + D_{\rm n}^{\rm A} + D_{\rm n}^{\rm xOB},\tag{4.5}
$$
  

$$
D_{\rm n}^{\rm 06m} = 3.98 + 2.54 + 1.54 = 8.06 \text{ kT/c}.
$$

Расширитель непрерывной продувки.

Цель расчета расширителя заключается в определении относительных расходов пара *α<sup>р</sup>* и воды *α<sup>в</sup>* по принятому *αпр* на основе уравнений материального и теплового балансов.

Охладитель продувки.

Целью расчета охладителя продувки является определение энтальпии  $h^*_{\rm AB}$ , с которой добавочная вода поступает в паротурбинную установку.

 $P_6 = 1,2 \cdot 2,4 = 2,9$  МПа – давление в барабане котла;

 ${h'}_{\text{np}}=f(P_6)=2803$  кДж/кг – энтальпия продувочной воды;

 $P_p = 1,06 \cdot 0,6 = 0,735 \text{ M}$ Па – давление в расширителе, которое с учетом гидравлических потерь в трубопроводе на (2÷8) % выше, чем в том элементе схемы, куда отводится пар (в данном случае, деаэратор);

 $h''_p = f(p_p) = 2764 \text{ KJ/K}$ г – энтальпия пара на выходе из расширителя;

 $h'_{B} = f(P_{p}) = 705.8 \text{ K} \mu/\text{K}$ г – энтальпия воды на выходе из расширителя;

 $t_{\text{AB}} = 11$ °С - температура добавочной воды на входе в ОП;

29

 $h_{\text{AB}} = c_p \cdot t_{\text{AB}} = 4.19 \cdot 11 = 46.09 \text{ K} \mu\text{K} / \text{K} \text{F}$  – энтальпия добавочной воды на входе в ОП.

Расширитель непрерывной продувки

Охладитель

продувки

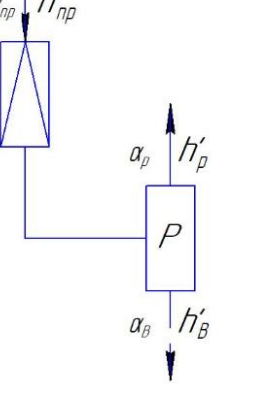

$$
\begin{cases}\nD_{\text{np}} = D_{\text{p}} + D_{\text{B}} \\
D_{\text{np}} \cdot h'_{\text{np}} = D_{\text{p}} \cdot h''_{p} + D_{\text{B}} \cdot h'_{\text{B}}\n\end{cases}
$$
\n  
\nПодставляем известные параметры и

решаем систему.

$$
\begin{cases}\n0,125 = D_{\rm p} + D_{\rm B} \\
0,125 \cdot 1624,3 = D_{\rm p} \cdot 2764,8 + D_{\rm B} \cdot 705,7\n\end{cases}
$$
\n
$$
D_{\rm p} = 0,056; \ D_{\rm B} = 0,069
$$

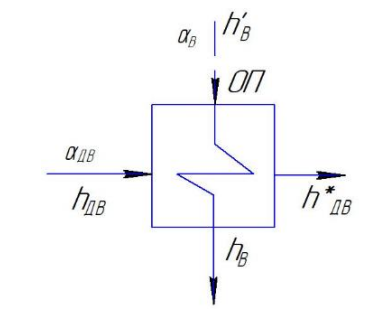

$$
\begin{cases}\n h_{\rm B} - h_{\rm B}^* = 50 \text{ K} \mu_{\rm K} / \text{ kT} \\
 D_{\rm B} \cdot (h_{\rm B} - h_{\rm B}') \cdot \eta_{\rm H} = D_{\mu_{\rm B}} \cdot (h_{\mu_{\rm B}}^* - h_{\mu_{\rm B}})\n\end{cases}
$$

Подставляем известные параметры и решаем систему.

$$
\begin{cases}\nh_{\text{B}} - h_{\text{B}}^* = 50 \text{ K} \text{L} \cdot \text{K} \cdot \text{K} \cdot \text{K} \\
0.069 \cdot (705.7 - h_{\text{B}}) \cdot 0.98 = \\
= 22.1 \cdot (h_{\text{AB}}^* - 46.09)\n\end{cases}
$$
\n
$$
h_{\text{B}} = 270.6 \text{ K} \cdot \text{L} \cdot \text{K} \cdot \text{K} \cdot
$$

# <span id="page-29-0"></span>**3.2.2 Расчет теплофикационной установки**

Исходные данные: Расход сетевой воды  $G_{\text{CB}} = 197 \frac{\text{kr}}{c}$ ; температура обратной сети  $t_{\text{CB}}^{\text{o.c.}} = 70 \text{ °C}$ ; температура прямой сети  $t_{\text{CB}}^{\text{n.c.}} = 100 \text{ °C}$ ; Давление сетевой воды  $p_{CB} = 0.65$  МПа; Температура греющего пара  $t_{\text{n}} =$ 260°С; давление греющего пара  $p_{\text{n}} = 0.35$  МПа

На Рисунке 8 приведена принципиальная схема теплофикационной установки.

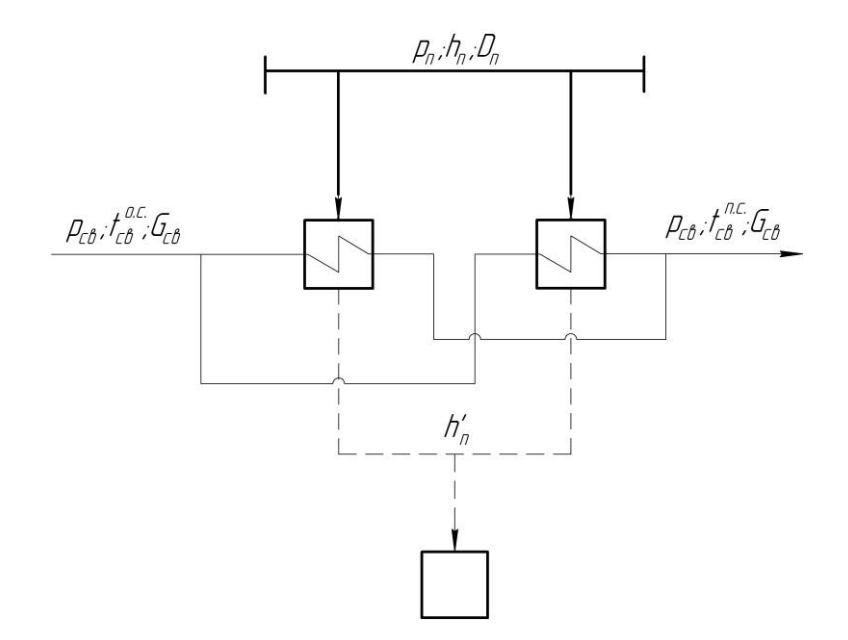

Рисунок 8 – Принципиальная схема теплофикационной установки Схема подключения сетевых подогревателей – параллельная. Следовательно, поток сетевой воды через один подогреватель определится по формуле:

$$
G_{CB}^1 = \frac{G_{CB}}{2} = \frac{197}{2} = 98.5 \frac{\text{KT}}{\text{c}}.
$$
 (4.6)

Составим уравнение теплового баланса для сетевого подогревателя:

$$
G_{CB}^1 \cdot \left(h_{\pi,c} - h_{o,c}\right) = D_{\pi}^1 \cdot \left(h_{\pi} - h'_{\pi}\right) \cdot \eta, \tag{4.7}
$$

где:  $G_{\text{\tiny CB}}^{\text{1}}$  – расход сетевой воды через один подогреватель, кг/с;  $h_{\text{\tiny\text{II,C}}}=f(p_{\text{CB}};t_{\text{\tiny\text{IIC}}})=419 \text{ кДж/кт}-9$ нтальпия прямой сетевой воды:  $h_{\text{o.c.}} = f(p_{\text{CB}}; t_{\text{oc}}) = 293 \text{ kJ/K} / \text{K}r - 3 \text{h}$ тальпия обратной сетевой воды;  $D_\Pi^{\bf 1}$  – расход греющего пара на один подогреватель, кг/с;  $h_{\rm n}=f(p_{\rm n};t_{\rm n})=2987$  кДж/кг – энтальпия греющего пара;  $h'_{\text{n}} = f(p_{\text{n}}^s) = 584 \text{ к} \mu \text{K} / \text{K} \text{K} - \text{3} \text{K} \text{K} \text{K} \text{K} \text{K}$  дренажа греющего пара.

Подставим известные величины в уравнение и определим расход греющего пара на один подогреватель:

$$
98,5 \cdot (419 - 293) = D_{\text{II}}^{1} \cdot (2987 - 584) \cdot 0,99,
$$

$$
D_{\text{II}}^{1} = \frac{98,5 \cdot (419 - 293)}{(2987 - 584) \cdot 0,99} = 5,16 \frac{\text{KT}}{\text{c}}.
$$

Тогда общий расход пара на два сетевых подогревателя составит:

$$
D_{\rm \pi} = D_{\rm \pi}^1 \cdot 2 = 5,16 \cdot 2 = 10,32 \frac{\rm kT}{\rm c}.
$$
 (4.8)

Расходы пара на собственные нужды, полученные из отчетов по теплоиспользованию, приведены в Таблице 5.

| Назначение<br>отбора пара | № POY, PY | Расход пара,<br>KT/C(T/T) |
|---------------------------|-----------|---------------------------|
| Аккумуляторные<br>баки    | РОУ 1 ТЭЦ | 0,16(0,6)                 |
| Мазутное хоз-во           | РОУ 1 ТЭЦ | 0,19(0,7)                 |
| Конденсатные<br>баки      | РОУ 1 ТЭЦ | 0,5(1,8)                  |

Таблица 5 – Расход пара на собственные нужды ТЭЦ

# <span id="page-31-0"></span>**3.2.3 Расчет деаэратора основного конденсата**

Принципиальная схема деаэратора приведена на Рисунке 9.

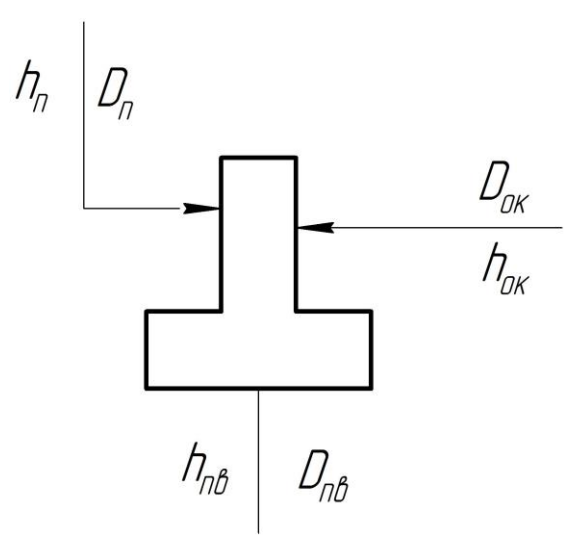

Рисунок 9 – Принципиальная схема деаэратора

Расход и энтальпия основного конденсата определяются из потоков, сливаемых в конденсатный бак.

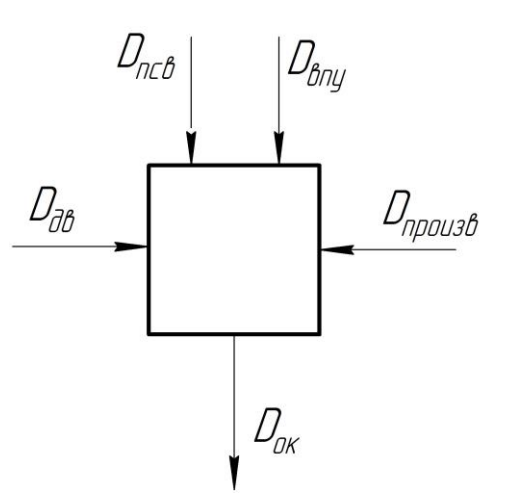

Рисунок 10 – Конденсатный бак

Запишем уравнение точки смешения для нахождения энтальпии основного конденсата:

$$
D_{\text{OK}} \cdot h_{\text{OK}} = D_{\text{RCB}} \cdot h'_{\text{H}} + D_{\text{Bny}} \cdot h'_{\text{Bny}} + D_{\text{Hp}} \cdot h'_{\text{Hp}} + D_{\text{AB}} \cdot h_{\text{AB}}, \quad (4.9)
$$

где:  $D_{\text{OK}}$ ,  $h_{\text{OK}}$  – расход и энтальпия основного конденсата;

 $D_{\text{TCB}}$ ,  $h'_{\text{n}}$  – расход и энтальпия дренажа сетевых подогревателей;

 $D_{\text{BIV}}$ ,  $h'_{\text{BIV}}$  – расход и энтальпия дренажа, возвращаемого с водоподготовки;

 $D_{\text{np}}$ ,  $h'_{\text{np}}$  – расход и энтальпия дренажа, возвращаемого с производства;

 $D_{\text{LB}}$ ,  $h_{\text{LB}}$  – расход и энтальпия добавочной воды.  $24.6 \cdot h_{\text{OK}} = 10.32 \cdot 584 + 5.52 \cdot 449 + 2.6 \cdot 417 + 6.14 \cdot 292.6$  $h_{\text{OK}} = 458.3 \text{ кДж/кт.}$ 

Запишем уравнение материального баланса для деаэратора:

$$
\begin{cases}\nD_{\text{TB}} \cdot h_{\text{TB}} = D_{\text{n}} \cdot h_{\text{n}} + D_{\text{OK}} \cdot h_{\text{OK}} \\
D_{\text{TB}} = D_{\text{n}} + D_{\text{OK}}\n\end{cases} (4.10)
$$

Подставим известные величины:

$$
\begin{cases}\nD_{\text{TB}} \cdot 670 = D_{\text{n}} \cdot 2851 + 24.6 \cdot 458.3 \\
D_{\text{TB}} = D_{\text{n}} + 24.6\n\end{cases}
$$

Решив систему уравнений, определим неизвестные величины:

$$
D_{\text{TB}} = 26.7 \frac{\text{KT}}{\text{c}},
$$

$$
D_{\text{II}} = 2.4 \frac{\text{KT}}{\text{c}}.
$$

33

# <span id="page-33-0"></span>**3.3 Расчет технико-экономических показателей промышленноотопительной котельной**

Тепловая нагрузка паровых котлоагрегатов:

$$
Q_{\text{KT}} = D_0 \cdot [\alpha_{\text{nr}} \cdot (h_0 - h_{\text{TB}}) + \alpha_{\text{np}} \cdot (h'_p - h_{\text{TB}})], \text{MBT} \tag{4.11}
$$
  

$$
Q_{\text{KT}} = 27.7 \cdot (3197 - 670) + 0.03 \cdot (705.8 - 670) = 70.1 \text{ MBT}.
$$

Тепловая нагрузка паровых потребителей:

$$
Q_{\text{II}} = D_{\text{II}}^{\text{B03B}} \cdot (h_0 - h_{\text{B.K.}}) + D_{\text{II}}^{\text{HEB03B}} \cdot (h_0 - h_{\text{C.B.}}), \text{MBT};
$$
  

$$
Q_{\text{II}} = 2.6 \cdot (3197 - 670) + 2.7 \cdot (3197 - 9) = 15 \text{ MBT}.
$$

Часовой расход условного топлива паровых котлов:

$$
B_{\text{vac}}^{\text{\tiny{TLK.}}} = \frac{Q_{\text{\tiny{KT}}}}{Q_{\text{\tiny{H}}\text{y}}^{\text{p}} \cdot \eta_{\text{\tiny{KA}}} \cdot \eta_{\text{\tiny{TD}}}}
$$
,  $\text{KT y. T./c}$  (4.12)

 $B_{\text{vac}}^{\text{\tiny{II.K.}}} =$  $70,1 \cdot 10^3$  $\frac{1}{29300 \cdot 0.935 \cdot 0.99}$  = 2,58 kr y. т./c = 9,3 т y. т./ч;

Часовой расход условного топлива ПВК:

$$
B_{\text{vac}}^{\text{IBK}} = \frac{Q_{\text{IBK}}}{Q_{\text{H.y}}^{\text{p}} \cdot \eta_{\text{ka}} \cdot \eta_{\text{rp}}}, \text{KT y. T./c,}
$$
(4.13)

$$
B_{\text{vac}}^{\text{IBK}} = \frac{83 \cdot 10^3}{29300 \cdot 0.91 \cdot 0.99} = 3.14 \text{ kT y. T./c} = 11.3 \text{ T y. T./q};
$$

Часовой расход условного топлива водогрейных котлов промзоны:

$$
B_{\text{vac}}^{\text{npom}} = \frac{Q_{\text{npom}}}{Q_{\text{H.y}}^{\text{p}} \cdot \eta_{\text{ra}} \cdot \eta_{\text{rp}}}, \text{kr y. r./c}
$$
(4.14)

$$
B_{\text{vac}}^{\text{npom}} = \frac{91 \cdot 10^3}{29300 \cdot 0.91 \cdot 0.99} = 3.44 \text{ кг } y.\text{ т.}/c = 12.4 \text{ T } y.\text{ T.}/\text{4};
$$

Общий расход условного топлива станции:

$$
B_{\text{vac}} = B_{\text{vac}}^{\text{II.K.}} + B_{\text{vac}}^{\text{IIBK}} + B_{\text{vac}}^{\text{IIDOM}} = 9.3 + 11.3 + 12.4 = 33 \text{ Kr y. T.}/c.
$$

Удельный расход условного топлива на выработку тепловой энергии:

$$
b_{\rm T} = \frac{B_{\rm qac}^{\rm IBK} + B_{\rm qac}^{\rm ILK}}{Q_{\rm or6}^{\rm T} + Q_{\rm II}}, \text{KT y. T./[KaJ;}
$$
\n
$$
b_{\rm T} = \frac{(3, 14 + 9, 3) \cdot 10^3}{25 + 15} = 311 \text{ KJ y. T./[KaJ]}
$$
\n(4.15)

34

Удельный расход условного топлива на выработку тепловой энергии на нужды промзоны:

$$
b_{\rm T}^{\rm npon} = \frac{12.4 \cdot 10^3}{91} = 136 \text{ кг у. т.}/\Gamma \text{кал.}
$$

В данном разделе были рассчитаны параметры пара и воды в характерных точках схемы; расходы пара для нужд теплофикации, производственных потребителей и нужд водоподготовительной установки.

Так же были рассчитаны технико-экономические показатели работы станции до реконструкции. Сведем полученные значения основных расходов пара и технико-экономических показателей в Таблицу 6.

Таблица 6 - Показатели работы станции

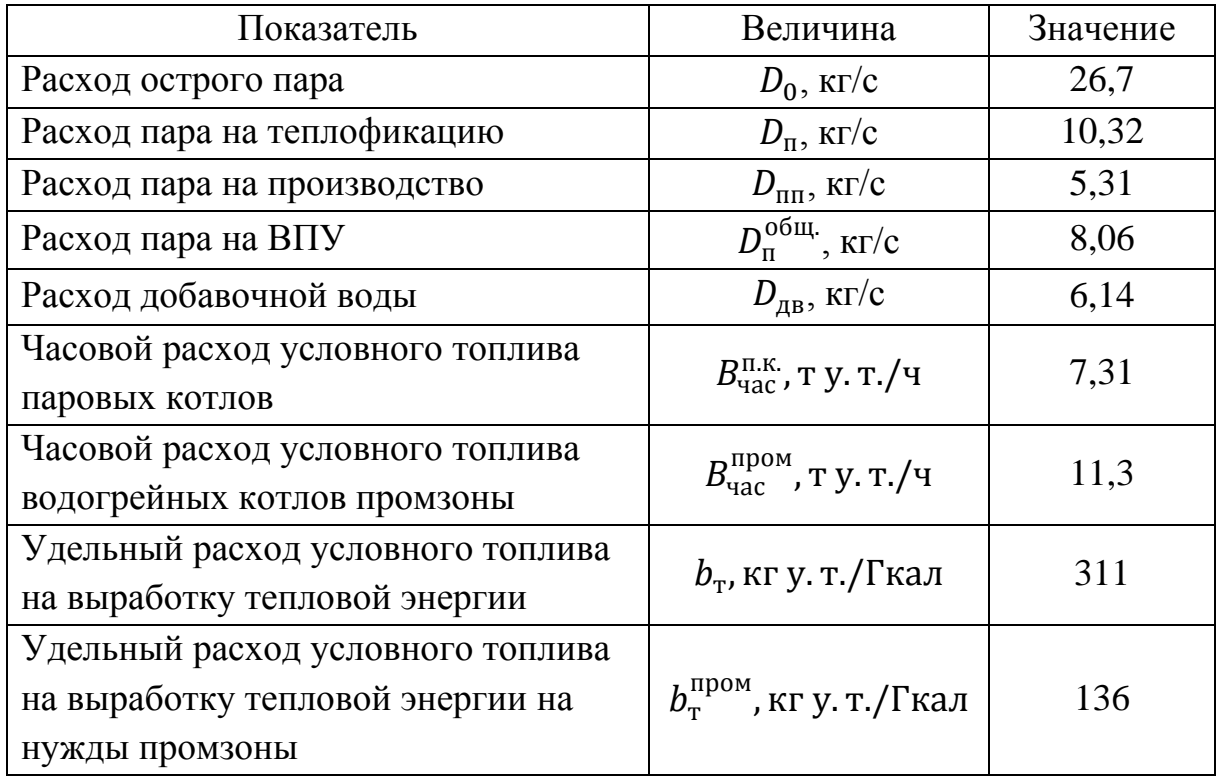

#### **4. Выбор варианта реконструкции**

# <span id="page-35-1"></span><span id="page-35-0"></span>**4.1 Анализ вариантов реконструкции ТЭЦ в связи с возрастанием тепловой нагрузки**

Давление пара, вырабатываемого на котельной РКК «Энергия» превышает параметры пара, необходимого для отпуска на производство, поэтому разность давлений может быть использовано для выработки электроэнергии с целью покрытия собственных нужд станции. В конечном итоге зависимость ТЭЦ РКК «Энергия» для обеспечения электроэнергией собственных нужд уменьшится и наравне с этим увеличатся техникоэкономические показатели станции.

На действующей котельной РКК «Энергия» установлены котлоагрегаты ДЕ-25-24-380ГМ, вырабатывающие перегретый пар с параметрами пара 24 кгс/см<sup>2</sup> и 320 С. Калужский турбинный завод выпускает широкий спектр турбин, работающих на данных параметрах пара, с высокими удельными экономическими показателями.

Паротурбинные установки (ПТУ). В первую очередь рассматриваются паротурбинные установки с теплофикационным противодавлением, характеризующиеся низким удельным расходом топлива на производство электрической энергии, что определяет их хорошую конкурентоспособность.

Наиболее перспективными для установки ПТУ являются существующие котельные с паровыми котлами, покрывающими технологическую нагрузку и нагрузки отопления и горячего водоснабжения (ГВС). Установка турбин на таких котельных не потребует увеличения количества котлов или их реконструкции. [1]

В результате установка электрогенерирующих мощностей на базе ПТУ по сравнению с другими вариантами имеет минимальные удельные капитальные затраты. Производство электроэнергии будет связано с

36
незначительным увеличением расхода топлива и возможно на любом из его видов.

Основным недостатком ПТУ является низкая удельная выработка электроэнергии на тепловом потреблении. Тем не менее, устанавливаемая электрическая мощность в большинстве случаев достаточна для полного покрытия собственных нужд котельной и незначительного экспорта электроэнергии в энергосистему. [1]

Основные факторы, которые необходимо учитывать при установке паровых турбин с противодавлением на котельных:

• режимные характеристики теплоисточника;

• состояние паровых котлоагрегатов (необходимость проведения их капитального ремонта, установки пароперегревателей для вывода на номинальные рабочие параметры приводит к значительному снижению эффективности проекта);

• наличие и состояние подогревателей сетевой воды;

• наличие свободных площадей для размещения паровой турбины.

#### **4.1.1 Реконструкция паротурбинной установки ТЭЦ**

Реконструкция котельной в ТЭЦ малой мощности с установкой паровых турбин позволит:

повысить надежность источника теплоснабжения потребителей путем осуществления обеспечения электроэнергией механизмов собственных нужд от собственных генераторов, что создаст условия для бесперебойной работы котельной-ТЭЦ и снижения зависимости от энергосистемы. [2]

повысить экономичность теплоисточника, в следствии комбинированной выработки тепловой и электрической энергии. Это позволит вырабатывать промышленному предприятию электроэнергию по себестоимости оптового рынка, тем самым сокращая расходы на ее покупку. [2]

37

Одним из передовых предприятий отечественного турбостроения, выпускающим широкий номенклатурный ряд турбоагрегатов различной мощности и целевого назначения, является ОАО «Калужский турбинный завод».

За последнее время ОАО «Калужский турбинный завод» освоил выпуск следующих электрогенерирующих установок:

блочных турбогенераторов малой мощности, предназначенных для работы на насыщенном и на перегретом паре. Блочные турбоагрегаты представляют из себя смонтированные на общей раме и испытанные на заводском стенде на соответствие требованиям технических условий (в том числе под нагрузкой) турбину с электрогенератором с системами автоматического регулирования, защиты, маслоснабжения, отсоса пара из уплотнений; [5]

паровых противодавленческих турбин с широким спектром начальных параметров, электрической мощности и параметров пара на выходе из турбины;

паровых конденсационных турбин с регулируемым производственным (отопительным) отбором.

Блочные турбоагрегаты отличаются маневренностью, приспособленностью к колебаниям в потреблении пара, компактностью, простотой конструкции, не требуют высокого фундамента и устанавливаются на отметке 0,000 на собственной металлической раме.

Блочные турбоагрегаты также характеризуются высокой степенью надежности, длительным сроком службы и значительным межремонтым периодом. [5]

Электрические генераторы и электротехническое оборудование для паровых турбин малой мощности выпускается АО "Привод" г. Лысьва, АО **«**электросила**»** г. Санкт-Петербург, Новосибирским заводом "Элсиб", Екатеринбургским заводом "Уралэлектротяжмаш", ЗАО "Российская электротехническая компания", так же прочими заводами РФ. [5]

38

#### **5. Технико-экономический выбор коэффициента теплофикации**

Критерием выбора оптимального коэффициента теплофикации является выработка электроэнергии на тепловом потреблении.

На практике, в большинстве случаев, коэффициент  $\alpha_{\text{rad}} = 0.2 \div 0.7$ 

Анализ будет производиться для нескольких значений  $\alpha_{\text{r}\text{a}1}$ .

Произведем расчет для значения коэффициента теплофикации  $\alpha_{\text{r}\text{m}} = 0.5$  при работе станции в зимний период времени.

Тогда количество теплоты, отпущенное из теплофикационного отбора турбины, будет равно:

$$
Q_{\text{or}6}^{\text{T}} = \alpha_{\text{r3H}} \cdot Q_{\text{of}4}^{\text{T}}, \text{MBT},
$$
  
\n
$$
Q_{\text{or}6}^{\text{T}} = 0.5 \cdot 225 = 112.5 \text{ MBT}.
$$
\n(7.1)

При данном значении  $\alpha_{\text{\tiny T3H}},$  половина тепловой энергии от  $Q_\text{\tiny O6III}^{\text{\tiny T}}$  будет отпускаться от теплофикационного отбора турбины, в следствии чего водогрейные котлоагрегаты перейдут в пиковый режим работы.

Следующим этапом анализа является построение графика прямой и обратной температуры теплосети, а также графика годовых нагрузок.

Температура сетевой воды за сетевым подогревателем однозначно определяется давлением насыщения пара. Исходя из практики использования маломощных противодавленческих турбин, можно сделать вывод что давление пара в теплофикационном отборе находится в пределах  $p_t = 0.05 - 0.2$  Мпа. Для анализа воспользуемся тремя значениями давления пара в подогревателе.

Построим график годового отпуска тепла. Число отопительных дней в Московской области составляет 214 дней, что равняется 5136 часам. Отопление включается по распоряжению Правительства, когда среднесуточная температура в течение 5 дней держится ниже 8℃ и по прогнозу погоды ожидается ее дальнейшее снижение.

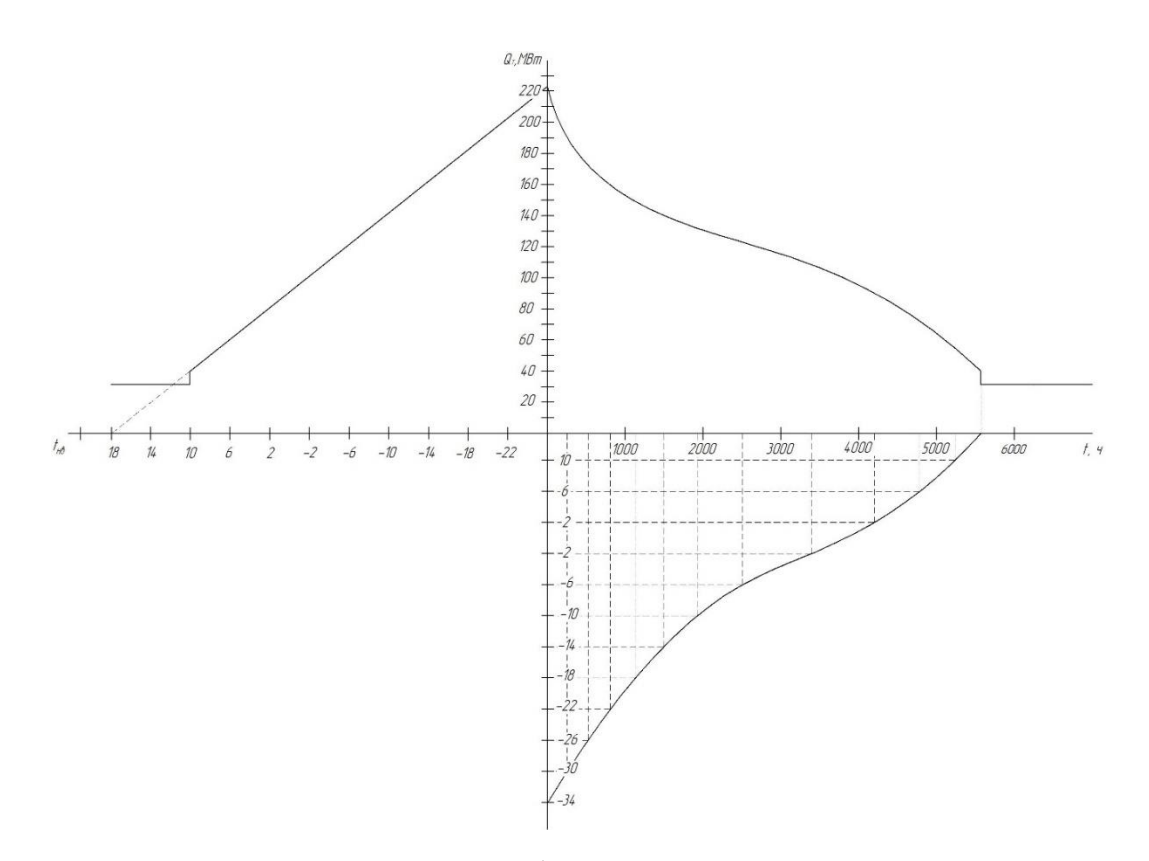

Рисунок 12 - График годового отпуска тепла

Определим выработку электроэнергии на тепловом потреблении.

Параметры острого пара приведены в Разделе 3.3.

Энтальпия и энтропия пара перед СРК:

$$
h_0 = f(p_0, t_0) = 3197 \text{ kA/Kr},
$$
  
\n
$$
s_0 = f(p_0, t_0) = 6.97 \text{ kA/Kr} \cdot {}^{\circ}\text{C}.
$$
 (7.2)

Давление пара после СРК:

$$
p'_0 = 0.95 \cdot p_0 = 0.95 \cdot 2.4 = 2.28 \text{ M} \text{a.}
$$
 (7.3)

Энтропия пара после СРК:

$$
s_0' = f(p_0', h_0) = 6.993 \text{ KJ/K} \cdot {}^{\circ}\text{C}.
$$
 (7.4)

Расчетная температура наружного воздуха для Москвы:

$$
t_{\text{HO}}^{\text{p}} = -25^{\circ}\text{C}
$$

Из графика отпуска теплоты на отопление определяем отпуск теплоты на отопление из отборов:

$$
Q_{\rm T}^{\rm or 6} = 112.5 \text{ MBr}.
$$

Определяем температуру сетевой воды на выходе из подогревателей:

$$
t_{\rm nc}^{\rm cn} = t_{\rm oc} + \alpha_{\rm r_{\rm 3H}} \cdot (t_{\rm nc} - t_{\rm oc}),
$$
  
\n
$$
t_{\rm nc}^{\rm cn} = 70 + 0.5 \cdot (130 - 70) = 100 \,^{\circ}\text{C}.
$$
  
\n(7.5)  
\n40

Температура насыщения в сетевом подогревателе:

$$
t_s = t_{\text{nc}} + \theta_{\text{cn}} = 100 + 6 = 106 \,^{\circ}\text{C}.\tag{7.6}
$$

Давление в сетевом подогревателе:

$$
p_{\rm cn} = f(t_s) = 0.125 \text{ M} \Pi \text{a.}
$$
 (7.7)

Энтальпия конденсата сетевого подогревателя:

$$
h'_{T} = f(t_{s}) = 444 \text{ K} \mu \text{K} / \text{K} \text{F}. \tag{7.8}
$$

Давление отбора на сетевой подогреватель:

$$
p_T = 1.05 \cdot p_{\rm cn} = 1.05 \cdot 0.125 = 0.131 \text{ M} \text{ a}
$$
 (7.9)

Теоретическая энтальпия отбора на сетевой подогреватель:

$$
h_{Tt} = f(s'_0, p_T) = 2583 \text{ KJ/Kr.}
$$
 (7.10)

Действительная энтальпия отбора на сетевой подогреватель:

$$
h_T = h_0 - \eta_{oi}(h_0 - h_{Tt}), \kappa \text{A/K} \text{K} \text{K} ; \tag{7.11}
$$

$$
h_T = 3197 - 0.85 \cdot (3197 - 2583) = 2657 \text{ K/K} \text{K} \text{K}.
$$

Расход пара на теплового потребителя:

$$
D_T = \frac{Q_T}{(h_T - h'_T)}, \text{KT}/c; \tag{7.12}
$$
  

$$
D_T = \frac{112.5 \cdot 10^3}{(2657 - 444)} = 50.8 \text{ KT}/c.
$$

Расход сетевой воды:

$$
G_{\text{CB}} = \frac{Q_{\text{T}}}{c_p(t_{\text{nc}} - t_{\text{oc}})}, \text{KT}/\text{c},\tag{7.13}
$$

где  $c_p = 4.22 \text{ K} \mu \text{ K} \cdot \text{C} - \text{средная изобарная теплоемкость воды.}$ 

$$
G_{CB} = \frac{112.5 \cdot 10^3}{4.22 \cdot (100 - 70)} = 888.6 \text{ кr/c}.
$$

Электрическая мощность турбины в теплофикационном режиме:

$$
N_{\rm T} = D_{\rm T}(h_0 - h_{\rm T})\eta_{\rm M}\eta_{\rm r}, \text{MBT};\tag{7.14}
$$

$$
N_{\rm T} = 51 \cdot (3197 - 2657) \cdot 0.99 \cdot 0.985 \cdot 10^{-3} = 26.8 \text{ MBr.}
$$

Выработка электроэнергии на производственном отборе:

$$
N_{\rm np} = D_{\rm np} (h_0 - h_{\rm np}) \eta_{\rm M} \eta_{\rm r}, \text{MBT}; \tag{7.15}
$$
  

$$
N_{\rm np} = 5,31 \cdot (3197 - 2940) \cdot 0,99 \cdot 0,985 = 0,12 \text{ MBT}.
$$

Общая выработка электроэнергии:

$$
N_{\rm s} = N_{\rm r} + N_{\rm np},\tag{7.16}
$$
  

$$
N_{\rm s} = 26.8 + 0.12 = 26.92 \text{ MBr}.
$$

Тепловая нагрузка паровых потребителей:

$$
Q_{\rm \pi} = D_{\rm BK} \cdot (h_{\rm \pi\tau} - h_{\rm BK}) + (D_{\rm \pi\tau} - D_{\rm BK}) \cdot (h_{\rm \pi\tau} - h_{\rm AB}), \quad (7.17)
$$

где:  $D_{\text{n}x}$  – расход пара потребителям, кг/с;

 $D_{\text{BK}} = 2.6 \text{ кF/c}-\text{расход возврата конденсата от потребителей, кг/c};$ 

 $h_{\text{HT}}$  – энтальпия отпускаемого пара, кДж/кг;

 $h_{\textsc{bk}}$  – энтальпия возврата конденсата, кДж/кг;

 $h_{\text{LB}}$  – энтальпия добавочной воды, кДж/кг.

 $Q_{\text{n}} = 2.6 \cdot (2940 - 417) + (5.31 - 2.6) \cdot (2940 - 292.6) = 13.7 \text{ MBr}.$ 

Число часов использования максимума тепловой нагрузки:

$$
\tau_{max} = \frac{Q_{\rm T}^{\rm roq} + Q_{\rm np}^{\rm roq}}{Q_{\rm T}^{max} + Q_{\rm T}}, \mathbf{v};
$$
\n
$$
\tau_{max} = \frac{597960 + 120094}{112.5 + 13.7} = 5689 \,\text{v}.
$$
\n(7.18)

Расчет при других значениях  $\alpha_{\text{run}}$  выполняется аналогично. Сведем результаты расчетов в Таблицу 7.

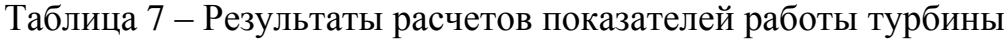

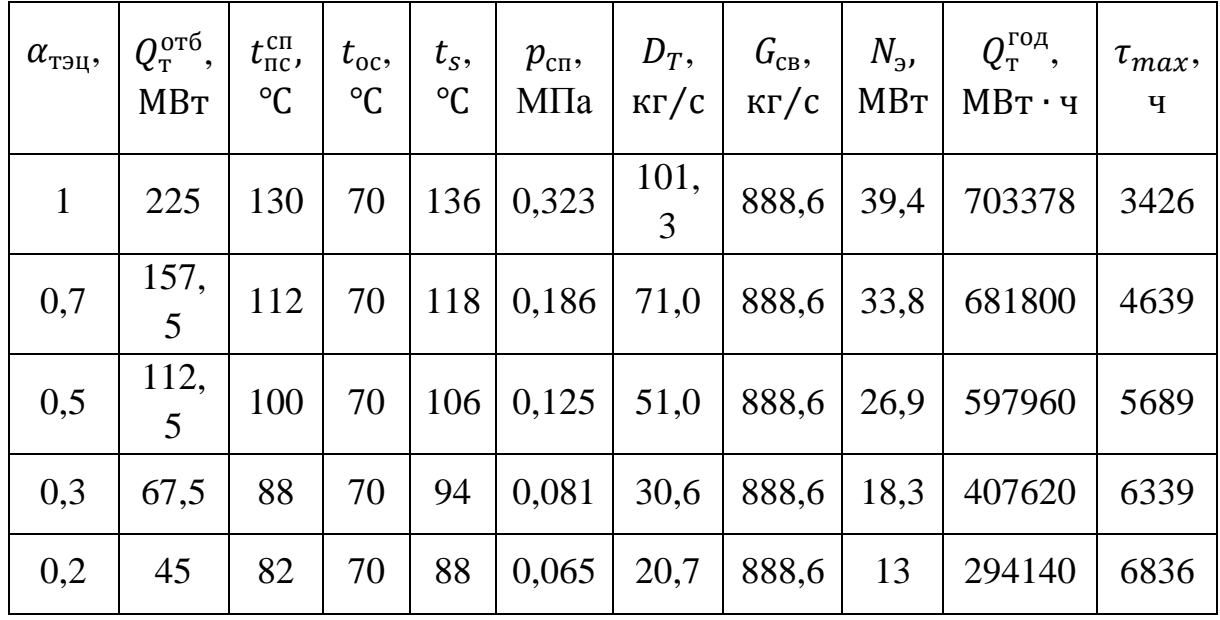

Годовая выработка электроэнергии:

$$
\Theta_{\text{ro}_{\mathcal{A}}} = N_{\text{r}} \cdot \tau_{\text{max}} + N_{\text{np}} \cdot \tau_{\text{ro}_{\mathcal{A}}}, \text{MB}_{\text{T}} \cdot \text{q}, \tag{7.19}
$$

$$
\vartheta_{\text{ro}_{\text{A}}} = 26.7 \cdot 5689 + 0.12 \cdot 7000 = 152896.3 \text{ MBr} \cdot \vartheta.
$$

Полная тепловая нагрузка турбоустановки:

$$
Q_{\rm ry} = D_0 \cdot (h_0 - h_{\rm ok}) \text{, MBT},\tag{7.20}
$$

$$
D_0 = D_{\rm r} + D_{\rm np},\tag{7.21}
$$

где:  $h_{\text{ok}}$  – энтальпия смешения в конденсатном баке

Были составлены уравнения материального и теплового балансов, в ходе чего определили значения  $h_{\text{ok}}$  для каждого значения  $\alpha_{\text{rəu}}$ .

$$
D_0 = 50.8 + 5.31 = 56.15 \text{ kr/c}
$$

$$
Q_{\text{ry}} = 56.15 \cdot (3197 - 435.4) = 155 \text{ MBr.}
$$

Тепловая нагрузка турбоустановки по производству электроэнергии:

$$
Q_{\text{ry}}^3 = Q_{\text{ry}} - Q_{\text{r}} - Q_{\text{np}}, \text{MBT},
$$
  
\n
$$
Q_{\text{ry}}^3 = 155 - 112, 5 - 13, 7 = 28,87 \text{ MBT}.
$$
\n(7.22)

Таблица 8 – результаты расчета

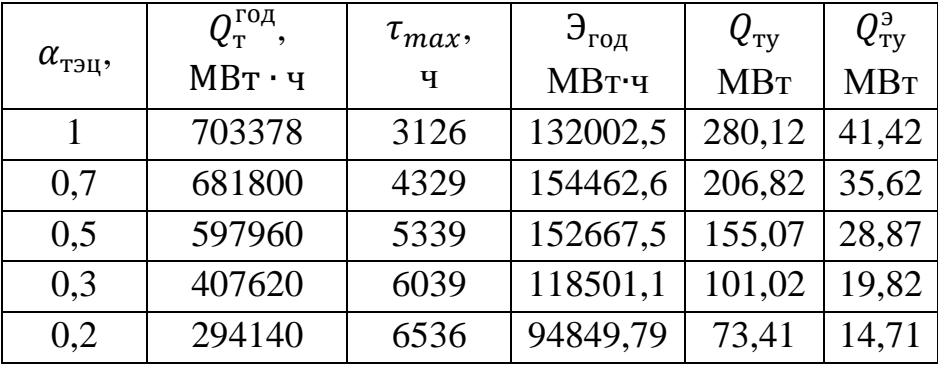

КПД турбоустановки по выработке электроэнергии в теплофикационном режиме:

$$
\eta_{\text{ry}}^{\text{T}} = \frac{N_{\text{T}}}{Q_{\text{ry}}^3},
$$
  

$$
\eta_{\text{ry}}^{\text{T}} = \frac{26.7}{28.87} = 0.975.
$$
 (7.23)

Удельный расход топлива на станции по выработке электроэнергии в теплофикационном режиме:

$$
b_3^{\mathrm{T}} = \frac{0,123}{\eta_{\mathrm{Ty}}^{\mathrm{T}} \cdot \eta_{\mathrm{ka}} \cdot \eta_{\mathrm{rp}}},\tag{7.24}
$$

где:  $\eta_{\text{ka}} = 0.93$  - КПД котлоагрегата (принято);

 $\eta_{\text{\tiny TD}} = 0.985$  - КПД трубопроводов (принято).

$$
b_3^{\rm T} = \frac{0,123}{0,975 \cdot 0,93 \cdot 0,985} = 0,144.
$$

Рассчитаем экономию затрат  $\Delta Z$  для каждого значения  $\alpha_{\text{run}}$  по формуле:

$$
\Delta Z = \vartheta_{\text{ro}_{A}} \cdot (b_{\text{\tiny T}} - b_{\text{\tiny 3aM}}) \cdot \mathbf{L}_{\text{\tiny T}} + N_{\text{\tiny 3}} \cdot K_{\text{\tiny y}_{A}} \cdot (E_{\text{\tiny H}} + p_{a}), \tag{7.25}
$$

где: Э<sub>гол</sub>– годовая выработка электроэнергии, МВт∙ч;

 $b_{\rm r}$  – удельный расход условного топлива на выработку электроэнергии в теплофикационном режиме для рассматриваемой станции;

 $b_{\text{ram}}$  – средний удельный расход топлива по энергосистеме;

 $H_r = 5240 -$  стоимость  $1000 \text{ m}^3$  газообразного топлива, руб.;

 $N_a$  – электрическая мощность, МВт;

 $K_{\text{v}n}$ =16000 – удельная стоимость строительства 1 кВт производственной мощности, руб.;

 $E_{\rm H}$  – нормативный коэффициент эффективности капиталовложений, принимается 0,12-0,15;

 $p_a$  – коэффициент амортизации оборудования, принимается 0,07;  $\Delta Z = 152667,5 \cdot (0.144 - 0.320) \cdot 5240 + 26.9 \cdot 16000 \cdot (0.12 + 0.07)$  $= -36.262$  млрд. руб.

Сведем расчеты для остальных значений  $\alpha_{\text{r}_2}$  в Таблицу 9.

Таблица 9 – результаты расчета

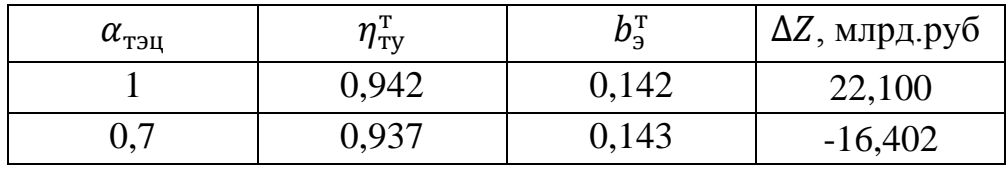

Продолжение Таблицы 9

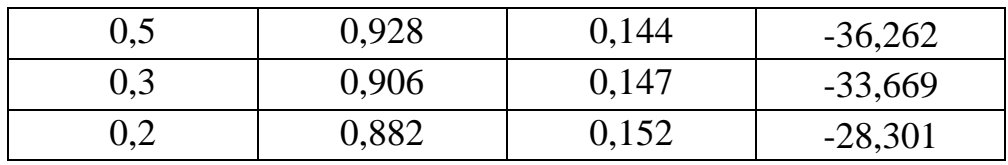

Построим график зависимости экономии затрат от коэффициента теплофикации и определим оптимальный коэффициент теплофикации.

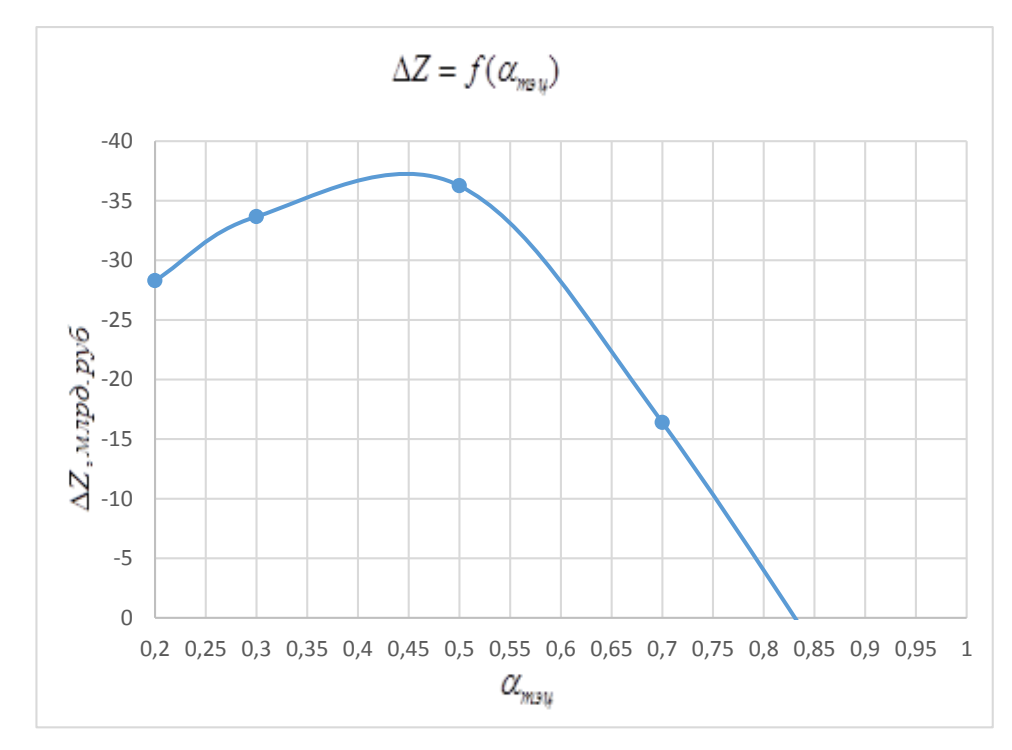

Рисунок 13 - График зависимости экономии затрат от коэффициента теплофикации

Анализируя полученные результаты, можно сделать вывод что максимальная экономия денежных средств  $\Delta Z$ , при значении  $K_{\text{yA}}$ =16000, достигается при значении  $\alpha_{\text{r}_2} = 0.45$ .

Так же, в ходе анализа расчета, становится понятным, что максимальное влияние на экономию денежных средств ∆ оказывает коэффициент удельных затрат на строительство  $K_{\nu}$ .

Произведем расчет и построение графика для нескольких значений  $K_{y\mu}$ .

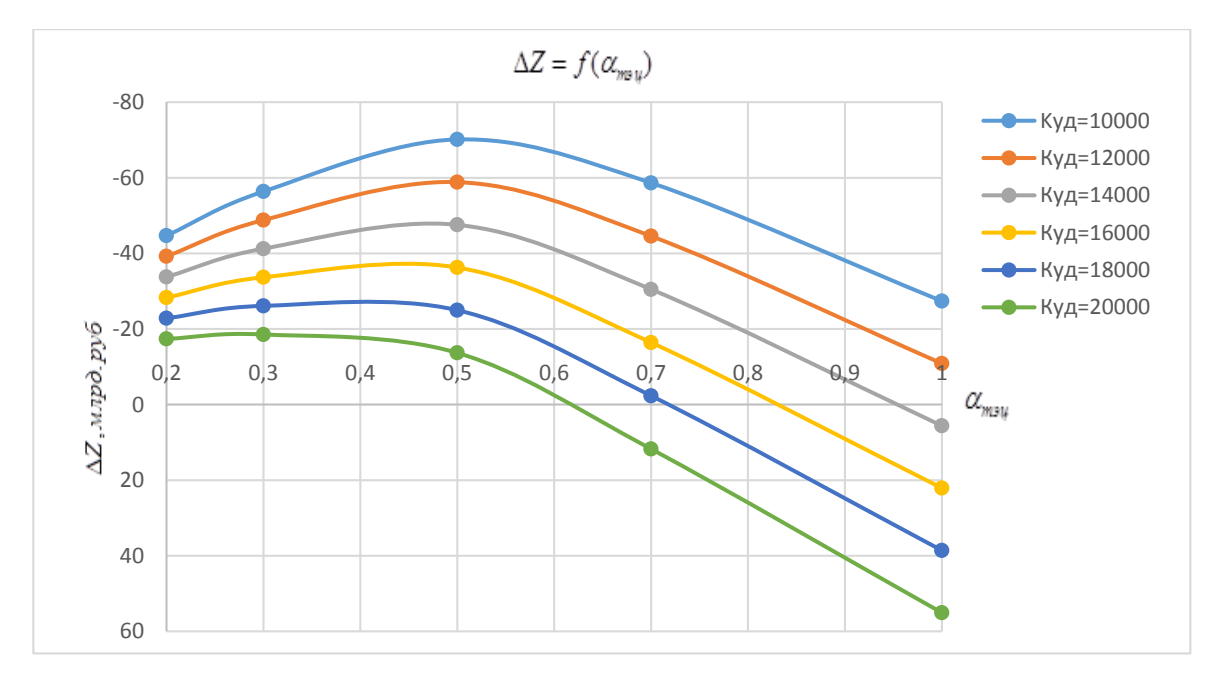

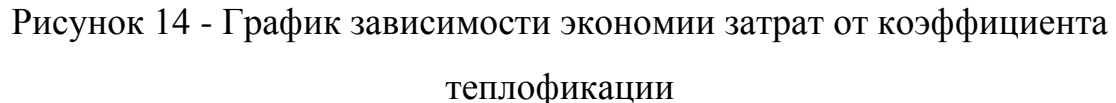

Как видно из графика зависимости экономии затрат от коэффициента теплофикации, оптимальный коэффициент теплофикации снижается при увеличении удельной стоимости постройки 1 кВт производственной мощности.

Так как добиться минимальных затрат удельной стоимости на постройку 1 кВт производственной мощности в современной рыночной экономике не представляется возможным, целесообразно выбирать коэффициент теплофикации по среднему значению Куд.

## **6. Разработка варианта реконструкции ТЭЦ**

## **6.1 Изменения в тепловой схеме**

Принципиальная тепловая схема, представленная на Рисунке 11, включает в себя основное оборудование, обеспечивающее выработку и отпуск электроэнергии и тепловой энергии в виде горячей воды.

Пар после паровых котлов с параметрами 2,4 МПа и 380 ℃ подается в паровой коллектор и затем на турбоагрегаты и редукционноохладительные установки различного назначения.

Предлагается следующий вариант установки турбоагрегатов: два турбоагрегата выбранной мощности. К выхлопу каждого подключено по одному сетевому подогревателю (НСП и ВСП), работающие последовательно. Регулирование давления в выхлопном патрубке турбоагрегата регулируется исходя из температурного графика теплосети. Распределение нагрева сетевой воды в подогревателях равномерное. Так же в схеме предусмотрено переключение сетевых подогревателей на параллельную работу, в следствие чего допускается отключение одного из турбоагрегатов без уменьшения тепловой нагрузки теплового потребителя.

Турбоагрегат №1, отпускающий пар на НСП – с производственным отбором. Расход пара производственным потребителям постоянный в течение года.

Подача пара на основные сетевые подогреватели резервируется РОУ 2,4/0,12 МПа.

Предусматривается установка РОУ, обеспечивающих редуцирование пара от котлов:

РОУ 2,4/0,12 МПа - для подогревателей собственных нужд и атмосферного деаэратора.

Конденсат подогревателей сетевой воды, а также теплообменников собственных нужд подается в атмосферный деаэратор питательной воды.

47

Для утилизации тепла продувочной воды котлов предусматривается установка расширителя непрерывной продувки и охладителя непрерывной продувки.

Схема в пределах ТЭЦ обеспечивает работу теплосети в различных (суточных и сезонных) режимах с использованием внешних дополнительных перемычек.

В этих условиях наиболее экономичным вариантом теплоснабжения является установка паровых противодавленческих турбин с расширением зоны теплофикации в летнее время. При этом энергоисточник может работать как в режиме котельной, так и в режиме ТЭЦ. Паровые турбины могут круглый год работать в базовой части графика, отпуская электроэнергию с минимальным расходом топлива на ее производство. [10]

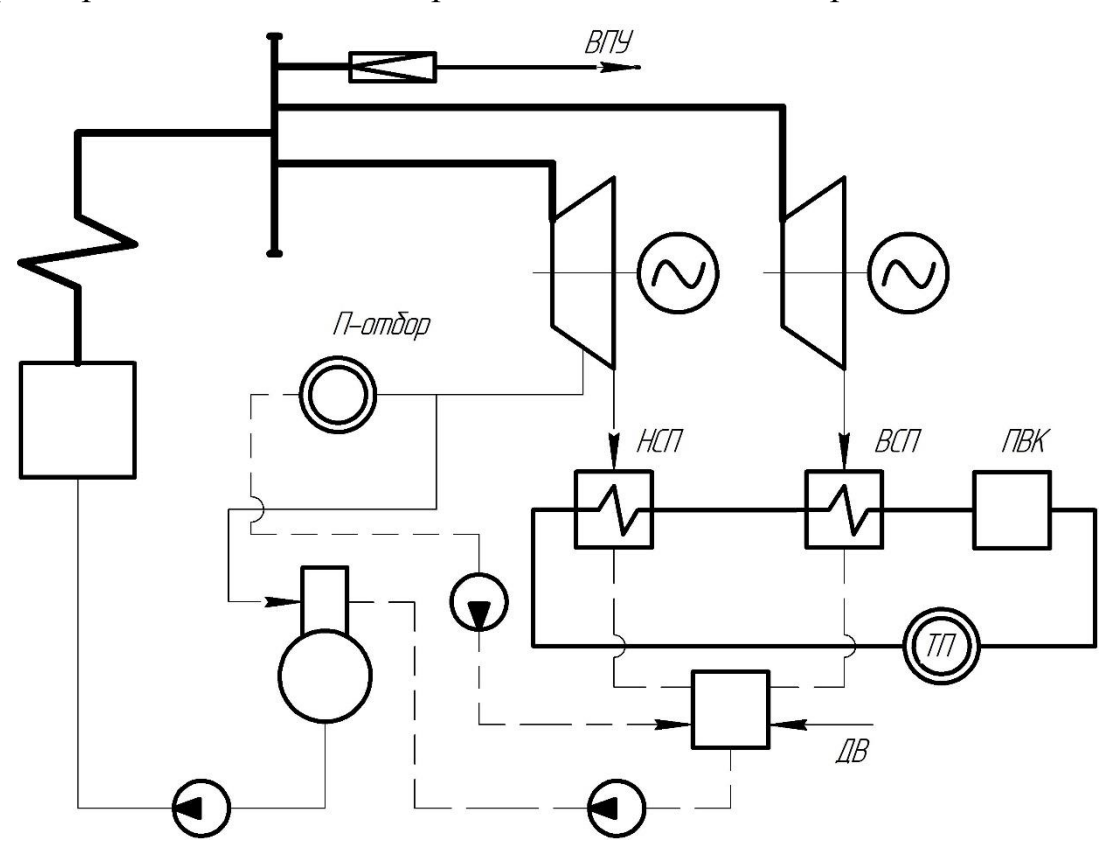

Рисунок 11 – Тепловая схема ТЭЦ после реконструкции

## **6.2 Изменения в режимах работы оборудования**

В связи с реконструкцией ТЭЦ и увеличением тепловых нагрузок, целесообразно перевести водогрейную котельную, отпускающую тепло на город, в пиковый режим работы, для улучшения технико-экономических показателей станции. [15]

Режим работы водогрейных котлоагрегатов, отпускающих тепло на территорию РКК «Энергия» не изменится.

По проекту реконструкции ТЭЦ предлагается переключение сетевых подогревателей на последовательную работу, с возможностью работы в переходном и летнем периодах параллельно.

**7. Расчет тепловой схемы ТЭЦ после реконструкции в характерных режимах работы**

## **7.1 Постановка задачи**

Целью раздела является расчет тепловой схемы после реконструкции, определение технико-экономических показателей станции. Таблица 10 - Исходные данные для расчета

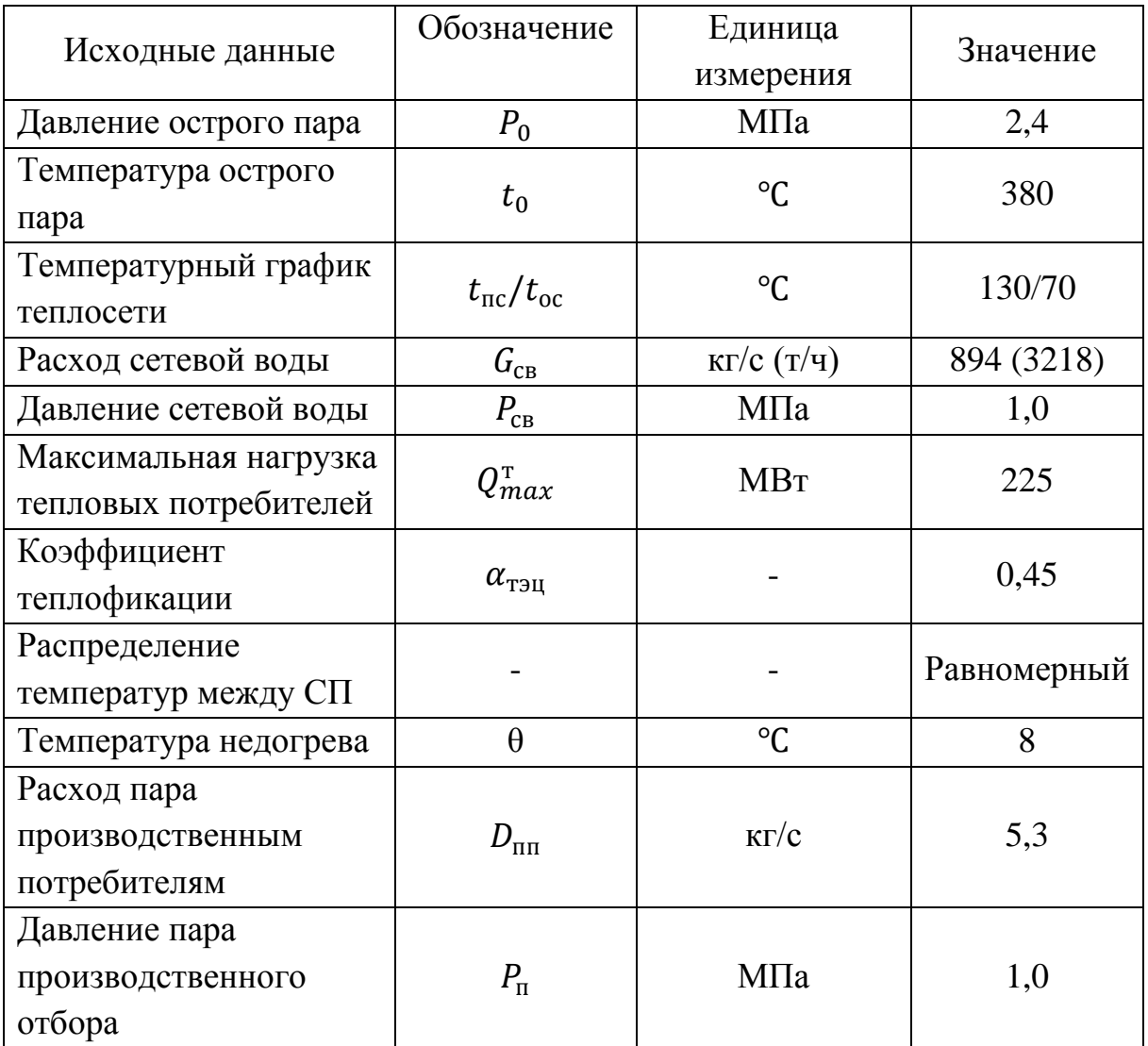

Рассчитаем температуру сетевой воды за ВСП:

$$
t_{\text{nc}-2} = t_{\text{oc}} + (t_{\text{nc}} - t_{\text{oc}}) \cdot \alpha_{\text{r31'}}
$$
\n(7.1)

 $t_{\text{nc}-2}$  = 70 + (130 – 70) ⋅ 0,45 = 97 °C,

Так как нагрев сетевой воды принят равномерный, нагрев воды один подогревателем будет равняться  $\Delta t_{\rm cn} = (97 - 70)/2 = 13,5$ °С.

7.2 Расчет работы турбоустановки при  $\boldsymbol{t}_\text{\tiny HB}^\text{p} = -25^\circ\text{C}$ 

## **7.2.1 Тепловой расчет схемы**

Принципиальная схема реконструируемой ТЭЦ приведена на Рисунке 15.

Схема сетевой установки представлена на Рисунке 15.

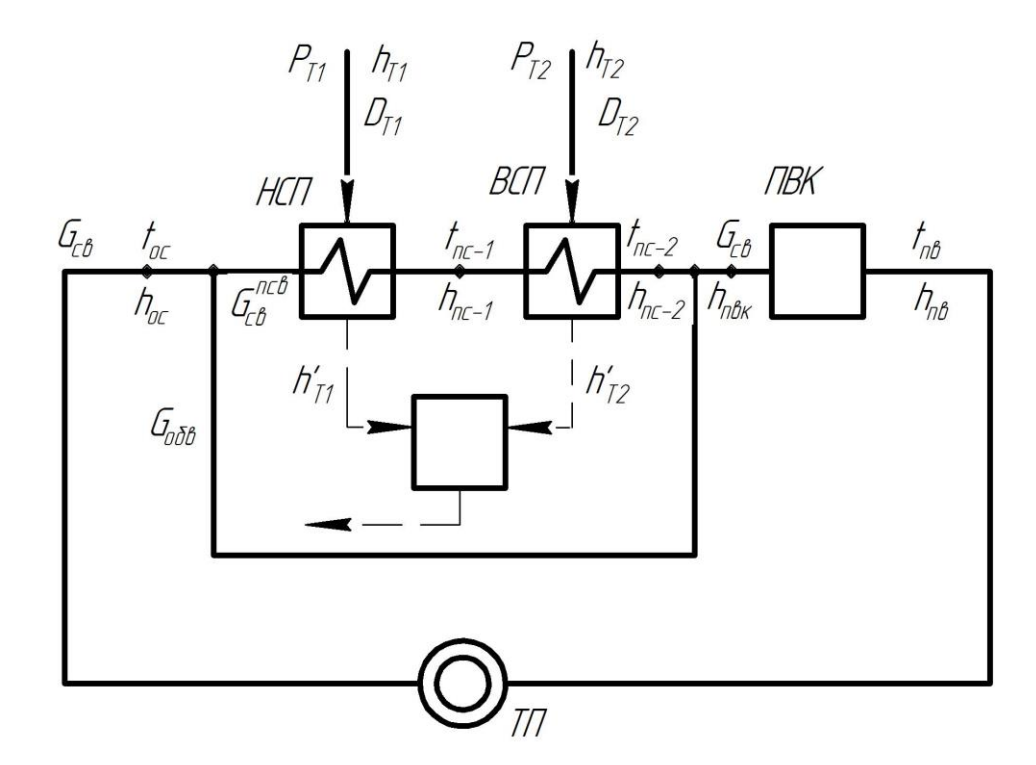

Рисунок 15 - Принципиальная схема теплофикационной установки

Давление пара в подогревателях определяется как функция температуры насыщения в подогревателе.

Определим давление насыщения пара в отборах сетевых подогревателей:

$$
P_{T1}^s = f(t_s). \t\t(7.2)
$$

Давление насыщения пара НСП:

$$
t_s^{\text{HCI}} = t_{\text{nc}-1} + \theta = 83.5 + 8 = 91.5 \,^{\circ}\text{C};\tag{7.3}
$$
\n
$$
P_{\text{T1}}^s = 0.074 \, \text{M}\text{a}.
$$

Давление насыщения пара ВСП:

$$
t_s^{\text{BCR}} = t_{\text{nc}-2} + \theta = 97 + 8 = 105 \,^{\circ}\text{C};\tag{7.4}
$$

 $P_{\text{T2}}^s = 0,121 \text{ M}$ Па.

Для того чтобы определить энтальпию пара в отборах, необходимо рассчитать процесс расширения в турбинах.

# **Турбоагрегат №1 (НСП):**

Процесс расширения пара в турбине №1 приведен на Рисунке 16.

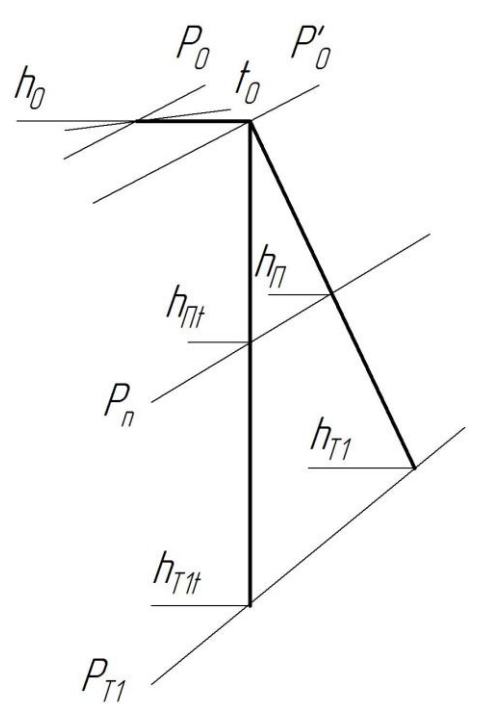

Рисунок 16 - Процесс расширения пара в турбине №1 Энтальпия и энтропия пара перед СРК:

$$
h_0 = f(p_0, t_0) = 3197 \text{ kA/Kr},
$$
  
\n
$$
s_0 = f(p_0, t_0) = 6.97 \text{ kA/Kr} \cdot {}^{\circ}\text{C}.
$$
 (7.5)

Давление пара после СРК:

$$
p'_0 = 0.95 \cdot p_0 = 0.95 \cdot 2.4 = 2.28 \text{ M} \text{ a.}
$$
 (7.6)

Энтропия пара после СРК:

$$
s_0' = f(p_0', h_0) = 6.993 \text{ KJ/K} \cdot {}^{\circ}\text{C}.
$$
 (7.7)

Энтальпия конденсата нижнего сетевого подогревателя:

$$
h'_{T} = f(t_{s}) = 383 \text{ KJ/Kr.}
$$
 (7.8)

Давление отбора на нижний сетевой подогреватель:

$$
p_{T1} = 1.05 \cdot p_{T1}^s = 1.05 \cdot 0.074 = 0.078 \text{ M} \text{ a.}
$$
 (7.9)

Теоретическая энтальпия отбора на нижний сетевой подогреватель:

$$
h_{T1t} = f(s'_0, p_{T1}) = 2500 \text{ K/K/Kr}.
$$
 (7.10)

Действительная энтальпия отбора на сетевой подогреватель:

$$
h_{T1} = h_0 - \eta_{oi}(h_0 - h_{Tt}), \kappa \text{A} \kappa / \kappa r,
$$
\n(7.11)  
\n
$$
h_{T1} = 3197 - 0.85 \cdot (3197 - 2500) = 2604.5 \, \kappa \text{A} \kappa / \kappa r.
$$

Составим уравнения теплового баланса для НСП:

$$
G_{CB}^{\text{TCB}} \cdot (h_{\text{TC}-1} - h_{oc}) = D_{\text{r1}} \cdot (h_{\text{r1}} - h'_{\text{r1}}),
$$
\n(7.12)  
\n894 \cdot (350 - 293,8) = D\_{\text{r1}} \cdot (2634 - 383),  
\nD\_{\text{r1}} = 21,5 \text{ kT/c.}

Теоретическая энтальпия производственного отбора:

$$
h_{\rm nt} = f(p_{\rm nt}, s'_{\rm 0}) = 2978 \, \text{K} \, \text{K} / \text{K} \text{F} \tag{7.13}
$$

Действительная энтальпия производственного отбора:

$$
h_{\rm \pi} = h_0 - \eta_{oi}(h_0 - h_{\rm \pi t}), \kappa \text{A} \kappa / \kappa r,
$$
\n(7.14)

 $h_{\text{n}}$  = 3197 − 0,85 · (3197 − 2978) = 3010,8 кДж/кг.

## **Турбоагрегат №2 (ВСП):**

Процесс расширения пара в турбине №1 приведен на Рисунке 17.

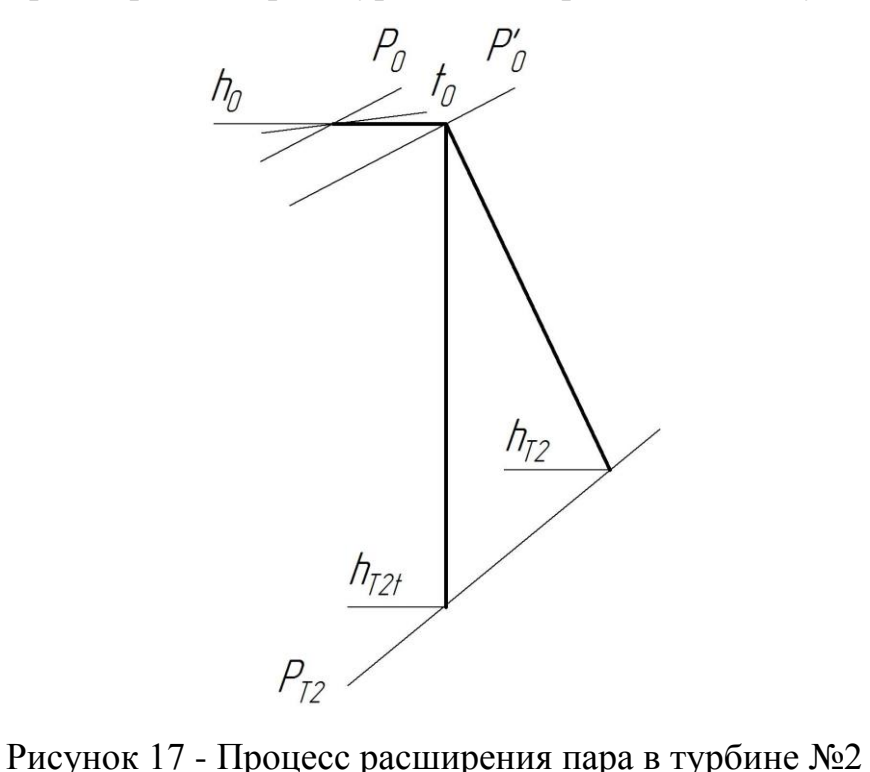

Начальные параметры пара аналогичны параметрам пара турбоагрегата №1.

Энтальпия конденсата верхнего сетевого подогревателя:

$$
h'_{T} = f(t_{s}) = 440 \text{ KJ/Kr.}
$$
 (7.15)

Давление отбора на нижний сетевой подогреватель:

$$
p_{T2} = 1.05 \cdot p_{T2}^s = 1.05 \cdot 0.121 = 0.127 \text{ M} \text{a.}
$$
 (7.16)

Теоретическая энтальпия отбора на верхний сетевой подогреватель:

$$
h_{T2t} = f(s'_0, p_T) = 2577 \text{ KJ/K/T}.
$$
 (7.17)

Действительная энтальпия отбора на верхний сетевой подогреватель:

$$
h_{T2} = h_0 - \eta_{oi} \cdot (h_0 - h_{Tt}) = 3197 - 0.85 \cdot (3197 - 2577) \tag{7.18}
$$

$$
= 2670 \text{ K} \text{L} \times \text{K} \text{F}.
$$

Составим уравнения теплового баланса для ВСП:

$$
G_{\text{CB}}^{\text{TCB}} \cdot (h_{\text{TC}-2} - h_{\text{TC}-1}) = D_{\text{T2}} \cdot (h_{\text{T2}} - h'_{\text{T2}}),
$$
(7.19)  
894 \cdot (407 - 350) = D\_{\text{T2}} \cdot (2670 - 440),  

$$
D_{\text{T2}} = 22.8 \text{ kT/c}.
$$

Материальные балансы по пару

Относительный расход пара на турбину:

Относительный расход пара на турбоустановку ТЭС в общем виде определяется как:

$$
\alpha_{my} = \alpha_0; \tag{7.20}
$$

$$
\alpha_{my} = 1.
$$

Относительный расход пара из парогенерирующей установки (парового котла) в общем случае:

$$
\alpha_{nz} = \alpha_{my} + \alpha_{ym} + \alpha_{yn\bar{x}};
$$
\n
$$
\text{rge: } \alpha_{yn\bar{x}} = (0, 02 \div 0, 04), \text{ принято } \alpha_{yn\bar{x}} = 0, 03;
$$
\n
$$
\alpha_{ym} = (0, 005 \div 0, 012), \text{ принято } \alpha_{ym} = 0, 008;
$$
\n
$$
\alpha_{nz} = 1 + 0, 008 + 0, 03 = 1, 038.
$$
\n(7.21)

Материальные балансы по воде

Относительный расход питательной воды в парогенерирующую установку в общем случае определяется как:

$$
\alpha_{n} = \alpha_{n} + \alpha_{np};\tag{7.22}
$$

где:  $\alpha_{np} = (0.005 \div 0.03) = 0.01$  так как продувка используется барабанный котел.

 $\alpha_{\text{IIB}} = 1,038 + 0,01 = 1,048.$ 

Материальный баланс добавочной воды

Относительный расход добавочной воды, компенсирующей потери рабочего тела на ТЭС, определяется как:

$$
\alpha_{\partial \beta} = \alpha_{\text{gh}} + \alpha_{\text{gheun}} \tag{7.23}
$$

где  $\alpha_{_{\mathcal{CH}}} = \alpha_{_{\mathcal{YM}}} + \alpha_{_{\mathcal{B}}} + \alpha_{_{\mathcal{nu}}}$ - относительные потери рабочего тела.

 $\alpha_{\text{shell}} = 0 -$ возврат конденсата с отданного пара на производство, осуществляется в линию основного конденсата за ПНД-2.

 $(7.21)$ 

## **Расчет пара на нужды водоподготовки**

Схема водоподготовки приведена на Рисунке 4. Отбор пара на нужды ХВО осуществляется из производственного отбора турбоагрегата №1. Расчет материальных балансов приведен в Разделе 4.2. Сведем результаты расчетов в Таблицу 11.

Таблица 11 – Результаты расчета расхода пара на ХВО.

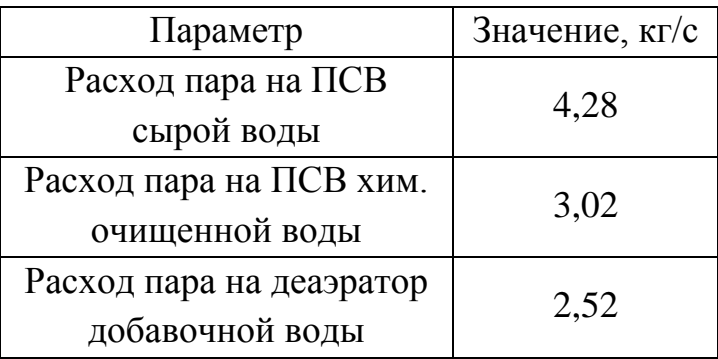

## **Расчет расхода основного конденсата**

Расход и энтальпия основного конденсата определяются из потоков, сливаемых в конденсатный бак.

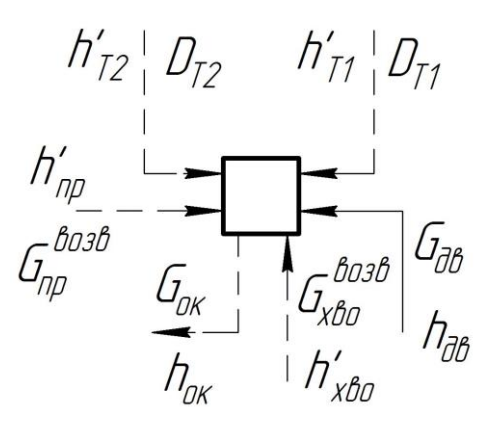

Рисунок 18 - принципиальная схема конденсатного бака

Запишем уравнение точки смешения для нахождения энтальпии основного конденсата:

$$
G_{\text{OK}} \cdot h_{\text{OK}} = D_{\text{T1}} \cdot h'_{\text{T1}} + D_{\text{T2}} \cdot h'_{\text{T2}} + G_{\text{XBO}}^{\text{B03B}} \cdot h'_{\text{XBO}} + G_{\text{np}} \cdot h'_{\text{np}} +
$$
  
+
$$
G_{\text{AR}} \cdot h_{\text{AB}},
$$
  

$$
G_{\text{OK}} = D_{\text{T1}} + D_{\text{T2}} + G_{\text{XBO}}^{\text{B03B}} + G_{\text{np}} + G_{\text{AB}}
$$
  

$$
G_{\text{OK}} \cdot h_{\text{OK}} = 21.5 \cdot 383 + 22.8 \cdot 440 + 7.3 \cdot 449 + 2.6 \cdot 417 + 6.14 \cdot 292.6
$$
  

$$
h_{\text{OK}} = 404.8 \text{ KJ/K/Kr};
$$
 (7.24)

$$
G_{\rm ok}=60.3~\rm kT/c.
$$

## **Расчет деаэратора**

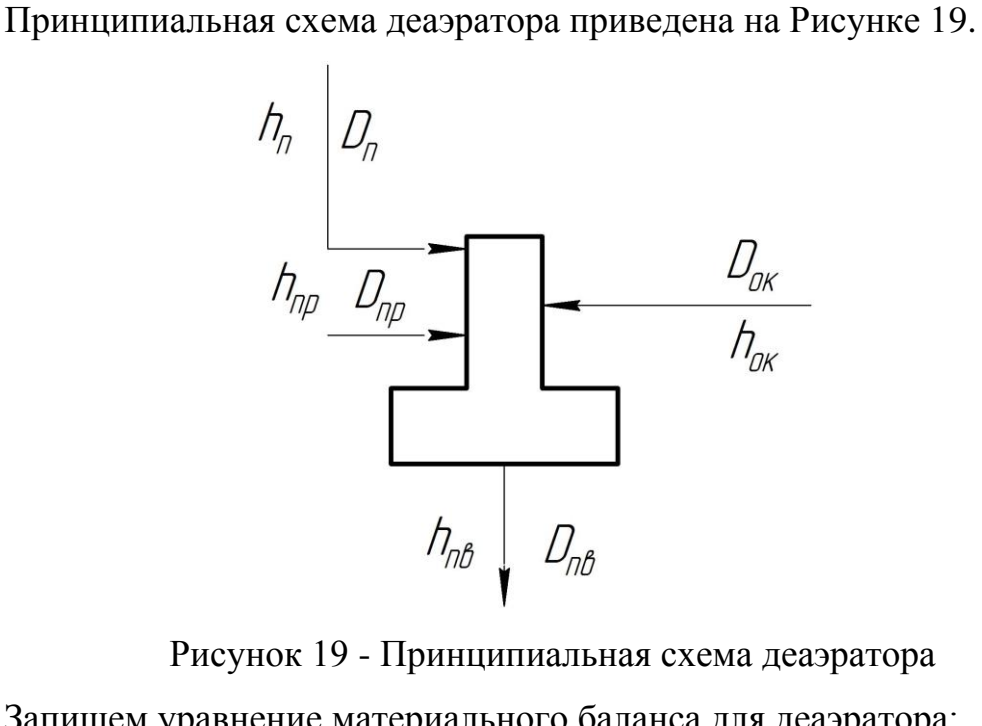

Рисунок 19 - Принципиальная схема деаэратора

Запишем уравнение материального баланса для деаэратора:

$$
\begin{cases} D_{\text{LB}} \cdot h_{\text{TB}} = D_{\text{n}} \cdot h_{\text{n}} + D_{\text{OK}} \cdot h_{\text{OK}} + D_{\text{np}} \cdot h_{\text{np}} \\ D_{\text{TB}} = D_{\text{n}} + D_{\text{OK}} + D_{\text{np}} \end{cases} \tag{7.25}
$$

Подставим известные величины:

$$
\begin{cases}\nD_{\text{TB}} \cdot 670 = D_{\text{n}} \cdot 3010.8 + 60.3 \cdot 404 + \\
D_{\text{TB}} = D_{\text{n}} + 60.3\n\end{cases}
$$

Решив систему уравнений, определим неизвестные величины:

$$
D_{\text{HB}} = 67,15 \text{ kT/c},
$$
  

$$
D_{\text{H}} = 6,8 \text{ kT/c}.
$$

## **7.2.2 Расчет электрической мощности**

Турбогенератор №1:

$$
N_{\rm 91} = \left(D_{\rm n}(h_0 - h_{\rm n}) + D_{\rm r}(h_0 - h_{\rm r1})\right)\eta_{\rm M}\eta_{\rm r};\tag{7.26}
$$

$$
N_{31} = ((5,3 + 4,28 + 3,02 + 6,8) \cdot (3197 - 3010,8) + 22,7
$$

$$
\cdot
$$
 (3197 – 2604,5))  $\cdot$  0,99  $\cdot$  0,985  $\cdot$  10<sup>-3</sup> = 17 MB<sub>T</sub>;

Турбогенератор №2:

$$
N_{32} = D_{\rm r}(h_0 - h_{\rm r1})\eta_{\rm M}\eta_{\rm r};\tag{7.27}
$$

$$
N_{32} = 22.8 \cdot (3197 - 2670) \cdot 0.99 \cdot 0.985 \cdot 10^{-3} = 12 \text{ MBr}.
$$

## **7.2.3 Расчет показателей тепловой экономичности**

Тепловая нагрузка парогенерирующей установки:

$$
Q_{\text{nr}} = D_0 \cdot (h_0 - h_{\text{LB}}) + D_{\text{np}} \cdot (h'_{\text{p}} - h_{\text{LB}}); \tag{7.28}
$$

$$
Q_{\text{nr}} = 64 \cdot (3197 - 670) + 1.9 \cdot (705.8 - 670) = 161.7 \text{ MBr}.
$$

Полная тепловая нагрузка турбоустановки:

$$
Q_{\text{ry}} = D_0 \cdot (h_0 - h_{\text{LB}}) + D_{\text{AB}} \cdot (h_{\text{AB}} - h_{\text{IB}}) + D_p \cdot (h''_p - h_{\text{IB}}); \tag{7.29}
$$

$$
Q_{\text{ry}} = 64 \cdot (3197 - 670) + 9.6 \cdot (292.6 - 670) +
$$

$$
+ 0.96 \cdot (2764.8 - 670) = 160.4 \text{ MBr.}
$$

Тепловая нагрузка паровых потребителей:

$$
Q_{\rm \pi} = D_{\rm \pi}^{\rm BO3B} \cdot (h_0 - h_{\rm B.K.}) + D_{\rm \pi}^{\rm HeBO3B} \cdot (h_0 - h_{\rm c.B.}), \text{MBT};\tag{7.30}
$$
  

$$
Q_{\rm \pi} = 2.6 \cdot (3197 - 670) + 2.7 \cdot (3197 - 9) = 15 \text{ MBT}.
$$

Расход тепла на выработку электрической энергии:

$$
Q_{\rm 3} = Q_{\rm ry} - Q_{\rm or}^{\rm T} - Q_{\rm n}, \text{MBT},
$$
  
\n
$$
Q_{\rm 3} = 160.4 - 101.2 - 15 = 44.2 \text{ MBT}.
$$
\n(7.31)

КПД турбоустановки по производству электроэнергии:

$$
\eta_{\text{ry}}^3 = \frac{N_3}{Q_3};
$$
\n
$$
\eta_{\text{ry}}^3 = \frac{29}{44,2} = 0,656.
$$
\n(7.32)

КПД трубопроводов, связывающих парогенерирующую установку с турбиной:

$$
\eta_{\text{rp}} = \frac{Q_{\text{ry}}}{Q_{\text{nr}}};
$$
\n
$$
\eta_{\text{rp}} = \frac{160.4}{161.7} = 0.991.
$$
\n(7.33)

КПД станции по отпуску электроэнергии:

$$
\eta_{\rm cr}^3 = \eta_{\rm Ty}^3 \cdot \eta_{\rm TP} \cdot \eta_{\rm nry} (1 - k_{\rm c.m.});
$$
\n
$$
\eta_{\rm cr}^3 = 0.656 \cdot 0.991 \cdot 0.935 \cdot (1 - 0.02) = 0.595.
$$
\n(7.34)

Часовой расход условного топлива станции:

$$
B_{\rm vac} = \frac{Q_{\rm nr} + Q_{\rm nBK}}{Q_{\rm H.y}^{\rm p} \cdot \eta_{\rm Ka}}, \text{KT y. T./c,}
$$
\n(7.35)

$$
B_{\text{vac}} = \frac{(161.7 + 123.5) \cdot 10^3}{29300 \cdot 0.935} = 10.41 \text{ кг } \text{y. T.}/\text{c} = 37.5 \text{ T } \text{y. T.}/\text{4.}
$$

Часовой расход условного топлива на выработку тепловой энергии от ПСВ:

$$
B_{\text{vac}}^{\text{ncB}} = \frac{Q_{\text{or}}^{\text{T}}}{Q_{\text{H.y}}^{\text{p}} \cdot \eta_{\text{ka}}}, \text{kr y. r./c,}
$$
 (7.35)

$$
B_{\text{vac}}^{\text{ncb}} = \frac{101.5 \cdot 10^3}{29300 \cdot 0.935} = 3.24 \text{ kT y. T./c} = 11.6 \text{ T y. T./4.}
$$

Часовой расход условного топлива на выработку тепловой энергии ПВК:

$$
B_{\text{vac}}^{\text{IBK}} = \frac{Q_{\text{IBK}}}{Q_{\text{H.y}}^{\text{p}} \cdot \eta_{\text{ka}}}, \text{KT y. T./c,}
$$
\n(7.35)\n  
\n123,5 · 10<sup>3</sup>

$$
B_{\text{vac}}^{\text{IBK}} = \frac{123.5 \cdot 10^{\circ}}{29300 \cdot 0.928} = 4.55 \text{ Kr y. } \text{T}./c = 16.38 \text{ T y. } \text{T}./\text{Y}.
$$

Часовой расход условного топлива водогрейных котлов промзоны:

$$
B_{\text{vac}}^{\text{npom}} = \frac{Q_{\text{npom}}}{Q_{\text{H.y}}^{\text{p}} \cdot \eta_{\text{ra}} \cdot \eta_{\text{rp}}}, \text{kr y. r./c}
$$
 (7.36)

$$
B_{\text{vac}}^{\text{npom}} = \frac{91 \cdot 10^3}{29300 \cdot 0.91 \cdot 0.99} = 3.44 \text{ кг } y.\text{ т.}/c = 12.4 \text{ T } y.\text{ T.}/q;
$$

Часовой расход условного топлива по отпуску электроэнергии:

$$
B_9 = B_{\text{vac}} - B_{\text{vac}}^{\text{TCB}} - B_{\text{vac}}^{\text{IBK}}, \text{T y. T./4},
$$
  
\n
$$
B_9 = 37,5 - 11,6 - 16,38 = 9,52 \text{ T y. T./4}.
$$
\n(7.37)

Удельный расход условного топлива на производства электроэнергии:

$$
b_3 = \frac{B_3}{Q_3}, \text{ кг у. т.}/\Gamma \text{кал}
$$
\n
$$
b_3 = \frac{9,52 \cdot 10^3}{44,2} = 215,4 \text{ кг у. т.}/\Gamma \text{кал}
$$
\n(7.38)

Удельный расход условного топлива на выработку тепловой энергии:

$$
b_{\rm T} = \frac{B_{\rm qac}^{\rm ITEB} + B_{\rm qac}^{\rm IBE}}{Q_{\rm 0T6}^{\rm T} + Q_{\rm IBE}^{\rm T}}, \text{KT y. T./Гкал},
$$
\n
$$
b_{\rm T} = \frac{28,5 \cdot 10^3}{225} = 277,1 \text{ Kry. T./Гкал}.
$$
\n(7.39)

Число часов использования установленной электрической мощности:

$$
T_{\text{ucn}}^{\text{roq}}=6500\ \text{vacob}.
$$

Число часов использования максимальной тепловой нагрузки:

$$
T_{\tau \phi}^{\text{MARC}} = \frac{Q_{\text{OTII}}^{\text{roq}}}{Q_{\tau}^{\text{MARC}}}, \mathbf{v},
$$
\n
$$
T_{\tau \phi}^{\text{MARC}} = \frac{563483}{101,5} = 5552 \text{ vacob.}
$$
\n(7.40)

Годовая выработка электроэнергии в теплофикационном режиме:

$$
\mathfrak{Z}_{\text{Bhip}}^{\text{dip}} = \mathbf{T}_{\text{T}\phi}^{\text{MARC}} \cdot N_{\text{a}}^{\text{H}}, \text{MJIH. KBT·Y},
$$
\n
$$
\mathfrak{Z}_{\text{Bhip}}^{\text{T}\phi} = 5552 \cdot 29 = 161 \text{ MJIH. KBT·Y}.
$$
\n(7.41)

Годовая выработка электроэнергии в конденсационном режиме:

$$
\mathcal{F}_{\text{bhp}}^{\text{KOH}\pi} = \mathcal{T}_{\text{KOH}\pi} \cdot N_3^{\text{H}}, \text{MJH. KBr} \cdot \text{V},
$$
\n
$$
\mathcal{F}_{\text{bhp}}^{\text{KOH}\pi} = 2074 \cdot 29 = 60 \text{ MJH. KBr} \cdot \text{V}.
$$
\n(7.42)

Годовой отпуск электроэнергии на собственные нужды:

$$
\Theta_{\text{CH}} = 0.05 \cdot \Theta_{\text{Bblp}}, \text{MJH. KBT·Y},
$$
\n
$$
\Theta_{\text{CH}} = 0.05 \cdot 161 = 8 \text{ MJH. KBT·Y}.
$$
\n(7.43)

Годовой отпуск электроэнергии:

$$
\mathfrak{Z}_{\text{orth}} = \mathfrak{Z}_{\text{Bhip}} - \mathfrak{Z}_{\text{CH}}
$$
, MJH. KBT · Y,  

$$
\mathfrak{Z}_{\text{orth}} = 161 - 8 = 158 \text{ MJH. KBT · Y.}
$$
 (7.44)

Годовой расход условного топлива на выработку тепловой энергии:

$$
B_{\rm T}^{\rm roq} = Q_{\rm orn}^{\rm roq} \cdot b_{\rm T}, \text{KT y.T.}, \qquad (7.45)
$$

$$
B_{\rm T}^{\rm roq} = 563483 \cdot 277,1 = 156 \cdot 10^6 \text{ кг } y.\text{т.} = 156 \text{ } \text{тыс.} \text{ т } y.\text{ т.}
$$

Годовой расход условного топлива на выработку электроэнергии:

$$
B_3^{\text{ro}} = \partial_{\text{Bshp}}^{\text{r}} \cdot b_3^{\text{T}}, \text{thc. T y. T.},
$$
  
\n
$$
B_3^{\text{ro}} = 161 \cdot 215.4 = 33.3 \text{ thc. T y. T.}
$$
\n(7.46)

60

Суммарный годовой расход условного топлива:

$$
B_{\text{ro}_{\text{A}}} = B_3^{\text{ro}_{\text{A}}} + B_{\text{r}}^{\text{ro}_{\text{A}}}, \text{thic. } \text{t y. } \text{t./ro}_{\text{A}}, \tag{7.47}
$$

$$
B_{\text{ro}_{\text{A}}} = 156 + 33,3 = 189,3 \text{ thic. } \text{t y. } \text{t./ro}_{\text{A}}.
$$

Суммарный годовой расход натурального топлива:

$$
B_{\text{ro}_{\text{A}}}^{\Phi} = B_{\text{ro}_{\text{A}}} \cdot \frac{7000}{Q_{\text{H}}^{\text{p}}}, \text{thc. } \tau / \text{ro}_{\text{A}},
$$
\n
$$
B_{\text{ro}_{\text{A}}}^{\Phi} = 189.3 \cdot \frac{7000}{5200} = 254.8 \text{ thc. } \tau / \text{ro}_{\text{A}}.
$$
\n(7.48)

# **7.3 Расчет схемы работы турбоустановки при**  $\boldsymbol{t}_{\textrm{\tiny HB}}^{\textrm{p}} = +\boldsymbol{8}^{\circ}\textrm{C}$

Расчет турбоустановки в летнем периоде аналогичен расчету турбоустановки в период максимально отопительной нагрузки.

В летний период для обеспечения отпуска нагрузки на горячее летнее водоснабжение и для отпуска пара производственным потребителям в работе находится турбоагрегат №1. Турбоагрегат №2 остановлен. Таблица 12 - Исходные данные

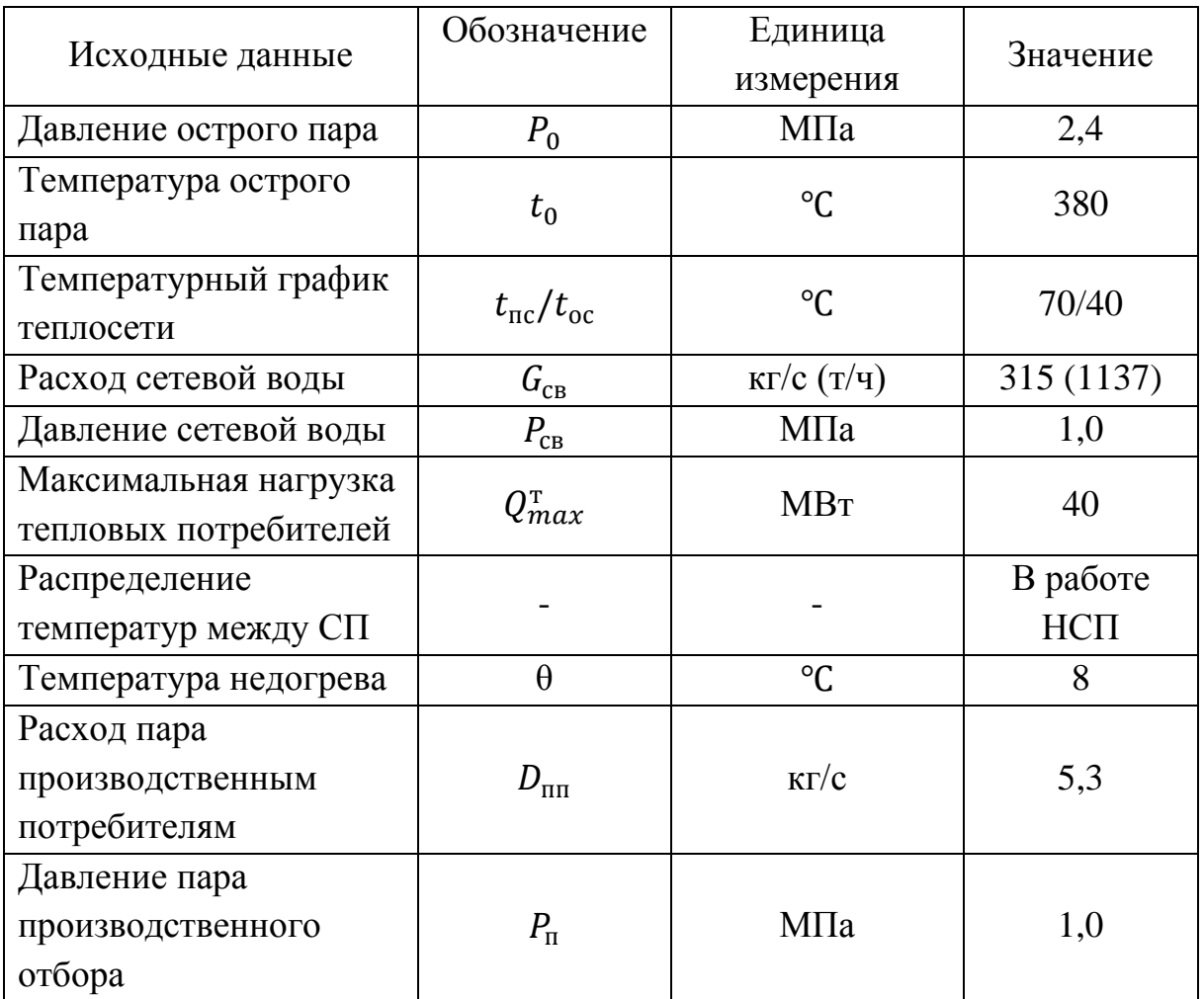

Сведем результаты расчета в Таблицу 13.

| Результат расчета        | Обозначение          | Единица<br>измерения | Значение |  |
|--------------------------|----------------------|----------------------|----------|--|
| Температура насыщения    | $t_{s}^{\text{HCI}}$ | $\mathrm{C}$         | 78       |  |
| Давление насыщения пара  | $P_{\text{T1}}^S$    | МПа                  | 0,044    |  |
| Энтальпия конденсата     | $h'_T$               | кДж/кг               | 326,6    |  |
| Давление пара в отборе   | $p_{T1}$             | МПа                  | 0,046    |  |
| Теоретическая энтальпия  |                      | кДж/кг               | 2420     |  |
| отбора                   | $h_{T1t}$            |                      |          |  |
| Действительная энтальпия | $h_{T1}$             | кДж/кг               | 2536     |  |
| отбора                   |                      |                      |          |  |
| Расход пара в НСП        | $D_{\text{r1}}$      | $K\Gamma/C$          | 17,8     |  |
| Электрическая мощность   | $N_{\rm T}$          | <b>MBT</b>           | 13,8     |  |
| Энтальпия основного      |                      | кДж/кг               | 398      |  |
| конденсата               | $h_{\rm ok}$         |                      |          |  |
| Расход основного         |                      | $K\Gamma/C$          | 32,3     |  |
| конденсата               | $G_{\rm OK}$         |                      |          |  |

Таблица 13 – Результаты расчета летнего режима работы

## **7.3.1 Расчет показателей тепловой экономичности**

Тепловая нагрузка парогенерирующей установки:

$$
Q_{\text{nr}} = D_0 \cdot (h_0 - h_{\text{TB}}) + D_{\text{np}} \cdot (h'_p - h_{\text{TB}}), \text{MBT}
$$
\n
$$
Q_{\text{nr}} = 35,2 \cdot (3197 - 670) + 1,9 \cdot (705,8 - 670) = 89 \text{ MBT}.
$$
\n(7.49)

Полная тепловая нагрузка турбоустановки:

$$
Q_{\text{ry}} = D_0 \cdot (h_0 - h_{\text{LB}}) + D_{\text{AB}} \cdot (h_{\text{AB}} - h_{\text{IB}}) + D_p \cdot (h''_p - h_{\text{IB}}), \text{MBT}, \quad (7.50)
$$
  

$$
Q_{\text{ry}} = 35,2 \cdot (3197 - 670) + 9,6 \cdot (292,6 - 670) + 1,9 \cdot (2764,8 - 670)
$$
  

$$
= 87,5 \text{ MBT}.
$$

Тепловая нагрузка паровых потребителей:

$$
Q_{\rm \pi} = D_{\rm \pi}^{\rm BO3B.} \cdot (h_0 - h_{\rm B.K.}) + D_{\rm \pi}^{\rm HeBO3B.} \cdot (h_0 - h_{\rm c.B.}), \text{MBT};\tag{7.51}
$$
  

$$
Q_{\rm \pi} = 2.6 \cdot (3197 - 670) + 2.7 \cdot (3197 - 9) = 15 \text{ MBT}.
$$

Расход тепла на выработку электрической энергии:

$$
Q_{\rm{3}} = Q_{\rm{ry}} - Q_{\rm{or}}^{\rm{T}} - Q_{\rm{n}}
$$
, MB<sub>T</sub>,  
\n
$$
Q_{\rm{3}} = 87.5 - 40 - 15 = 26.4 \text{ MBr}.
$$
\n(7.52)

КПД турбоустановки по производству электроэнергии:

$$
\eta_{\text{ry}}^3 = \frac{N_3}{Q_3};
$$
\n
$$
\eta_{\text{ry}}^3 = \frac{13.8}{26.4} = 0.522.
$$
\n(7.53)

КПД трубопроводов, связывающих парогенерирующую установку с турбиной:

$$
\eta_{\rm rp} = \frac{Q_{\rm ry}}{Q_{\rm nr}}; \n\eta_{\rm rp} = \frac{87,5}{89} = 0,983.
$$
\n(7.54)

КПД станции по отпуску электроэнергии:

$$
\eta_{\rm cr}^3 = \eta_{\rm ry}^3 \cdot \eta_{\rm rp} \cdot \eta_{\rm nry} (1 - k_{\rm c.m.});
$$
\n
$$
\eta_{\rm cr}^3 = 0.522 \cdot 0.983 \cdot 0.935 \cdot (1 - 0.02) = 0.568.
$$
\n(7.55)

Часовой расход условного топлива:

$$
B_{\rm vac} = \frac{Q_{\rm ry}}{Q_{\rm H,y}^{\rm p}} \text{, Kr y. T./c,}
$$
\n
$$
B_{\rm vac} = \frac{89 \cdot 10^3}{29300 \cdot 0.935} = 3.25 \text{ Kr y. T./c} = 11.7 \text{ T y. T./4.}
$$
\n(7.56)

Часовой расход условного топлива на выработку тепловой энергии от ПСВ:

$$
B_{\text{vac}}^{\text{TCB}} = \frac{Q_{\text{or}}^{\text{T}}}{Q_{\text{H.y}}^{\text{p}} \cdot \eta_{\text{ka}}}, \text{KT y. T./c,}
$$
\n
$$
B_{\text{vac}}^{\text{TCB}} = \frac{40 \cdot 10^3}{29300 \cdot 0.935} = 1,46 \text{ KT y. T./c} = 5,25 \text{ T y. T./4.}
$$
\n(7.57)

Часовой расход условного топлива по отпуску электроэнергии:

$$
B_{3} = B_{\text{vac}} - B_{\text{vac}}^{\text{TCB}}, \text{T y. T./4},
$$
  
\n
$$
B_{3} = 11,7 - 5,25 = 6,45 \text{ T y. T./4}.
$$
\n(7.58)

Удельный расход условного топлива на производства электроэнергии:

$$
b_3 = \frac{B_3}{Q_3}, \text{ кг у. т.}/\Gamma \text{кал}
$$
 (7.59)

$$
b_{3} = \frac{6,45 \cdot 10^{3}}{26,4} = 244,3 \text{ кг у. т.}/Гкал
$$

Удельный расход условного топлива на выработку тепловой энергии:

$$
b_{\rm T} = \frac{B_{\rm qac}^{\rm ICB}}{Q_{\rm oT6}^{\rm T}} = \frac{5,25 \cdot 10^3}{40} = 131.2 \text{ KT y. T./Гкал.}
$$

Число часов использования установленной электрической мощности:

$$
T_{\text{HCI}}^{\text{roq}} = 2266 \text{ vacob.}
$$

Число часов использования максимальной тепловой нагрузки:

$$
T_{\tau\phi}^{\text{MARC}} = \frac{Q_{\text{orth}}^{\text{roA}}}{Q_{\text{T}}^{\text{MARC}}} = \frac{82600}{40} = 2065 \text{ vacob.}
$$

Выработка электроэнергии в теплофикационном режиме:

$$
\mathfrak{I}_{\rm Bdip}^{\rm T\varphi} = \mathfrak{I}_{\rm T\varphi}^{\rm \max} \cdot N_{\rm B}^{\rm \min} = 2065 \cdot 13.8 = 28 \text{ mJH. KBT·Y.}
$$

Отпуск электроэнергии на собственные нужды:

$$
\vartheta_{\scriptscriptstyle\rm CH}=0.05\cdot\vartheta_{\scriptscriptstyle\rm Bblp}=0.05\cdot28=1.4\ \textrm{mJH.}\ \textrm{KBT}\cdot\textrm{Y}.
$$

Отпуск электроэнергии:

$$
\vartheta_{\text{orth}} = \vartheta_{\text{bhp}} - \vartheta_{\text{ch}} = 28 - 1.4 = 26.6 \text{ mJH. KBT·y.}
$$

Расход условного топлива на выработку тепловой энергии:

$$
B_{\rm T}^{\rm roq} = Q_{\rm 0TH}^{\rm roq} \cdot b_{\rm T} = 82600 \cdot 131,2 = 10,8 \cdot 10^6 \text{ KT y. T.} = 10,8 \text{ }^{\circ}\text{HbC. T y. T.}
$$

Расход условного топлива на выработку электроэнергии:

$$
B_3^{\text{ro},\text{I}} = \vartheta_{\text{b}}^{\text{T}\varphi} \cdot b_3^{\text{T}} = 28 \cdot 244.3 = 6 \text{ } \text{ThIC. T} \text{ y. T}.
$$

Суммарный расход условного топлива:

$$
B_{\text{ro},A} = B_3^{\text{ro},A} + B_{\text{T}}^{\text{ro},A} = 6 + 9,7 = 15,7 \text{ } \text{thc. T y. T.} / \text{ro},
$$

Суммарный расход натурального топлива:

$$
B_{\text{ro}_{\text{A}}}^{\Phi} = B_{\text{ro}_{\text{A}}} \cdot \frac{7000}{Q_{\text{H}}^{\text{p}}} = 15.7 \cdot \frac{7000}{5200} = 21.3 \text{ } \text{thic. } \text{T/ro}_{\text{A}}.
$$

На этом расчет показателей работы станции считается оконченным. Сведем полученные результаты в Таблицу 14.

Таблица 14 - Годовые показатели работы ТЭЦ

| Величина                    | Единица измерения | Значение |
|-----------------------------|-------------------|----------|
| Номинальная электрическая   | <b>MBT</b>        | 29       |
| мощность ТЭЦ                |                   |          |
| Годовая выработка           | млн. кВт · ч.     | 189      |
| электроэнергии              |                   |          |
| Годовое потребление ЭЭ на   | млн. кВт · ч.     | 9,4      |
| <b>CH</b>                   |                   |          |
| Годовая выработка тепловой  | <b>MBT</b>        | 646083   |
| энергии                     |                   |          |
| Годовой расход условного    | тыс. т у. т.      | 165,7    |
| топлива на выработку        |                   |          |
| тепловой энергии            |                   |          |
| Годовой расход условного    | тыс. т у. т.      | 38,3     |
| топлива на выработку ЭЭ     |                   |          |
| Годовой расход натурального | тыс. т/год        | 276,1    |
| топлива ТЭЦ                 |                   |          |
| Удельный расход условного   | кг у. т./Гкал     | 215,4    |
| топлива на производства     |                   |          |
| электроэнергии              |                   |          |
| Удельный расход условного   | кг у. т./Гкал     | 277,1    |
| топлива на выработку        |                   |          |
| тепловой энергии            |                   |          |

## **8. Изменения в составе основного оборудования**

Исходя из необходимости покрытия тепловых и электрических нагрузок, к дополнительной установке на ТЭЦ предлагается следующее основное оборудование:

паровые котлы ДЕ-50-24-380 ГМО ОАО "Бийскэнергомаш", г. Бийск (технические характеристики котлов приведены в Таблице 15) Таблица 15 - Основные технические характеристики ТЭЦ после реконструкции

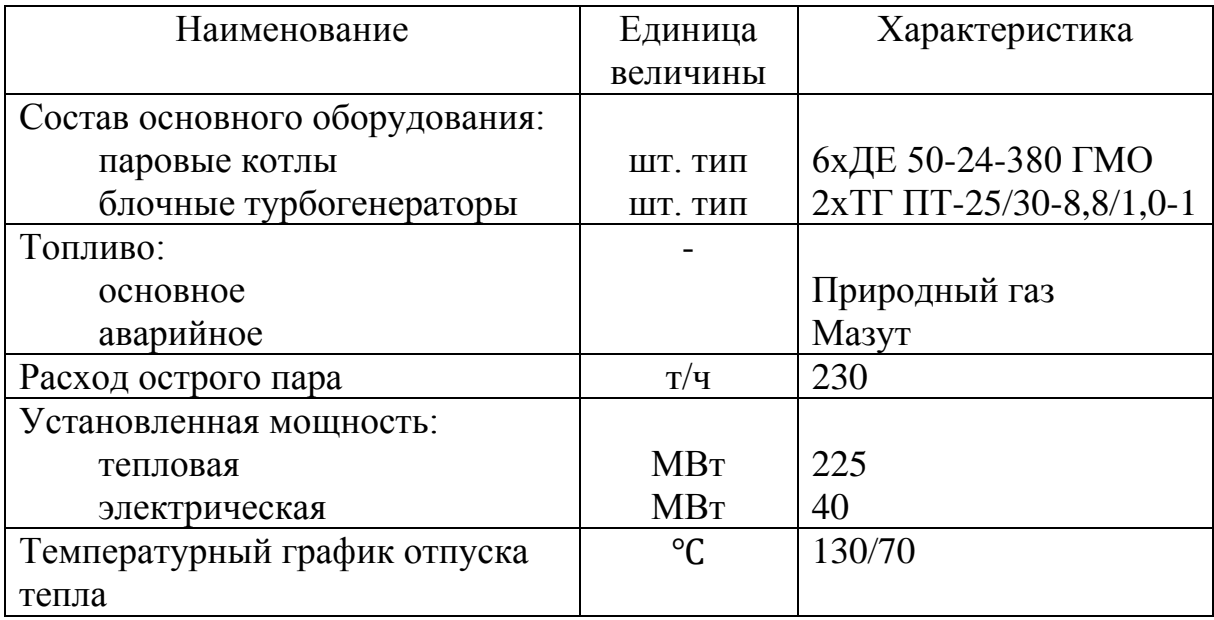

Таблица 16 - Технические характеристики котла типа ДЕ-50-24-380 ГМО[16]

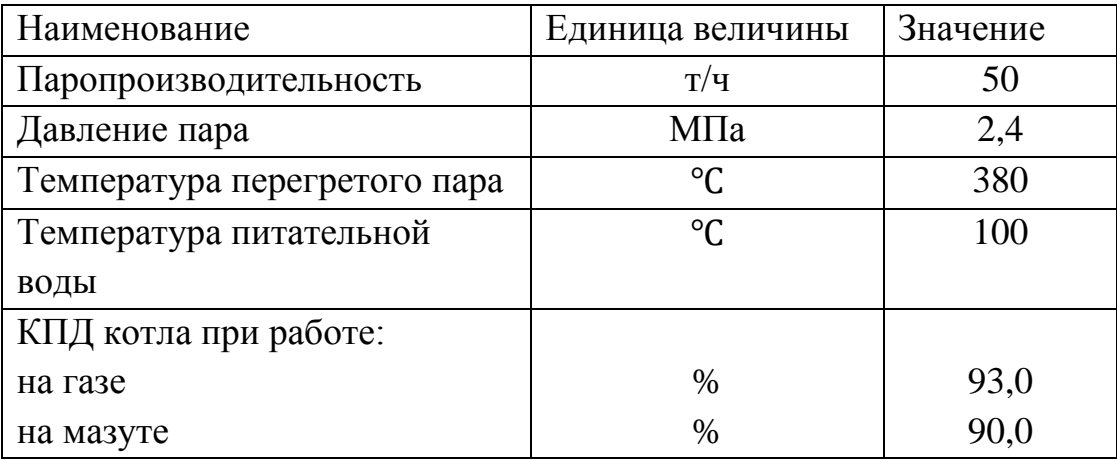

блочные турбогенераторы малой мощности ТГ ПТ-25/30-8,8/1,0-1 ОАО "Калужский турбинный завод", г. Калуга (техническая характеристика турбогенераторов приведена в Таблице 17).

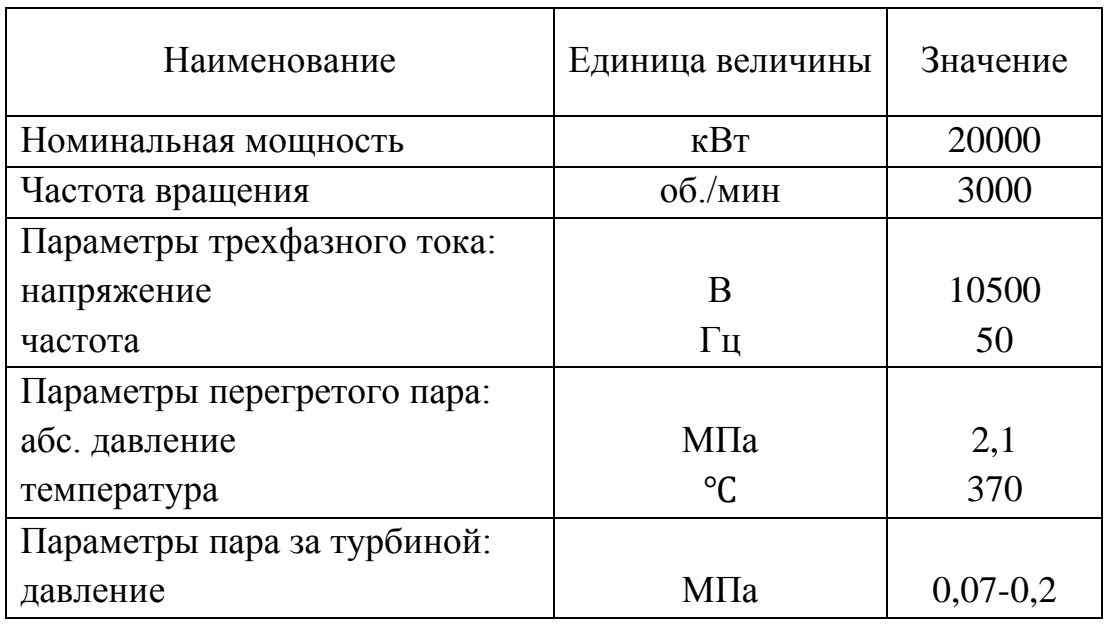

Таблица 17 - Основные характеристики турбоагрегата[17]

До реконструкции на ТЭЦ установлены 2 сетевых подогревателя ПСВ-200, работающих параллельно. Основные характеристики сетевых подогревателей приведены в Таблице 18.

Таблица 18 - Характеристики ПСВ-200[18]

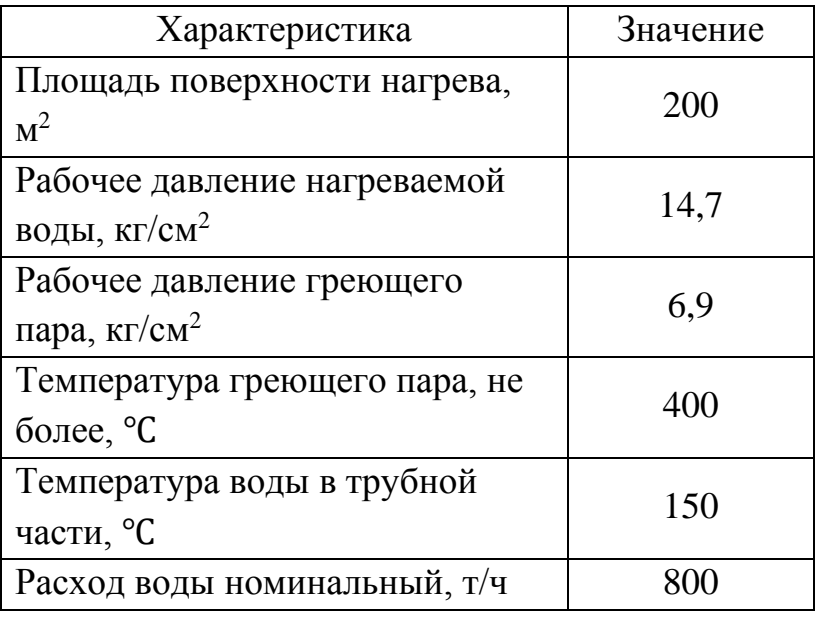

Срок службы сетевых подогревателей 30 лет [12]. Год ввода в эксплуатацию сетевых подогревателей, установленных на станции – 1967г.

Предельный срок эксплуатации превышен на 23 года, в связи с чем возникает необходимость замены ПСВ.

Питательные насосы выбираются на подачу питательной воды при максимальной мощности блока с запасом не менее 5%. Расчетный напор питательного насоса должен превышать давление пара на выходе из котла с учетом потерь давления в тракте и необходимой высоты подъема воды.

$$
P_{\text{TH}} = (1,25 - 1,35) \cdot P_0, \text{M} \Pi \text{a};
$$

$$
P_{\text{TH}} = 1,25 \cdot 2,4 = 3 \text{ M} \Pi \text{a}.
$$

Расход питательной воды

$$
G_{\text{IB}}=67.15 \text{ kT/c}.
$$

Максимальная подача питательного насоса

$$
V = 1,05 \cdot G_{n\epsilon} \cdot v \cdot 3600 = 1,05 \cdot 67,5 \cdot 0,0011 \cdot 3600 = 280,6 \frac{M^3}{q},
$$
  
rate  $v = f(P_{TH}, t_{\pi}) = 0,0011 \frac{M^3}{q}.$ 

Напор, развиваемый питательным насосом
$$
H = \frac{P_{IH} - P_{\text{H}}}{\rho \cdot g} = \frac{(3 - 0.7) \cdot 10^6}{1000 \cdot 10} = 230 \text{ M}.
$$

Выбираем один насос типа ПЭ-100-56. Резервный насос ПЭ-100-56 предусматривается на складе.

Таблица 19 – Характеристики питательного насоса[12]

| Тип<br>насоса  | Подача<br>$V, M^3/q$ | Напор<br>Н, м | Частота<br>вращения<br>п, $o6/m$ ин | Тип и<br>мощность<br>привода N,<br>кВт | КПД<br>Hacoca,<br>% | Завод-<br>изготовитель     |
|----------------|----------------------|---------------|-------------------------------------|----------------------------------------|---------------------|----------------------------|
| $\Pi$ 3-100-56 | 100                  | 580           | 2965                                | АГД, 232                               | 81,5                | $\Pi$ O<br>«Насосэергомаш» |

#### **Конденсатные насосы**

Расчетная подача конденсатных насосов:

$$
G_{KH} = (1, 1 \div 1, 2) \cdot G_{KH}^{\max} = 1, 1 \cdot G_{\text{ok}} = 1, 1 \cdot 60, 3 = 66, 3\frac{\text{kr}}{c}.
$$

Максимальная подача конденсатных насосов:

$$
V_{KH1} = 1,05 \cdot G_{KH} \cdot v \cdot 3600 = 1,05 \cdot 66,3 \cdot 0,001 \cdot 3600 = 251 \frac{M^3}{q},
$$

$$
\text{ r, } \nu = f(P_{KH}, t^*_{\text{ok}}) = 0,001 \frac{M^3}{K^2},
$$

Принимаем к установке 2 насоса с одним резервным насосом для первой и второй ступени подъема производительностью по 50% каждый типа Кс80-155 в линию основного конденсата после конденсатора. Таблица 20 – Характеристики конденсатных насосов[12]

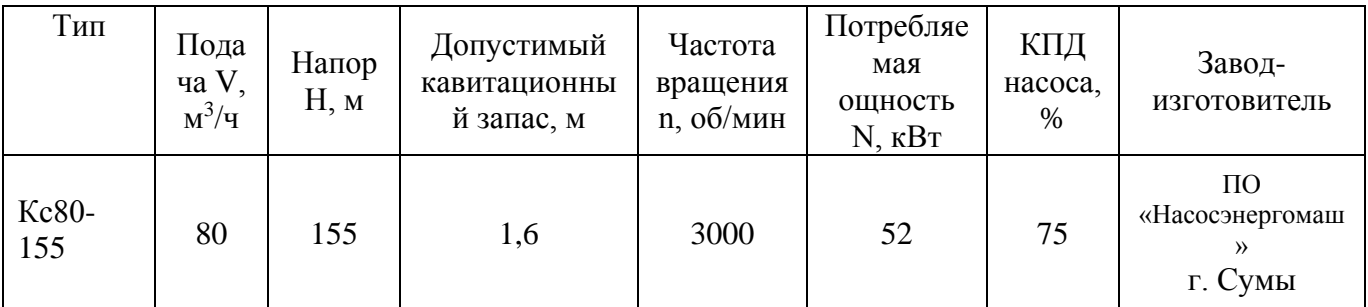

## **Деаэратор питательной воды**

Суммарная производительность деаэраторов выбирается по максимальному расходу питательной воды. На каждый блок устанавливается по возможности один деаэратор с одной или двумя колонками с рабочим давлением 0,59 – 1,29 МПа. Емкость баков деаэраторов должна быть на 15% больше запаса питательной воды, который составляет 3,5 минуты.

Расход питательной воды  $G_{IR} = 67, 5 \frac{K\Gamma}{4}$ . с  $G$ <sub>*ПВ*</sub> $=$ 

Емкость бака деаэратора:

$$
V = 1,15 \cdot G_{IB} \cdot V \cdot \tau = 1,15 \cdot 67,5 \cdot 0,001 \cdot 3,5 \cdot 60 = 16,3 \text{ m}^3,
$$

где  $f(P_{\text{A}}) = 0,001 \frac{M^3}{M}.$ *кг*  $v = f(P_{\mu}) = 0,$ 

Выбираем деаэратор ДП-225.

| Типор<br>аз-мер | $\widetilde{\phantom{a}}$<br>N<br>оминальная<br>$\sim$<br>производит<br>工 | давление,<br>$\mathbf{a}$<br>Рабочее | $\mathbf{a}$<br>Максимальное<br>срабатывании<br>давление(при<br>предохранит<br>⊣<br>≅<br>$\sim$<br>клапанов) | $\sum_{\mathsf{O}}$<br>$\sim$<br>температура<br>Рабочая | давление,<br>Пробное<br>Mlla<br>авл<br>гидра | еометрическая<br><b>BMeCTHMOCTL</b><br>$\omega$<br>≿<br>колонки,<br>– | Σ<br>Высота, | <b>NIN</b><br>Диаметр, | колонки,<br>заполненной<br>K<br>$\mathbf{r}$<br><u>водой.</u><br>Macca |
|-----------------|---------------------------------------------------------------------------|--------------------------------------|----------------------------------------------------------------------------------------------------|---------------------------------------------------------|----------------------------------------------|-----------------------------------------------------------------------|--------------|------------------------|------------------------------------------------------------------------|
| ДП-225          | 70                                                                        | 0,7                                  | 0,85                                                                                                    | 170                                                     |                                              | 17                                                                    | 3,8          | 1820                   | 11300                                                                  |

Таблица 21 – Характеристика деаэратор питательной воды[12]

Таблица 22 – Характеристика деаэраторного бака[12]

| Типоразмер | Геометрическая<br>вместимость, м <sup>3</sup> | Максимальная длина, мм | Macca, т. |
|------------|-----------------------------------------------|------------------------|-----------|
| БД-65-1    | 78                                            | 9100                   | 16,9      |

**9. Технико-экономическая эффективность реконструкции** 

**ТЭЦ** 

# **9.1 Сравнение годовых технико-экономических показателей работы ТЭЦ**

В Таблице 23 произведено сравнение показателей работы ТЭЦ до и после реконструкции.

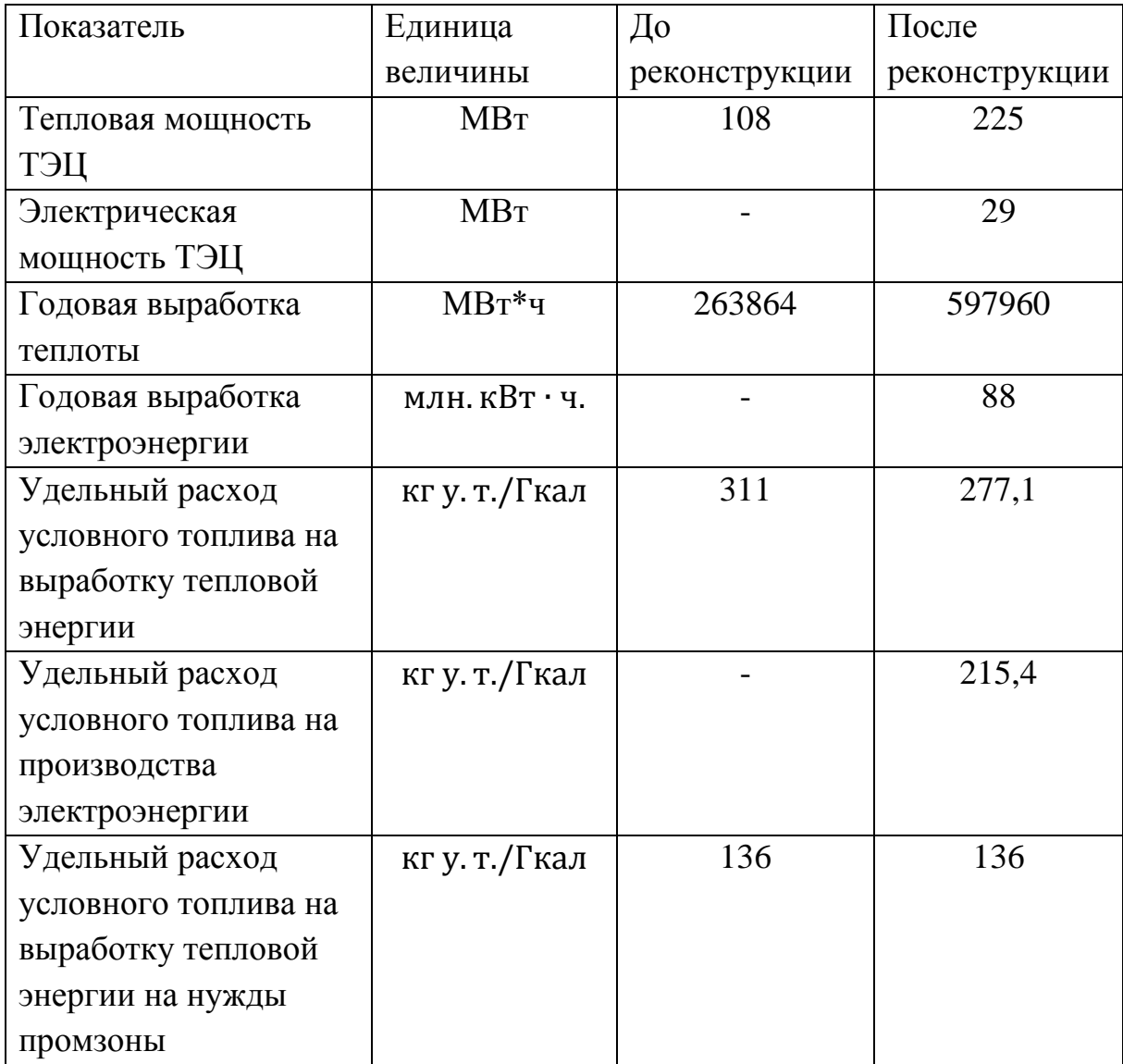

Таблица 23 – Сравнение показателей работы ТЭЦ
## **9.2 Расчет себестоимости электрической энергии**

Исходные данные для расчета экономических показателей ТЭЦ приведены в Таблице 24.

Таблица 24 - Исходные данные[21]

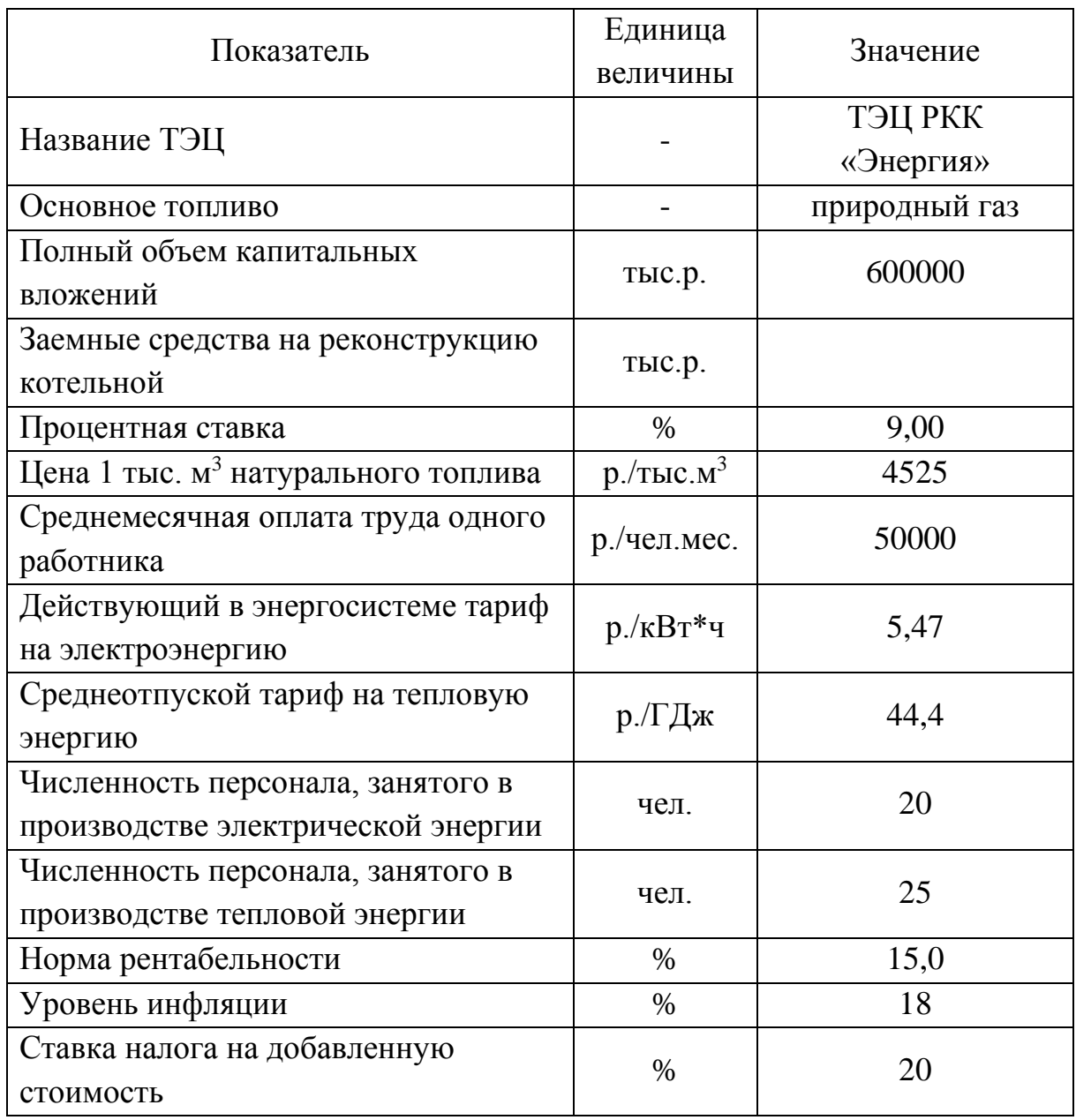

Годовые затраты на топливо по выработке электрической энергии с учетом транспортировки, рассчитываются по формуле:

$$
S_{33} = S_{\text{T.T.}}^3 + S_{\text{O.T.}}^3 + S_{\text{cou}}^3 + S_{\text{aw}}^3 + S_{\text{pem}}^3 + S_{\text{O6}.\text{np}}^3,\tag{9.1}
$$

где:  $S_{\text{\tiny T.T.}}^3$  – затраты на топливо со стороны, включая транспортные расходы, р.;

 $S_{\textrm{o.r.}}^{\textrm{o}}$  – затраты на оплату труда, р.;  $S_{\rm cou}^3$  – затраты на социальные нужды, р.;  $S^{\scriptscriptstyle \mathrm{3}}_{\scriptscriptstyle \mathrm{aM}}$  – затраты на амортизацию основных фондов, р.;  $\mathcal{S}_{\mathrm{pem}}^{\mathfrak{z}}$  – отчисления в ремонтный фонд, р.;  $S_{\rm 06,np}^{\rm 3}$  – общепроизводственные затраты, р.  $S_{33}$  = 163388,7 + 120000 + 63377 + 21859 + 34800 + 30499  $= 433923.7$  тыс. р.

#### **9.2.1 Расчет затрат на топливо**

Расход натурального топлива за год на производство электрической энергии, т, составит:

$$
B_{3\text{.HAT.}} = \frac{B_{3\text{ ycJ}}}{k},\tag{9.2}
$$

где:  $B_{\text{3 ycn}}$  – расход условного топлива за год на отпуск электроэнергии;  $k$  – тепловой эквивалент применяемого топлива.

$$
B_{\text{3,HAT.}} = \frac{40,7}{1,15} = 35,4 \text{ } \text{THC. T. T.} / \text{roq},
$$

Затраты на топливо за год без учета потерь при транспортировке:

$$
S_{\rm T}^3 = S_{\rm rp} \cdot B_{\rm 3\,HAT},\tag{9.3}
$$

где:  $s_{\text{rp}}$  – цена одной 1000 м<sup>3</sup> натурального топлива.

 $S_{\rm T}^3 = 4525 \cdot 35,4 = 160185$  тыс. руб.

Стоимость услуг газоснабжающей организации:

$$
S_{\rm rp}^3 = b \cdot S_{\rm r}^3,\tag{9.4}
$$

где: **–** коэффициент, учитывающий стоимость оплаты услуг, выполненных газоснабжающей организацией.

$$
S_{\text{rp}}^3 = 0.02 \cdot 160185 = 3203.7 \text{ } \text{thc.} \text{ py6.}
$$

Полная стоимость топлива за год с учетом транспортировки:

$$
S_{\rm T.T.}^3 = S_{\rm T}^3 + S_{\rm Tp}^3 \tag{9.5}
$$

$$
S_{\text{T.T.}}^3 = 160185 + 3203.7 = 163388.7
$$
 *Table 2*

#### **9.2.2 Расчет затрат на оплату труда**

Расчет годовой величины расходов на оплату труда персонала ТЭЦ малой мощности, занятого на производстве электрической энергии, производится на основе нормативной численности и расчетной среднемесячной оплаты труда:

$$
S_{0.\text{T.}}^3 = s_{0.\text{T.}} 12 \text{III}_{\text{T3H}}^3, \tag{9.6}
$$

где:  $s_{0x}$  – среднемесячная (базовая) оплата труда одного работника в базовом году, р./чел. мес.;

Ш<sup>э</sup>тэц – нормативная списочная численность работников ТЭЦ малой мощности, занятых на производстве электрической энергии, чел.

$$
S_{0.\text{T.}}^3 = 50000 \cdot 12 \cdot 20 = 120000 \text{ } \text{th.}
$$

## **9.2.3 Расчет отчислений на социальные нужды**

Отчисления на социальные нужды производятся в размерах, установленных нормативными актами Российской Федерации [25]. Базовой величиной для начисления расходов на социальные нужды является фонд оплаты труда. Законодательно установлены следующие отчисления на социальные нужды:

| Вид отчислений           | Коэф.                  | Формула                                                       | Значение     |  |
|--------------------------|------------------------|---------------------------------------------------------------|--------------|--|
|                          | $\frac{0}{0}$          |                                                               | (тыс.рублей) |  |
| Отчисления на социальное | $Z_{C,C}$              | $S_{c,c}^{3} = Z_{c,c} S_{0,r}^{3} 10^{-2}$                   | 8823         |  |
| страхование              | $= 5,4$                |                                                               |              |  |
| Отчисления на            | $Z_{\text{M.C.}}$      |                                                               |              |  |
| медицинское страхование  | $= 3,6$                | $S_{\text{MC}}^3 = Z_{\text{MC}} S_{\text{OT}}^3 10^{-2}$     | 5880         |  |
| Отчисления в пенсионный  | $Z_{\Pi,\dot{\Phi}}$ . | $S_{\Pi,\Phi}^3$                                              |              |  |
| фонд                     | $= 28$                 | $= z_{\text{n.d.}} S_{\text{o.r.}}^3 10^{-2}$                 | 45734        |  |
| Отчисления в фонд        | $Z_{\phi,3}$           |                                                               | 2450         |  |
| занятости                | $= 1.5$                | $S_{\phi,3}^3 = z_{\phi,3} S_{0,T}^3 10^{-2}$                 |              |  |
| Отчисления на            |                        |                                                               |              |  |
| обязательное социальное  | $Z_{\rm H.C.}$         | $S_{\text{H}c}^{3} = Z_{\text{H}c} S_{\text{O}r}^{3} 10^{-2}$ | 490          |  |
| страхование от           | $= 0,3$                |                                                               |              |  |
| несчастных случаев       |                        |                                                               |              |  |

Таблица 25 – Расчет отчислений на социальные нужды

Общая величина отчислений на социальные нужды за год составит:

$$
S_{\rm c.m.}^3 = S_{\rm c.c.}^3 + S_{\rm m.c.}^3 + S_{\rm n.p.}^3 + S_{\phi,3.}^3 + S_{\rm n.c.}^3 \tag{9.7}
$$

$$
S_{\text{c.m.}}^3 = 63377 \text{ } \text{THC.}
$$
 py6.

#### **9.2.4 Расчет амортизационных отчислений**

При определении амортизационной составляющей себестоимости электрической энергии в расчет принимается оборудование, имеющее непосредственное отношение к производству электроэнергии: турбины и вспомогательное оборудование. При этом стоимость оборудования может быть определена как сумма собственных и заемных капитальных средств, использованных на приобретение оборудования[17]:

$$
S_{\text{am}}^3 = \sum_{i=1}^n \alpha_{ai} \big( (k_{\text{ac }i} + k_{\text{cc }i}) + k_{\text{ac }i} d \big) \cdot 10^{-2},\tag{9.8}
$$

где:  $k_{\text{ac }i}$  – заемные капитальные затраты на приобретение i-го вида оборудования, относящегося к производству электрической энергии, на конец расчетного года, р.;

 $k_{cc,i}$  – собственные капитальные затраты на приобретение i-го вида оборудования, относящегося к производству электрической энергии, на конец расчетного года, р.;

 $d$  – процентная ставка кредита,  $\%$ .

 $S_{\text{am}}^3 = 0.037 \cdot (580000 + 120000 \cdot 0.09) = 21859 \text{ } \text{th}$ с. р.

#### **9.2.5 Расчет отчислений в ремонтный фонд**

$$
S_{\text{pem}}^3 = H \sum_{i=1}^n k_{6i} 10^{-2},\tag{9.9}
$$

где:  $H$  – процент отчислений,  $\%$ ;

 $\sum_{i=1}^{n} k_{6i} 10^{-2}$ =1 – среднегодовая стоимость основных производственных фондов, занятых на производстве электрической энергии, р.;

$$
S_{\text{dem}}^3 = 0.06 \cdot 580000 = 34800 \text{ } \text{th}
$$
c. p.

#### 9.2.6 Расчет общепроизводственных расходов

Для укрупненных расчетов на основе анализа отчетных данных по теплоисточников (котельных) ряду регулируемых величина общепроизводственных затрат может быть принята в размере 5-8% от суммарных годовых затрат[17]:

 $S_{06.\text{HD}}^3 = 1.08 \cdot 0.07 \cdot (S_{\text{T,T}}^3 + S_{0.\text{T}}^3 + S_{\text{c,H}}^3 + S_{\text{AM}}^3 + S_{\text{D}\text{eM}}^3)$  $(9.10)$  $S_{\text{06}m}^3$  = 1,08 · 0,07 · (163388,7 + 120000 + 63377 + 21859 + 34800)

 $=$  30499 TbIC. p.

Производственная себестоимость 1 кВт · ч составит:

$$
S'_{33} = \frac{S_{33}}{S_{\rm T}}, \text{p./} \kappa \text{Br} \cdot \text{v.}, \tag{9.11}
$$

$$
S'_{33} = \frac{433923,7}{1860000} = 0.233 \text{ p/kBr} \cdot \text{v}.
$$

#### 9.2.7 Расчет тарифа на отпуск электроэнергии

Для установления тарифа на отпускаемую электрическую энергию расчетная себестоимость ее производства увеличивается на размер прибыли. Полученная таким образом коммерческая себестоимость увеличивается на прогнозируемый уровень инфляции в регулируемом периоде[17].

Оптовая стоимость отпущенной единицы электроэнергии:

$$
S'_{330} = S'_{33} \left( 1 + \frac{k_r}{100} \right), \tag{9.12}
$$

$$
S'_{330} = 0.233 \cdot 1.25 = 0.291 \text{ p/kBr} \cdot \text{y}.
$$

Проектируемый тариф на регулируемый период составит:

$$
T'_{\rho} = S'_{\rho \rho} \left( 1 + \frac{k_{\mu \mu \phi}}{100} \right), \tag{9.13}
$$

77

$$
T'_3 = 0.291 \cdot 1.28 = 0.373 \text{ p/KBr} \cdot \text{H}
$$

Окончательная цена на единицу отпускаемой электрической энергии устанавливается с учетом налога на добавленную стоимость (НДС):

$$
T_3 = S'_{33} \left( 1 + \frac{k_r}{100} \right) \left( 1 + \frac{k_{\text{HH}}}{100} \right) + \frac{\frac{k_{\text{HAC}}}{100} \left( S_{\text{am}}^3 + S_{\text{O.T.}}^3 \right)}{3_r}
$$
(9.14)  

$$
T_3 = 0,373 \cdot 1,25 \cdot 1,28 + \frac{\frac{20}{100} \left( 21859 + 34800 \right)}{1860000} = 5,31
$$

# 9.2.8 Расчет себестоимости производства и тарифа на отпуск тепловой энергии

Годовые затраты на производство тепловой энергии котельной, реконструированной в ТЭЦ малой мощности, определяются по формуле:

$$
S_{\text{t3}} = S_{\text{t.T.}}^{\text{T}} + S_{\text{t3}}^{\text{T}} - S_{\text{t3}} + S_{\text{t4}} + S_{\text{t5}} + S_{\text{t6}}^{\text{t}} + S_{\text{t6}}^{\text{t}} + S_{\text{t6}}^{\text{t}} + S_{\text{t6}}^{\text{t}} + S_{\text{t6}}^{\text{t}} + S_{\text{t6}}^{\text{t}} + S_{\text{t6}}^{\text{t}} \tag{9.15}
$$

где:  $S_{\tau,\tau}$  – затраты на топливо со стороны ключая транспортные расходы, р.;

 $S_3^T$  – затраты на электроэнергию для собственных нужд, р.;

 $S_{a,3K}$  – экономия от реализации излишков электроэнергии по планируемому тарифу, р.;

 $S_B$  – затраты на воду со стороны, включая расходы на ее подачу, р.;

 $S_{p.M.}$  – затраты на вспомогательные материалы (реагенты), р.;

 $S_{0,T}$  – затраты на оплату труда, р.;

 $S_{\text{con}}^{\text{T}}$  – затраты на социальные нужды, р.;

 $S_{am}$  – затраты на амортизацию основных фондов, р.;

 $S_{\text{np}}$  – прочие затраты, р.

## **9.2.9 Расчет затрат на топливо**

Годовой расход натурального топлива на производство тепловой энергии:

$$
B_{\text{T.Har.}} = \frac{B_{\text{T ycJ}}}{k},\tag{9.16}
$$

где:  $B_{\text{3 yc,n}}$  – расход условного топлива за год на отпуск тепловой энергии;

 $k$  – тепловой эквивалент применяемого топлива.

$$
B_{\text{\tiny T.HAT.}} = \frac{165,7}{1,15} = 144 \text{тыс. т. т.}/\text{год.}
$$

Затраты на топливо без учета потерь при транспортировке:

$$
S_{\rm T}^{\rm T} = S_{\rm rp} \cdot B_{\rm T\,HAT},\tag{9.17}
$$

$$
S_{\rm T}^{\rm T} = 4525 \cdot 144 = 651600 \text{ } \text{THC. p.}
$$

Стоимость услуг газоснабжающей организации:

$$
S_{\rm rp}^{\rm \scriptscriptstyle T} = b \cdot S_{\rm r}^{\rm \scriptscriptstyle T},\tag{9.18}
$$

где: **–** коэффициент, учитывающий стоимость оплаты услуг, выполненных газоснабжающей организацией.

$$
S_{\text{TP}}^{\text{T}} = 0.02 \cdot 651600 = 13032 \text{ } \text{thc.} \text{ py6.}
$$

Полная стоимость топлива за год с учетом транспортировки:

$$
S_{\text{T.T.}}^{\text{T}} = S_{\text{T}}^{\text{T}} + S_{\text{Tp}}^{\text{T}}
$$
(9.19)  

$$
S_{\text{T.T.}}^{\text{T}} = 651600 + 13032 = 664632 \text{ Tbic. p.}
$$

#### **9.2.10 Расчет затрат на электроэнергию**

Расход электроэнергии на выработку тепловой энергии определяется по формуле:

$$
\Theta_{\rm c.m.} = Q_{\rm bhp}^{\rm T3H} \cdot q_{\rm b}^{\rm cp},\tag{9.20}
$$

где:  $Q_{\mathrm{b\nu p}}^{\mathrm{tau}}$  — количество тепловой энергии, выработанной ТЭЦ за рассматриваемый период, ГДж;

$$
Q_{\rm Bbip}^{\rm T3H} = \frac{Q_{\rm OTH}^{\rm T3H}}{1 - k_{\rm c.H.}},
$$
\n(9.21)

где:  $k_{cH}$  – коэффициент собственных нужд расхода тепла ТЭЦ.

$$
Q_{\text{bhp}}^{\text{tau}} = \frac{646083}{1 - 0.04} = 673003 \text{ rJm};
$$

$$
\theta_{\text{c.m.}} = 673003 \cdot 4.85 = 3264065 \text{ nBr} \cdot \text{v.}
$$

## **9.2.11 Затраты на электроэнергию для собственных нужд**

Собственная выработка электроэнергии превышает расход электроэнергии на собственные нужды производства ТЭЦ, поэтому избыток выработанной энергии может быть отпущен во внешнюю сеть. Годовой доход от реализации излишков электроэнергии[17]:

$$
S_{\rm 3.3K} = (T_3^{\rm II1} - S'_{\rm 33}) (\partial_{\rm T} - \partial_{\rm c.H.}), \tag{9.22}
$$

где:  $T_3^{\text{m}}$  – величина планируемого тарифа на электроэнергию, р./кВт∙ч.

$$
S_{\text{9.3K}} = (4.65 - 0.233)(1860000 - 3264065) = 6201.7
$$
 *ThIC. p.*

#### **9.2.12 Расчет затрат на оплату труда**

Расчет годовой величины расходов на оплату труда персонала ТЭЦ малой мощности, занятого на производстве тепловой энергии производится на основе нормативной численности и расчетной среднемесячной оплаты труда[17]:

$$
S_{0.\text{T.}}^{\text{T}} = S_{0.\text{T.}} 12 \text{III}_{\text{T3H}}^{\text{T}}, \tag{9.23}
$$

где: Шт<sub>эц</sub> – нормативная списочная численность работников ТЭЦ малой мощности, занятых на производстве тепловой энергии, чел.;

$$
S_{0.T.}^{T} = 50000 \cdot 12 \cdot 25 = 2500000 \text{ p.}
$$

Расчет отчислений на социальные нужды выполняются по формулам, аналогичным формулам, приведенным в Таблице 26.

Таблица 26 – Расчет отчислений на социальные нужды

| Вид отчислений                                                                | Коэф.<br>$\%$         | Значение<br>(рублей) |
|-------------------------------------------------------------------------------|-----------------------|----------------------|
| Отчисления на социальное<br>страхование                                       | $z_{c.c.} = 5.4$      | 135000               |
| Отчисления на медицинское<br>страхование                                      | $z_{M.C.} = 3.6$      | 90000                |
| Отчисления в пенсионный<br>фонд                                               | $z_{\rm n.\phi} = 28$ | 625000               |
| Отчисления в фонд занятости                                                   | $z_{\phi,a} = 1.5$    | 37500                |
| Отчисления на обязательное<br>социальное страхование от<br>несчастных случаев | $Z_{H.C.} = 0.3$      | 7500                 |

Общая величина отчислений на социальные нужды:

$$
S_{\text{c.m.}}^{\text{T}} = S_{\text{c.c.}}^{\text{T}} + S_{\text{M.c.}}^{\text{T}} + S_{\text{H}.\phi}^{\text{T}} + S_{\phi,3.}^{\text{T}} + S_{\text{H.c.}}^{\text{T}}
$$
(9.24)

 $S_{\text{c.m.}}^{\text{T}} = 135000 + 90000 + 625000 + 37500 + 7500 = 895000 \text{ p.}$ 

## **9.2.13 Расчет амортизационных отчислений**

Стоимость оборудования ТЭЦ, занятого на производстве тепловой энергии, в общем случае складывается из стоимости основных фондов котельной до реконструкции (за вычетом стоимости демонтированного оборудования) и суммы собственных и заемных средств, идущих на реконструкцию теплового хозяйства ТЭЦ[17]:

$$
S_{\rm am}^{\rm T} = \sum_{i=1}^{n} \alpha_{ai} (P_{6i} + (P_{3c i} + P_{cc i}) + P_{3c i} d) \cdot 10^{-2}, \tag{9.25}
$$

где:  $P_{6i}$  – стоимость i-го вида оборудования, установленного на котельной до реконструкции и оставленного в эксплуатации после реконструкции, р.

$$
S_{\text{am}}^{\text{T}} = 0.037 \cdot (31943 + 48968 + 0.09 \cdot 35061) = 3110.5 \text{ } \text{Table 0.}
$$

Годовые затраты на производство тепловой энергии котельной, реконструированной в ТЭЦ малой мощности, определяются по формуле  $[9.15]$ :

 $S_{\tau_3} = 664632 + 6201.7 + 10659 + 5697 + 2500 + 895 + 3110.5 + 5695$  $= 699390.2$  Tbic. p.

#### 9.2.14 Расчет тарифа на отпуск тепловой энергии

**Пена** на единицу отпускаемой электрической энергии устанавливается с учетом налога на добавленную стоимость (НДС):

$$
T_{\rm T} = S'_{\rm T3} \left( 1 + \frac{k_r}{100} \right) \left( 1 + \frac{k_{\rm HH\phi}}{100} \right) + \frac{\frac{k_{\rm HAC}}{100} \left( S_{\rm am}^{\rm T} + S_{\rm 0.T.}^{\rm T} \right)}{Q_{\rm 0TI}} \tag{9.28}
$$

$$
T_{\rm T} = \frac{19510,47 \cdot 10^3}{1488717,6} + \frac{0,2(3110,5 + 372,9) \cdot 10^3}{1488717,6} = 42,6 \,\rm p/T \, \rm J \, \rm K
$$

В данном разделе произведены расчеты затрат на производство тепловой и электрической энергии.

ходе произведенных расчетов были получены цены на  $\mathbf{B}$ отпускаемую единицу тепловой и электрической энергии. 1 КВт электроэнергии стоит 5,31 рубль, 1 ГДж тепловой энергии стоит 42,6 рублей.

# **10. Влияние режимов работы теплосети на эффективность ступенчатого подогрева сетевой установки турбины**

Теплофикационные турбоагрегаты ТЭЦ в зависимости от температуры прямой сетевой воды, задаваемой температурным графиком теплосети, могут работать в режимах одноступенчатого или двухступенчатого подогрева сетевой воды. Необходимость работы турбоагрегатов ТЭЦ в режиме одноступенчатого подогрева определяется допустимыми пределами нижней границы изменения давления в верхнем отопительном отборе [1]. Для большинства теплофикационных турбин минимально‐допустимое давление в верхнем отборе установленное заводом изготовителем равно Р=0,06 МПа. Поэтому при температуре прямой сетевой воды ниже tсв=80‐82С, используется одноступенчатый режим подогрева, так как при использовании двухступенчатого режима, давление в верхнем отборе, как правило, понижается ниже допустимого предела.

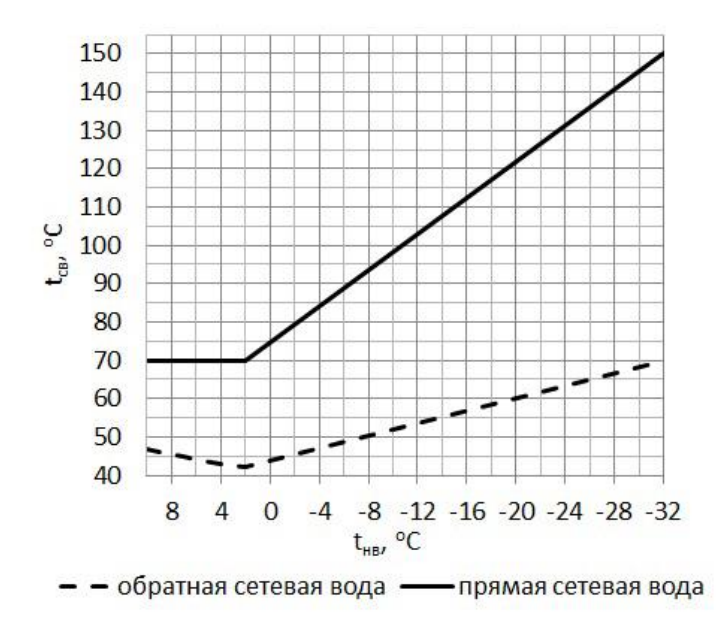

Рисунок 20 - Типовой температурный график теплосети

На Рисунке 20 представлен примерный, типовой, температурный график теплосети 150/70. Анализ этого графика показывает, что практически до температуры наружного воздуха ‐4С, используется одноступенчатый подогрев сетевой воды. В зависимости от принятого температурного графика теплосети, для центральных районов России, в

период с апреля по ноябрь, т.е. в течение 2/3 года на большинстве ТЭЦ используется одноступенчатый подогрев, в силу указанных выше причин. Режим одноступенчатого подогрева является менее экономичным, по сравнению с двухступенчатым подогревом [1‐3]. Это обусловлено следующими факторами:

1. Уменьшением величины срабатываемого теплоперепада для всего потока пара, идущего для нагрева сетевой воды, из‐за необходимости поддерживать давление в нижнем отборе на уровне, обеспечивающем нагрев сетевой воды до заданной температуры;

2. Увеличением температурного напора в подогревателе, так как поверхность нагрева одного ПСГ значительно меньше, чем двух. В результате давление в ПСГ, а значит и в регулируемом отборе пара поддерживается на более высоком уровне;

3. Ростом давления в отборе, так как увеличение расхода пара на один ПСГ сопровождается увеличением скорости потока пара в паропроводе и ростом его сопротивления, приводящее к росту давления в отборе, при поддержании температуры сетевой воды на за‐

данном уровне;

4. Увеличением вентиляционного пропуска пара в ЦНД и конденсатор из‐за роста давления перед диафрагмой, и соответственно ростом безвозвратных потерь в конденсаторе. В данной статье рассматривается возможность повышения экономичности работы основного оборудования ТЭЦ в указанный период за счет использования двухступенчатого режима работы, путем обвода части сетевой воды помимо сетевых подогревателей и нагрева, проходящей через них оставшейся части сетевой воды до температуры, обеспечивающей поддержание давления в верхнем отборе на минимально‐допустимом уровне tсп2. На рис.4 представлена схема частичного обвода сетевой воды помимо сетевых подогревателей (СП).

84

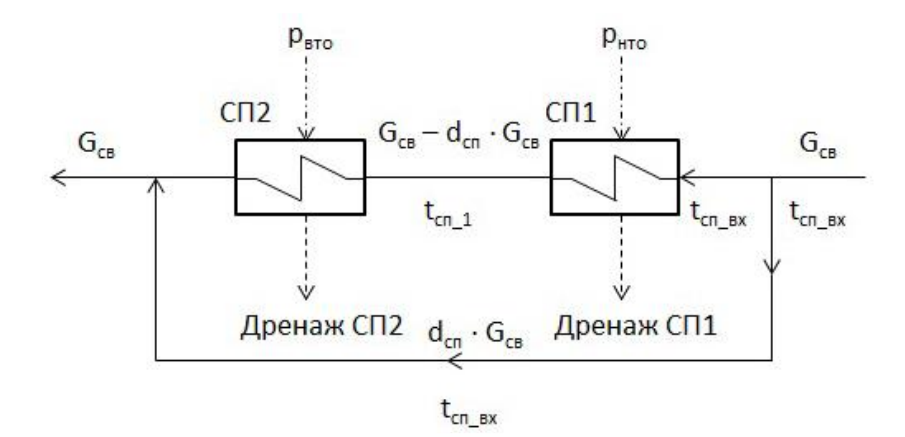

Рисунок 21 - Схема обвода СП теплофикационной турбины по сетевой воде

Как видно из Рисунка 20, часть сетевой воды с температурой tсп\_вх направляется мимо сетевых подогревателей, а остальной поток проходит через нижний и верхний СП и нагревается отборами турбины от температуры tсп\_вх до температуры tсп2. Доля обводимой сетевой воды и проходящей через подогреватели сетевой воды подбираются таким образом, чтобы после смешения потоков их температура соответствовала температуре сетевой воды, задаваемой в соответствии с температурным графиком теплосети. Общий отпуск при этом тепла остается неизменным. Далее этот поток смешивается с более холодным потоком сетевой воды, который был направлен в обвод СП.[2]

В результате смешения потоков температура становится равной температурой tпс, в соответствии с температурным графиком теплосети.

Проведены расчетные исследования применительно к турбинам типа Т-110/120-130, при работе их по тепловому графику. Температура прямой и обратной сетевой воды принимались в соответствие с температурным графиком теплосети (рис.1), величина температурного напора принималась в соответствии с заводскими характеристиками ПСГ. Вентиляционный пропуск пара в ЦНД определялся по расходной характеристике диафрагмы в зависимости от давления перед ней. [17]

Анализ полученных результатов расчетов показывает, что даже при работе с одним сетевым подогревателем, при малых расходах сетевой воды,

для обеспечения заданной температуры прямой сетевой воды возникает необходимость проведения частичного обвода. По мере роста нагрузки, величина температурного напора в нижнем ПСГ увеличивается и достигает 8‐10С и более, при работе с одним сетевым подогревателем и тепловых нагрузках достигающих 70% от номинальной и выше. В то время как при работе с двумя ПСГ, температурные напоры меняются не столь существенно, и находятся в пределах 3‐4С. [3]

В большинстве случаев электрическая мощность, развиваемая при одноступенчатом режиме подогрева выше, чем при двухступенчатом режиме, что объясняется, в первую очередь, увеличенным расхода пара в голову турбины, обусловленным увеличенным расходом вентиляционного пропуска пара в ЦНД, а также, началом отбора пара при более высоких параметрах в верхний отбор. Однако возможна ситуация при работе с одной ступенью подогрева сетевой воды, когда давление в отопительном отборе ниже допустимого (в данном случае 0,05 МПа). Для реализации режима необходимо осуществить обвод единственного ПСГ, чтобы повысить давление до допустимого, что снижет теплоперепад в турбине. При увеличении доли обвода в таких случаях электрическая мощность в сопоставляемых режимах выравнивается, а в некоторых случаях мощность при двухступенчатом подогреве оказывается несколько выше. Удельный расход топлива на отпуск тепловой энергии, практически не меняется. При работе с двумя ПСГ и их частичным обводом по сетевой воде, обеспечивающем поддержание давления в верхнем отборе на минимально‐ допустимом уровне и температуру прямой сетевой в соответствии с температурным графиком теплосети, удельные расходы условного топлива на отпуск электроэнергии снижаются на 15‐25 гут/(кВт.ч), в зависимости от степени загрузки турбины. Это обеспечивает экономию топлива от 0,5 до 2,5 тут/ч на один агрегат. [4]

Здесь особо следует подчеркнуть необходимость поддержания давления в верхнем отопительном отборе на минимально допустимом

86

уровне (в данном случае 0,06 МПа). В табл.1 приведены результаты расчетов, произвольного повышения давления в отборе, выше минимально‐ допустимого. При этом отпуск тепла и параметры прямой сетевой воды, отправляемой внешнему потребителю, остаются неизменными. Давление в отборе меняется только в зависимости от доли обвода.

Представленные результаты наглядно показывают, что при повышении давления выше минимально допустимого, экономичность работы снижается, и может наступить такой момент, что использование одноступенчатого режима будет экономичнее, чем двухступенчатого, с увеличенным обводом.[4]

Таблица 27. Изменение экономичности турбины Т‐110/120‐130 при изменении доли обвода и превышении давления в верхнем отборе выше минимально‐допустимого

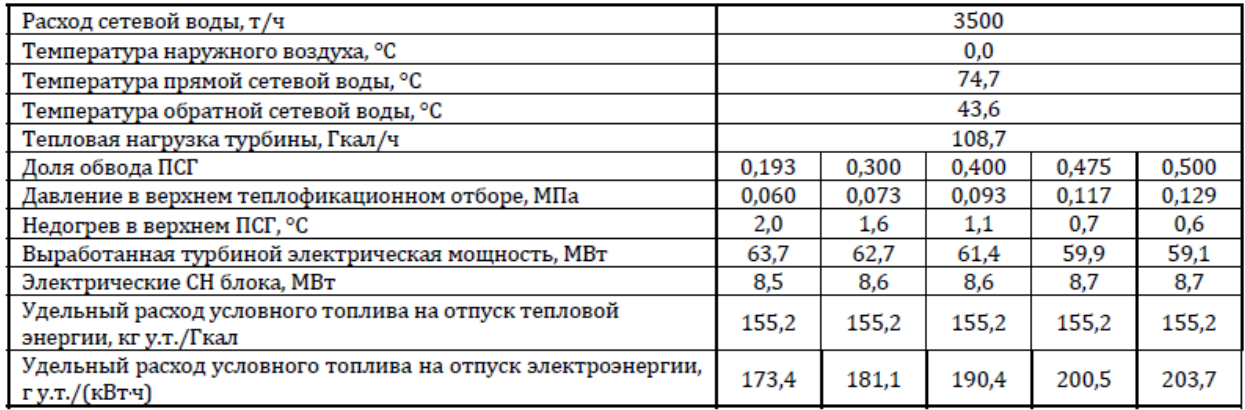

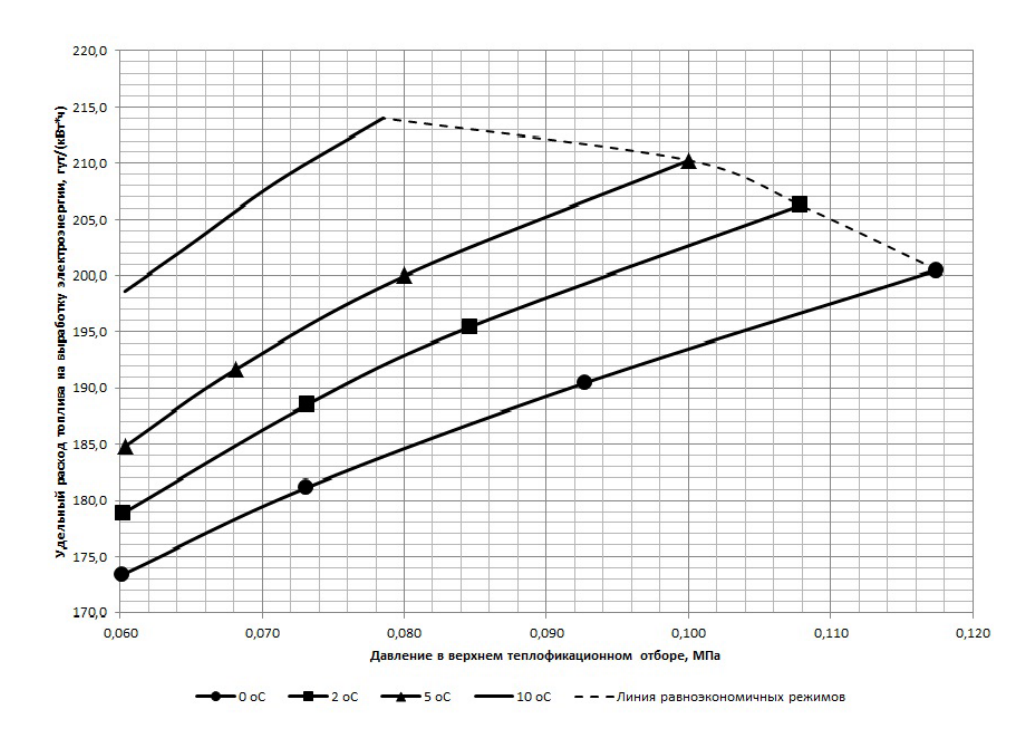

Рисунок 22 - Диаграмма изменения удельного расхода топлива при увеличении давления в верхнем СП, за счет увеличения доли обвода  $(GCB=3500 \text{ T/y})$ 

При работе по электрическому графику, возникает необходимость дозагрузки оборудования до номинальной мощности. Анализ результатов расчетов в режиме дозагрузки до номинальной мощности показывает, что при дозагрузке электрической мощности до номинальной, за счет открытия диафрагмы и увеличении расхода пара в голову турбины, наблюдается естественное повышение давления в отборах, как для одноступенчатого режима работы, так и для двухступенчатого. При этом возникает необходимость обвода части сетевой воды, для поддержания заданной температуры прямой сетевой воды на выходе. В данном случае, двухступенчатый подогрев обеспечивает более высокую экономичность работы, чем одноступенчатый. В этом случае, при двухступенчатом подогреве топлива, снижение удельного расхода на отпущенную электроэнергию составляет 20‐25 г/(кВт.ч). При этом обеспечивается часовая экономия топлива до 2‐2,5 т у.т./ч.[4]

**11. Финансовый менеджмент, ресурсоэффективность и ресурсосбережение** 

#### **11.1 Описание поставленных задач**

В данной работе поставлена задача провести анализ способов реконструкции ТЭЦ РКК «Энергия» в г.Королев. Целью реконструкции является увеличение отпуска тепла от станции с дополнительной выработкой электроэнергии на тепловом потреблении. Для решения данной задачи произведен расчет исходной схемы, проанализированы возможные варианты реконструкции ТЭЦ и выбран оптимальный вариант реконструкции.

Целью данного раздела выпускной квалификационной работы является оценка коммерческого потенциала и определение ресурсной, финансовой, экономической эффективности исследования.

Достижение цели обеспечивается решением задач:

 оценка коммерческого потенциала и перспективности проведения научных исследований;

 определение возможных альтернатив проведения научных исследований, отвечающих современным требованиям в области ресурсоэффективности и ресурсосбережения;

планирование научно-исследовательских работ;

 определение ресурсной (ресурсосберегающей), финансовой, бюджетной, социальной и экономической эффективности исследования.

89

**11.2 Оценка коммерческого и инновационного потенциала проекта**

#### **Потенциальные потребители продукта**

Научно-исследовательская работа направлена на анализ и выбор варианта реконструкции ТЭЦ в связи с возрастанием тепловых нагрузок.

Целевым рынком данного исследования являются предприятия энергетической промышленности, в основном это отопительные котельные.

Для того, чтобы определить для каких организаций необходимо данное исследование, необходимо провести сегментирование целевого рынка. Сегментацию можно произвести по следующим двум критериям: вида станции и варианта реконструкции.

Карта сегментирования представлена в таблице 27.

Таблица 27 – Карта сегментирования рынка услуг по варианту реконструкции

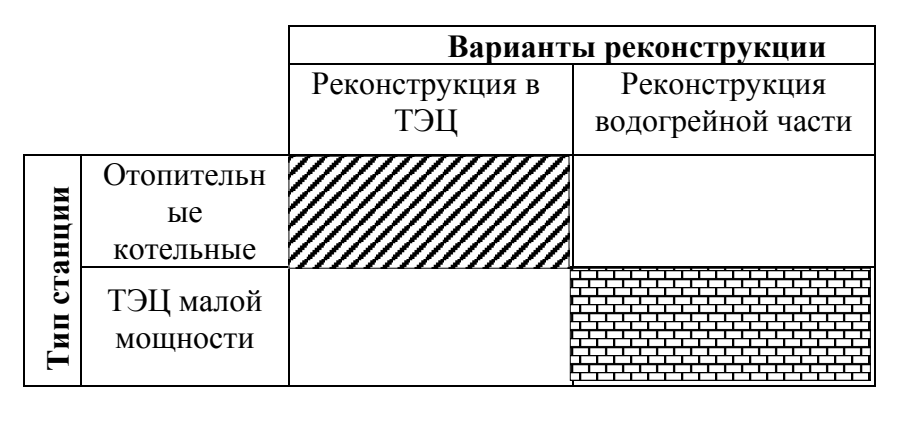

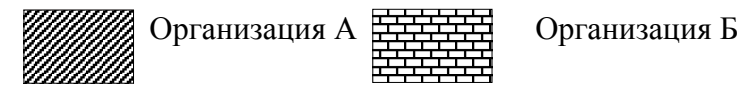

Наибольшую эффективность выработки тепловой энергии обеспечивает работа паротурбинной установки с теплофикационной установкой. Это позволяет снизить удельные расходы топлива на тепловую выработку за счет дополнительной выработки электрической энергии.

Из Таблицы 27 видно, что для отопительных котельных (Организация А) наиболее предпочтительна реконструкция в ТЭЦ малой мощности, что позволит повысить экономические показатели станции и обеспечить выработку электрической энергии на собственные нужды с отпуском излишков в энергетическую систему. Для существующих ТЭЦ малой мощности (Организация Б) наиболее предпочтительна реконструкция водогрейной части ТЭЦ, в случае увеличения нагрузок.

Таким образом, разработка в рамках магистерской диссертации, заключающаяся в анализе вариантов реконструкции ТЭЦ, подходит для отопительных котельных. ТЭЦ ПАО РКК «Энергия» относится именно к сегменту отопительных котельных.

#### **11.2.2 Анализ конкурентных технических решений**

Задачи проекта выполнены при помощи анализа различных вариантов реконструкции ТЭЦ ПАО РКК «Энергия»

Возросшая актуальность энергосбережения для нашей страны требует поиска новых энерготехнологий при одновременном повышении эффективности использования существующих генерирующих мощностей электростанций и паровых котельных, оборудование которых в значительной степени нуждается в реконструкции и замене.

Расчётный срок службы превышен более на 70 % турбин электростанций. Вопрос инвестиций в энергетику стоит остро и его значимость для отрасли будет нарастать год от года, так же как и выбор приоритетных направлений её развития. Одним из таких направлений должна стать реконструкция теплофикационных паротурбинных установок TЭЦ, составляющих основу генерирующих мощностей энергосистемы. Так как теплофикация является одним из важнейших путей экономии топлива за счёт сокращения потерь тепла в конденсаторе с отработавшим паром, так как на TЭЦ этот пар полностью (турбины с противодавлением) или частично (турбины с промышленными и теплофикационными отборами пара и конденсацией) отдаётся потребителям при необходимом для последних давлении.

91

В качестве основных вариантов реконструкции были выбраны два варианта:

- 1) Реконструкция ТЭЦ с установкой ПТ-турбин.
- 2) Перевод ТЭЦ на режим работы отопительной котельной, с отпуском теплоты водогрейными котлами.

Результаты конкурентного анализа приведены в таблице 28.

Таблица 28 – Оценочная карта конкурентного анализа

| Критерии оценки                                   |                | Баллы          |                | Конкурентоспособность |                |  |  |
|---------------------------------------------------|----------------|----------------|----------------|-----------------------|----------------|--|--|
|                                                   | Bec            | B <sub>1</sub> | B <sub>2</sub> | $K_1$                 | $K_{2}$        |  |  |
|                                                   | $\overline{2}$ | 3              | $\overline{4}$ | 6                     | $\overline{7}$ |  |  |
| Технические критерии оценки ресурсоэффективности  |                |                |                |                       |                |  |  |
| 1.<br>Повышение производительности                | 0,12           | 5              | $\overline{2}$ | 0,60                  | 0,24           |  |  |
| 2.<br>Удобство в эксплуатации                     | 0,11           | $\overline{4}$ | $\overline{2}$ | 0,44                  | 0,22           |  |  |
| 3.<br>Энергоэкономичность                         | 0,11           | 5              |                | 0,55                  | 0,11           |  |  |
| 4.<br>Надежность                                  | 0,06           | 5              | 3              | 0,30                  | 0,18           |  |  |
| 5.<br>Потребность в ресурсах памяти               | 0,1            | 5              | $\overline{2}$ | 0,50                  | 0,20           |  |  |
| 6.<br>Функциональная мощность                     | 0,07           | 5              | 3              | 0,35                  | 0,21           |  |  |
| 7.<br>Простота эксплуатации                       | 0,1            | $\overline{2}$ | $\overline{4}$ | 0,20                  | 0,40           |  |  |
| 8.<br>Качество<br>интеллектуального<br>интерфейса | 0,05           | 5              |                | 0,25                  | 0,05           |  |  |
| Экономические критерии оценки эффективности       |                |                |                |                       |                |  |  |
| Конкурентоспособность продукта<br>1.              | 0,04           | 4              |                | 0,16                  | 0,04           |  |  |
| 2.<br>Уровень проникновения на рынок              | 0,04           | 3              | 3              | 0,12                  | 0,12           |  |  |
| 3.<br>Цена                                        | 0,15           | $\overline{2}$ | 3              | 0,30                  | 0,45           |  |  |
| 4.<br>Срок выхода на рынок                        | 0,01           | $\overline{2}$ | 4              | 0,02                  | 0,04           |  |  |
| 5.<br>Наличие сертификации разработки             | 0,02           | $\overline{4}$ | $\overline{4}$ | 0,08                  | 0,08           |  |  |
| Итого                                             | 1              | 51             | 30             | 3,87                  | 2,34           |  |  |

Конкурентоспособность научной разработки:

$$
K_{12} = \frac{K_1}{K_2} = \frac{3.87}{2.84} = 1.36. \tag{11.2.2}
$$

Из приведенного выше сравнения вариантов реконструкции ТЭЦ, что способ реконструкции с установкой противодавленческих турбоагрегатов с точки зрения производительности, удобства эксплуатации, надежности, функциональной мощности, конкурентоспособности гораздо предпочтительнее способа реконструкции ТЭЦ, заключающегося в переводе ТЭЦ в режим котельной.

## $11.2.3$  FAST – анализ

Суть этого метода базируется на том, что затраты, связанные с созданием и использованием любого объекта, выполняющего заданные функции, состоят из необходимых для его изготовления и эксплуатации и дополнительных, функционально неоправданных, излишних затрат, которые возникают из-за введения ненужных функций, не имеющих прямого отношения к назначению объекта.

В качестве объекта FAST - анализа выступает ТЭЦ ПАО РКК «Энергия». Анализ функционального устройства ТЭЦ представлен в таблице 29.

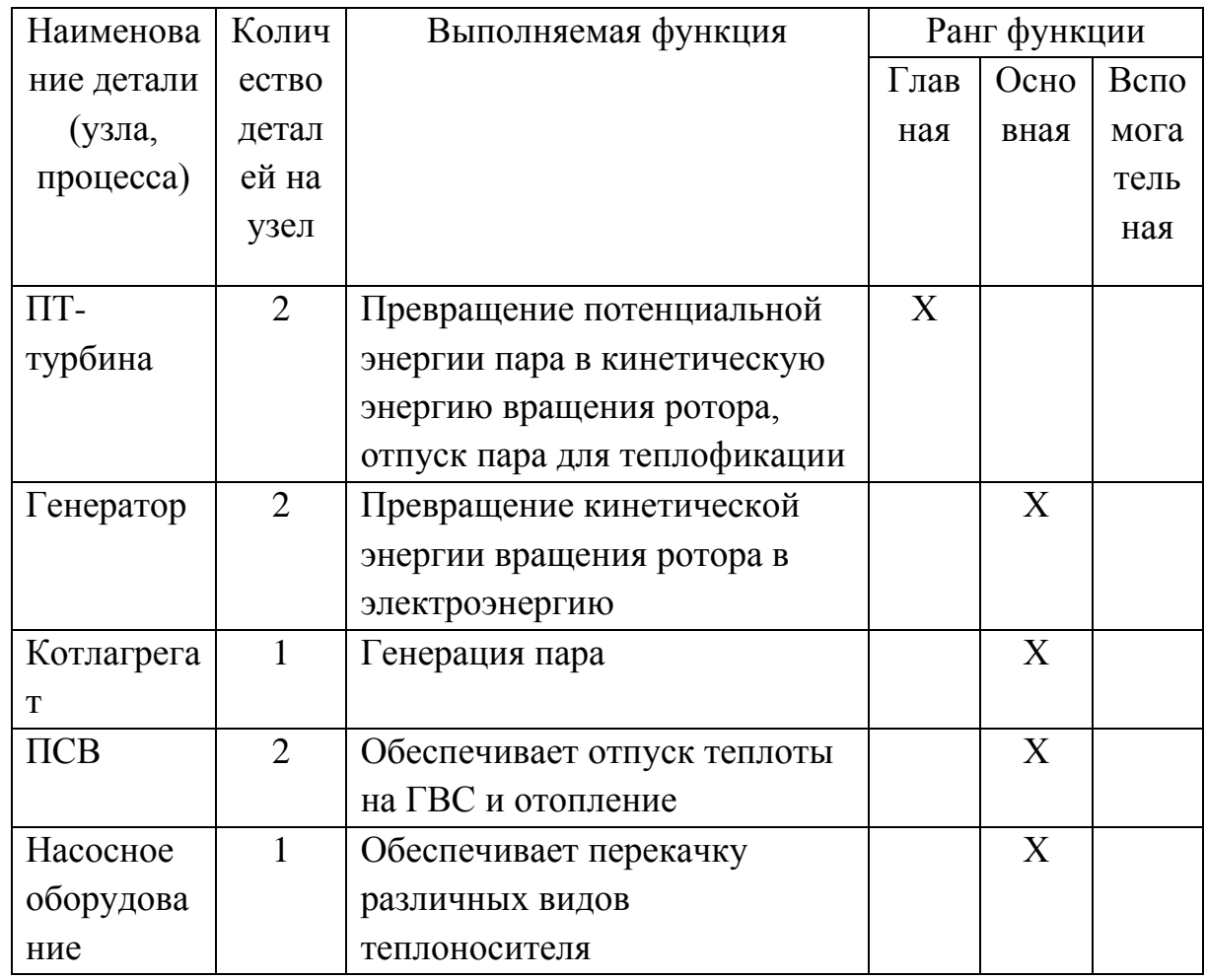

Таблица 29 - Классификация функций

Для определения значимости выполняемых функций построена матрица смежности, представленная в таблице 30.

Таблица 30 - Матрица смежности

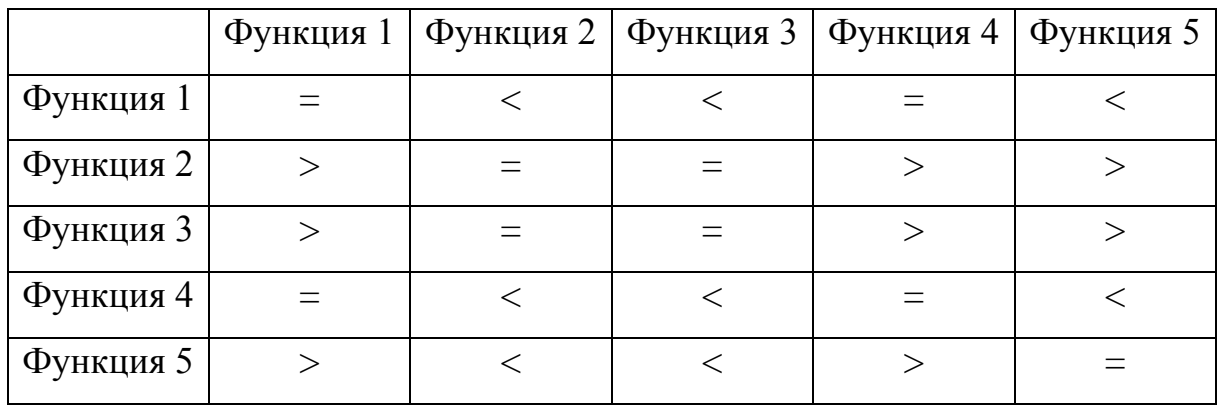

Матрица количественных соотношений представлена в таблице 30 Таблица 31 - Матрица количественных соотношений функций

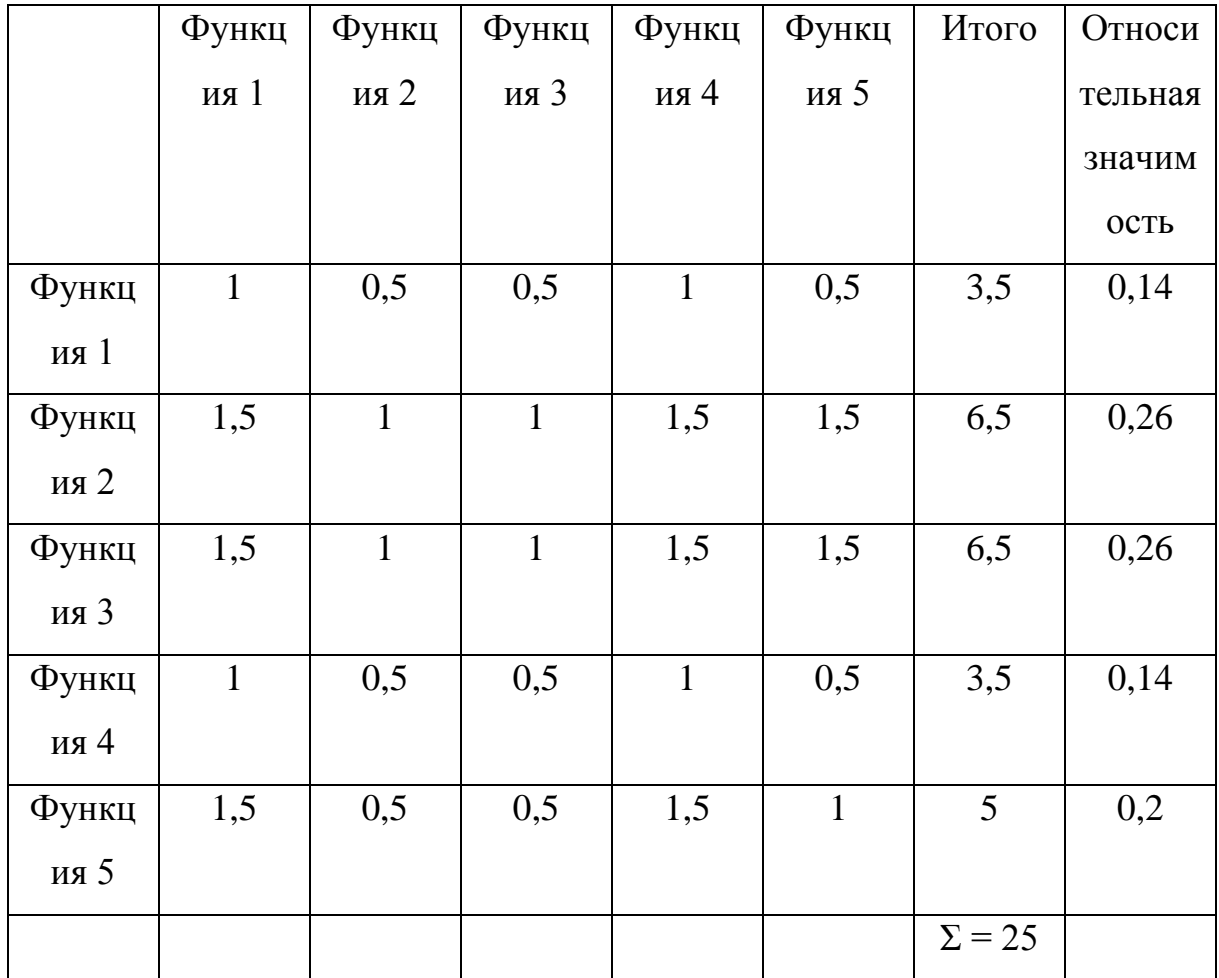

Расчет стоимости функций представлен в таблице 32.

Таблица 32 - Стоимости функций

| Наименова   | Колич          | Выполняемая      | Стои  | Зараб  | Себест              | Относ                  |
|-------------|----------------|------------------|-------|--------|---------------------|------------------------|
| ние детали  | ество          | функция          | мость | отная  | оимост              | итель                  |
| (узла,      | детал          |                  | матер | плата, | $\mathbf{b}$ , руб. | ные                    |
| процесса)   | ей на          |                  | иала, | руб.   |                     | затрат                 |
|             | узел           |                  | руб.  |        |                     | $\mathbf{P}\mathbf{I}$ |
| $\Pi$ T-    | $\overline{2}$ | Превращение      | 210   | 100    | 310                 | 0,25                   |
| турбина     |                | потенциальной    |       |        |                     |                        |
|             |                | энергии пара в   |       |        |                     |                        |
|             |                | кинетическую     |       |        |                     |                        |
|             |                | энергию          |       |        |                     |                        |
|             |                | вращения ротора, |       |        |                     |                        |
|             |                | отпуск пара для  |       |        |                     |                        |
|             |                | теплофикации     |       |        |                     |                        |
| Генератор   | $\overline{2}$ | Превращение      | 100   | 52     | 152                 | 0,22                   |
|             |                | кинетической     |       |        |                     |                        |
|             |                | энергии вращения |       |        |                     |                        |
|             |                | ротора в         |       |        |                     |                        |
|             |                | электроэнергию   |       |        |                     |                        |
| Котлагрега  | $\mathbf{1}$   | Генерация пара   | 190   | 106    | 296                 | 0,25                   |
| $\mathbf T$ |                |                  |       |        |                     |                        |
| $\Pi$ CB    | $\overline{2}$ | Обеспечивает     | 90    | 34     | 124                 | 0,14                   |
|             |                | отпуск теплоты   |       |        |                     |                        |
|             |                | на ГВС и         |       |        |                     |                        |
|             |                | отопление        |       |        |                     |                        |
| Насосное    | $\mathbf{1}$   | Обеспечивает     | 110   | 60     | 170                 | 0,14                   |
| оборудова   |                | перекачку        |       |        |                     |                        |
| ние         |                | различных видов  |       |        |                     |                        |
|             |                | теплоносителя    |       |        |                     |                        |

На рисунке 23 представлена функционально - стоимостная диаграмма (ФСД).

Относительная ЗНАЧИМОСТЬ ФИНКЦИИ Финкция 2 Финкция З Финкция 5 Финкция 1 Финкция 4  $0.14$ 0.26 0.26  $0.2$  $0.14$  $0.25$  $0.22$ 0,25 0.14 0,14

#### Относительные

#### затраты на функцию

Рисунок 23 – Функционально – стоимостная диаграмма

Функция 1 – превращение потенциальной энергии пара в кинетическую энергию вращения ротора, отпуск пара для теплофикации. Играет основную роль, при этом по затратам она выступает на первом месте, что делает ее по степени рассогласованности самой не эффективной.

Функция 2 – превращение кинетической энергии вращения ротора в электроэнергию. Данная функция играет основную роль в работе установки, при этом по относительным ,затратам она занимает среднее положение среди остальных функций, что приравнивает ее по степени рассогласованности к функциям 3 и 4.

Функция 3 – Генерация пара. Данная функция играет основную роль в работе установки, при этом по относительным затратам она занимает максимальное положение среди остальных функций, что приравнивает ее по степени рассогласованности к функциям 2 и 4.

Функция 4 – обеспечение отпуска теплоты на ГВС и отопление. Играет важную роль в работе установки, но не основную, при этом по затратам она выступает на последнем месте, что приравнивает ее по степени рассогласованности к функциям 2 и 3.

Функция 5 – обеспечение перекачки различных видов теплоносителя. Играет важную роль в работе установки, при этом по затратам она выступает на последнем месте, что делает ее по степени рассогласованности самой эффективной.

Анализ приведенной выше ФСД показывает явное наличие рассогласования по функции 1. Необходимо провести работы по ликвидации данных диспропорций.

Одним из вариантов решения данного вопроса является поиск более дешевых вариантов, что никак не повлияет на продолжительность срока эксплуатации.

## **11.2.4 SWOT – анализ**

Описание сильных и слабых сторон проекта, выявление возможностей и угроз, взаимосвязь и взаимозависимость проекта с внешней и внутренней средами, возможность найти пути улучшения предлагаемой разработки – все это решается посредством SWOT-анализа.

Результаты его этапов представлены в таблице 32. Таблица 32 – SWOT – анализ

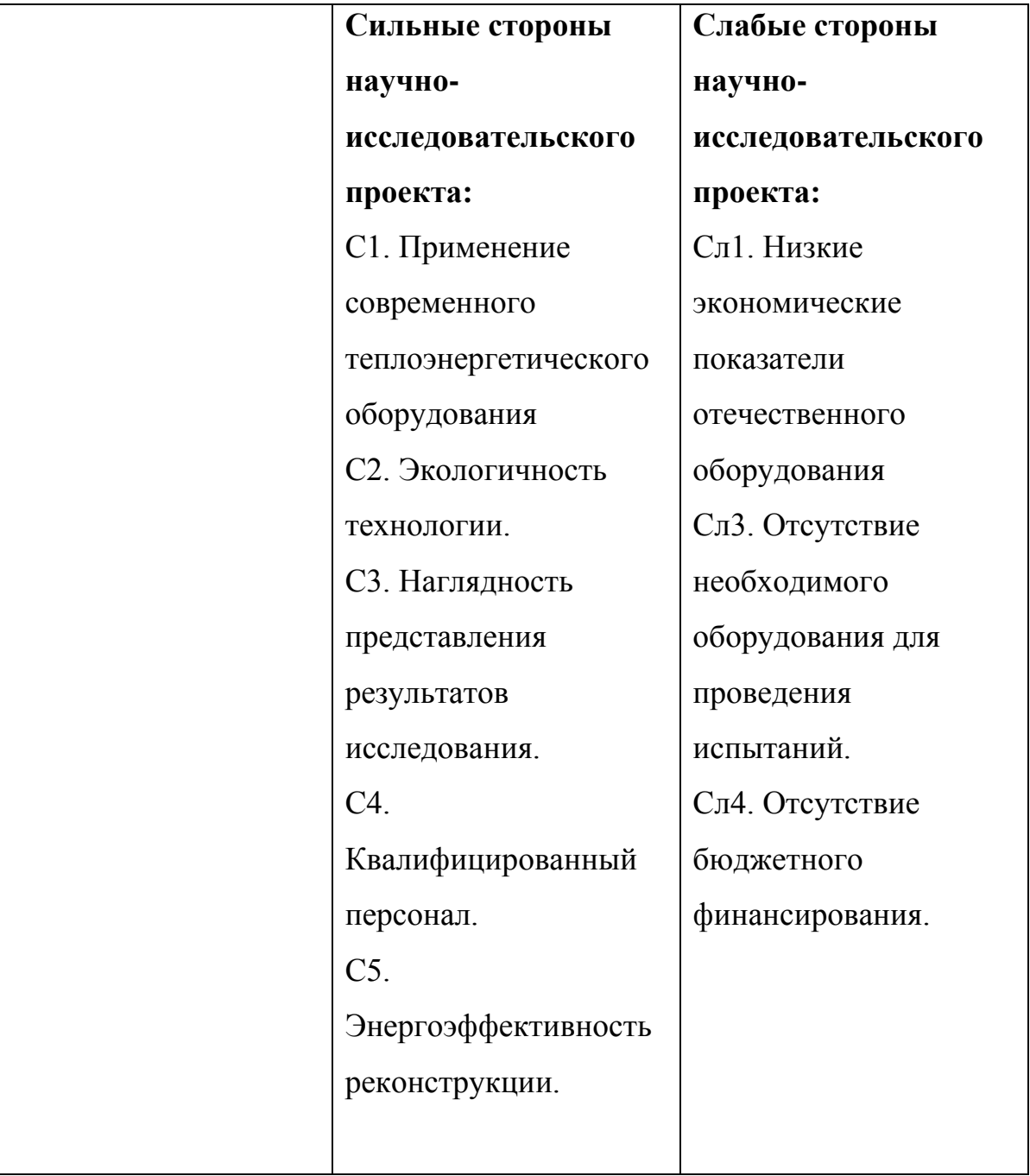

Продолжение таблицы 32

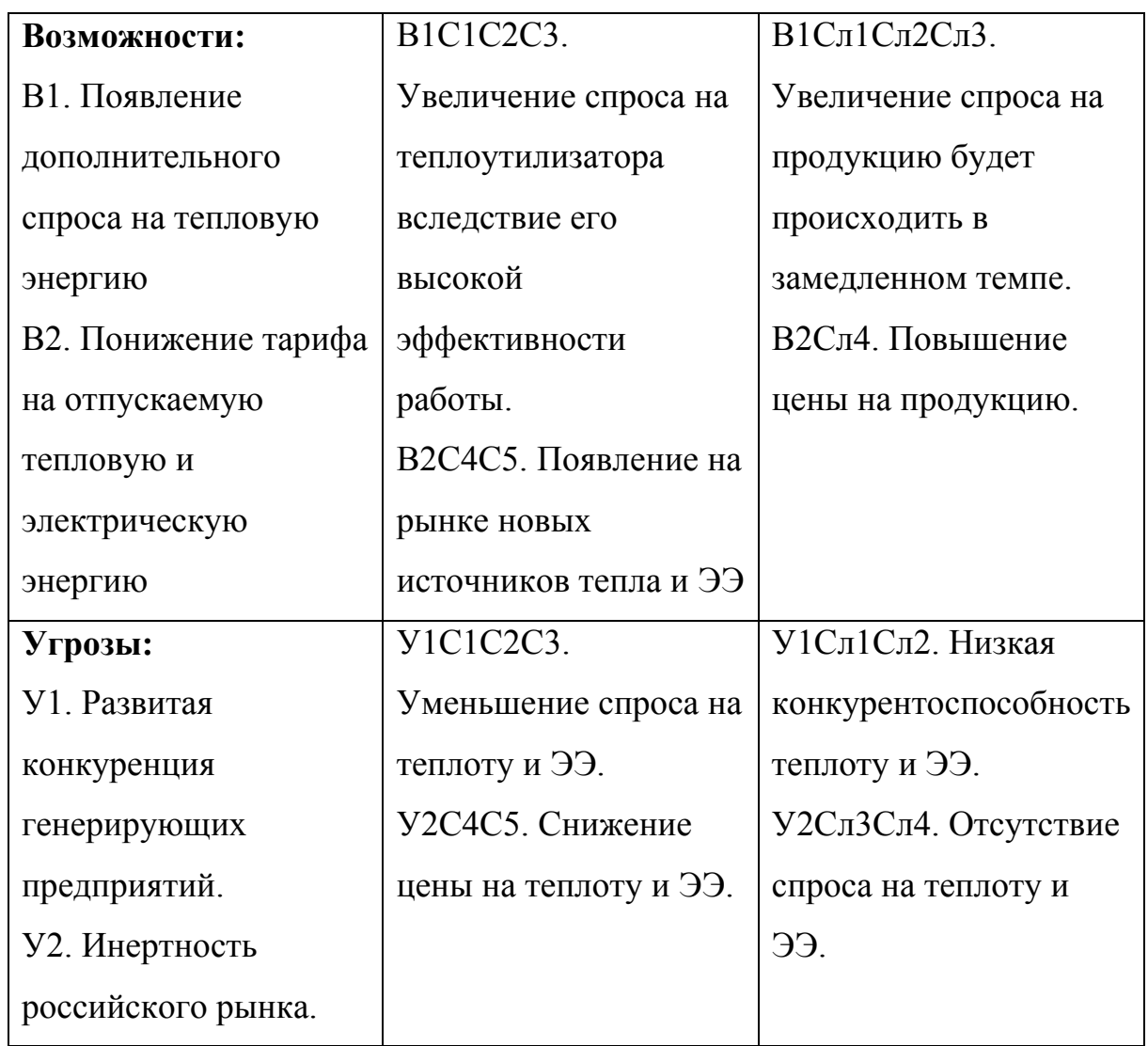

Таким образом, можно сделать вывод, что основными рисками проекта являются недостаточное количество ресурсов и наличие конкурентов со сходным и превосходящим функционалом.

## **11.3Инициация проекта**

В рамках процессов инициации определяются изначальные цели и содержание и фиксируются изначальные финансовые ресурсы. Определяются внутренние и внешние заинтересованные стороны проекта, которые будут взаимодействовать и влиять на общий результат научного проекта.

## **11.3.1 Цели и результат проекта**

Перед определением целей необходимо перечислить заинтересованные стороны проекта. Информация по заинтересованным сторонам представлена в Таблице 33.

Таблица 33 – Заинтересованные стороны проекта

| Заинтересованные стороны | Ожидание заинтересованных сторон            |  |  |  |  |  |
|--------------------------|---------------------------------------------|--|--|--|--|--|
| проекта                  |                                             |  |  |  |  |  |
| Организация-заказчик     | Оценка эффективности реконструкции ТЭЦ      |  |  |  |  |  |
| Студент                  | Готовая магистерская диссертация            |  |  |  |  |  |
| Научный руководитель     | показателей<br>Выполнение<br>одного<br>— ИЗ |  |  |  |  |  |
|                          | эффективного контракта, зарплата            |  |  |  |  |  |

Цели и результат проекта в части выполнения основных задач магистерской диссертации представлены в таблице 34.

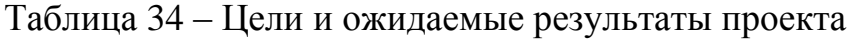

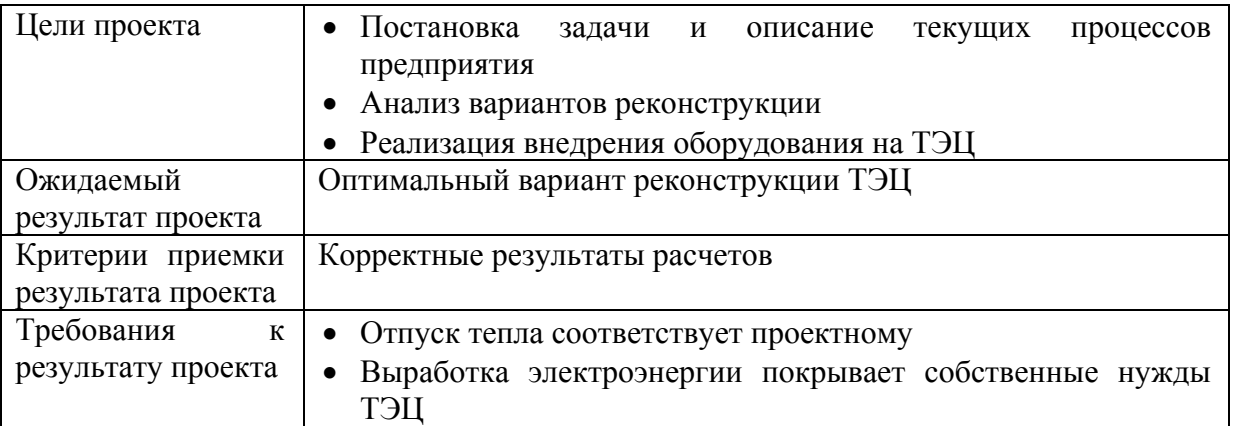

## **11.3.2 Организационная структура проекта**

Для составления организационной структуры проекта нужно указать всех участников, участвующих в его непосредственной реализации. В данном случае имеется 3 непосредственных участника, которые принимали участие в составлении требований, их анализе, проектировании и реализации проекта.

Организационная структура проекта представлена в таблице 35. Таблица 35 – Рабочая группа проекта

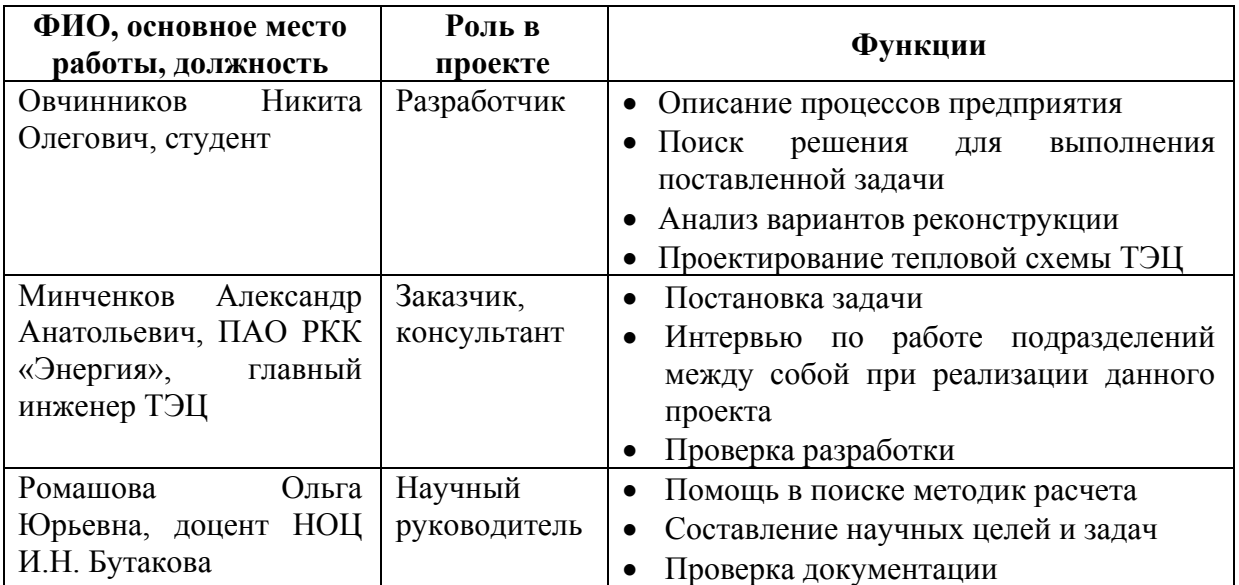

## **11.3.3 Ограничения и допущения проекта**

Ограничения проекта – это все факторы, которые могут послужить ограничением степени свободы участников команды проекта, а также «границы проекта» – параметры проекта или его продукта, которые не будут реализованы в рамках данного проекта.

Все ограничения представлены в Таблице 36.

# Таблица 36 – Ограничения проекта

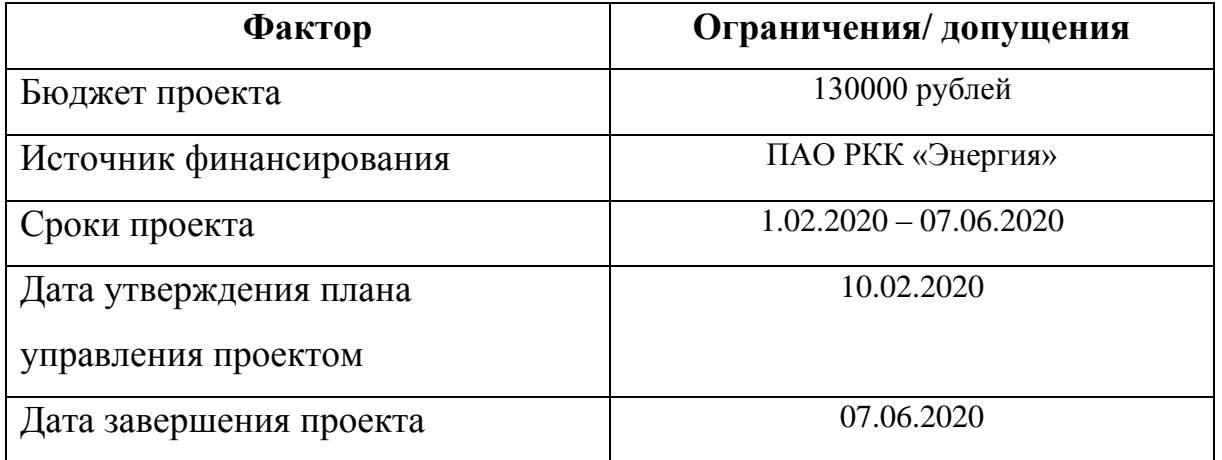

## **11.4 Планирование научно-исследовательских работ**

Перечень этапов и работ в рамках проведения научного исследования представлен в Таблице 37.

Таблица 37 – Перечень этапов, работ и распределение исполнителей

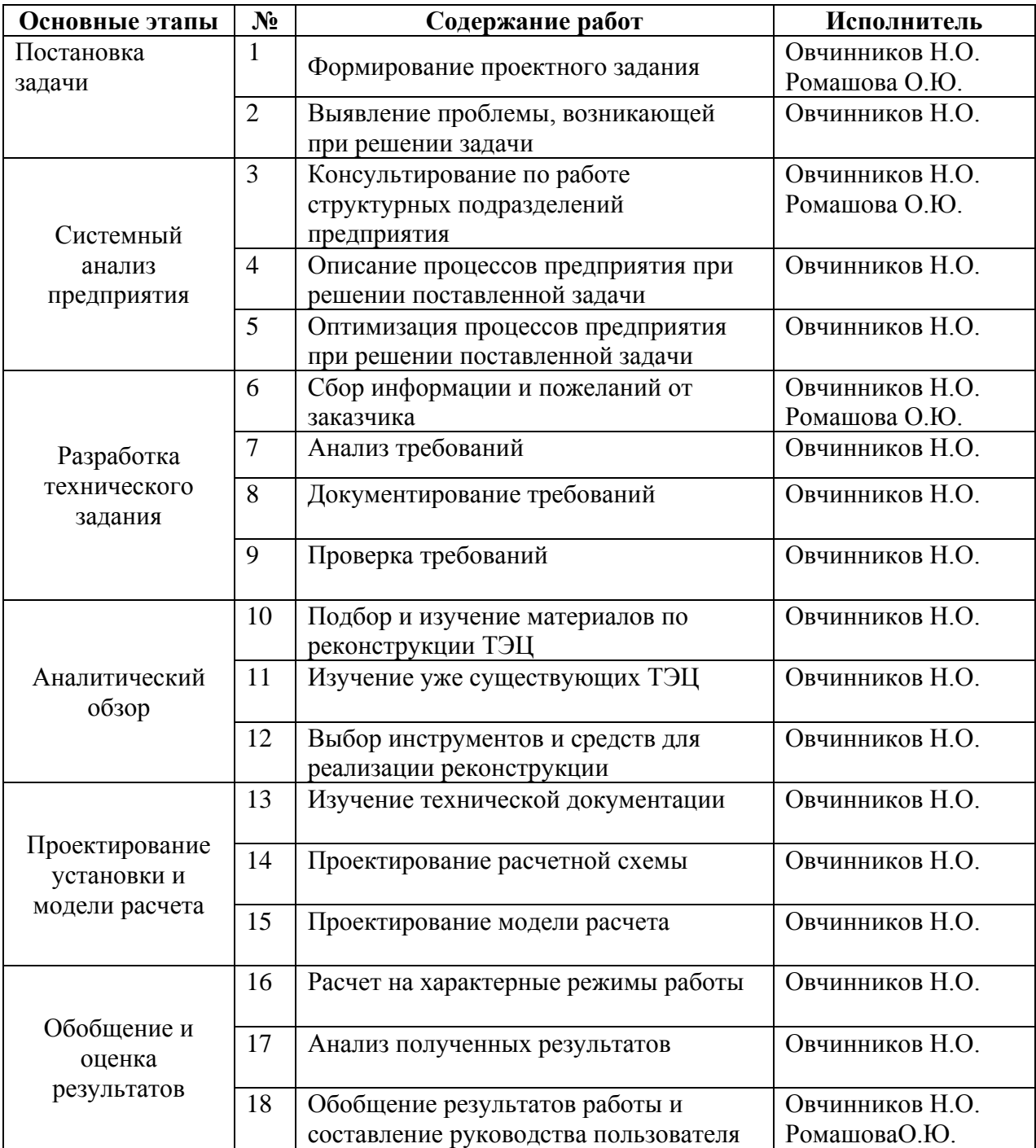

Далее представлен календарный план-график научного исследовательского проекта в Таблице 38. График строится с разбивкой по месяцам и декадам за период времени выполнения научного исследования.

| Код            | Вид работы                     | Исп                       | Tк             | Продолжительность выполнения работ |                                |   |                |                  |   |                |      |   |                |   |   |   |
|----------------|--------------------------------|---------------------------|----------------|------------------------------------|--------------------------------|---|----------------|------------------|---|----------------|------|---|----------------|---|---|---|
| рабо           |                                | OJH                       |                |                                    | май<br>февр.<br>март<br>апрель |   |                |                  |   |                | июнь |   |                |   |   |   |
| ТЫ             |                                | ител                      |                | $\overline{2}$                     | 3                              | 1 | $\overline{2}$ | 3                | 1 | $\overline{2}$ | 3    | 1 | $\overline{2}$ | 3 | 1 | 2 |
|                |                                | И                         |                |                                    |                                |   |                |                  |   |                |      |   |                |   |   |   |
| $\mathbf{1}$   | Формирование                   | И                         | $\overline{4}$ |                                    |                                |   |                |                  |   |                |      |   |                |   |   |   |
|                | проектного                     | ${\bf P}$                 |                |                                    |                                |   |                |                  |   |                |      |   |                |   |   |   |
|                | задания                        |                           |                |                                    |                                |   |                |                  |   |                |      |   |                |   |   |   |
| $\overline{2}$ | Выявление                      | $\boldsymbol{\mathit{H}}$ | $\overline{4}$ |                                    |                                |   |                |                  |   |                |      |   |                |   |   |   |
|                | проблемы,                      |                           |                |                                    |                                |   |                |                  |   |                |      |   |                |   |   |   |
|                | возникающей                    |                           |                |                                    |                                |   |                |                  |   |                |      |   |                |   |   |   |
|                | при решении                    |                           |                |                                    |                                |   |                |                  |   |                |      |   |                |   |   |   |
| 3              | задачи                         |                           |                |                                    |                                |   |                |                  |   |                |      |   |                |   |   |   |
|                | Консультирова<br>ние по работе | И                         | 10             |                                    |                                |   |                |                  |   |                |      |   |                |   |   |   |
|                | структурных                    | ${\bf P}$                 |                |                                    |                                |   |                |                  |   |                |      |   |                |   |   |   |
|                | подразделений                  |                           |                |                                    |                                |   |                |                  |   |                |      |   |                |   |   |   |
|                | предприятия                    |                           |                |                                    |                                |   |                |                  |   |                |      |   |                |   |   |   |
| $\overline{4}$ | Описание                       | И                         | 6              |                                    |                                |   |                |                  |   |                |      |   |                |   |   |   |
|                | процессов                      |                           |                |                                    |                                |   |                |                  |   |                |      |   |                |   |   |   |
|                | предприятия                    |                           |                |                                    |                                |   |                |                  |   |                |      |   |                |   |   |   |
|                | при решении                    |                           |                |                                    |                                |   |                |                  |   |                |      |   |                |   |   |   |
|                | поставленной                   |                           |                |                                    |                                |   |                |                  |   |                |      |   |                |   |   |   |
|                | задачи                         |                           |                |                                    |                                |   |                |                  |   |                |      |   |                |   |   |   |
| 5              | Оптимизация                    | И                         | 8              |                                    |                                |   |                |                  |   |                |      |   |                |   |   |   |
|                | процессов                      |                           |                |                                    |                                |   |                |                  |   |                |      |   |                |   |   |   |
|                | предприятия                    |                           |                |                                    |                                |   |                |                  |   |                |      |   |                |   |   |   |
|                | при решении<br>поставленной    |                           |                |                                    |                                |   |                |                  |   |                |      |   |                |   |   |   |
|                | задачи                         |                           |                |                                    |                                |   |                |                  |   |                |      |   |                |   |   |   |
| 6              | Сбор                           | И                         | 10             |                                    |                                |   |                |                  |   |                |      |   |                |   |   |   |
|                | информации и                   | ${\bf P}$                 |                |                                    |                                |   |                |                  |   |                |      |   |                |   |   |   |
|                | пожеланий от                   |                           |                |                                    |                                |   |                |                  |   |                |      |   |                |   |   |   |
|                | заказчика                      |                           |                |                                    |                                |   |                |                  |   |                |      |   |                |   |   |   |
| $\overline{7}$ | Анализ                         | $\boldsymbol{M}$          | $\overline{2}$ |                                    |                                |   |                | H<br>H<br>H<br>H |   |                |      |   |                |   |   |   |
|                | требований                     |                           |                |                                    |                                |   |                |                  |   |                |      |   |                |   |   |   |
| 8              | Документирова                  | И                         | 6              |                                    |                                |   |                | 臣                |   |                |      |   |                |   |   |   |
|                | ние требований                 |                           |                |                                    |                                |   |                |                  |   |                |      |   |                |   |   |   |
| 9              | Проверка                       | $\boldsymbol{\mathit{H}}$ | $\overline{4}$ |                                    |                                |   |                |                  |   |                |      |   |                |   |   |   |
|                | требований                     |                           |                |                                    |                                |   |                |                  |   |                |      |   |                |   |   |   |
| 10             | Подбор и                       | $\boldsymbol{\mathit{H}}$ | 8              |                                    |                                |   |                |                  |   |                |      |   |                |   |   |   |
|                | изучение<br>материалов по      |                           |                |                                    |                                |   |                |                  |   |                |      |   |                |   |   |   |
|                | реконструкции                  |                           |                |                                    |                                |   |                |                  |   |                |      |   |                |   |   |   |
|                | ТЭЦ                            |                           |                |                                    |                                |   |                |                  |   |                |      |   |                |   |   |   |

Таблица 38 – Календарный план-график проведения научного исследования

## Продолжение таблицы 38

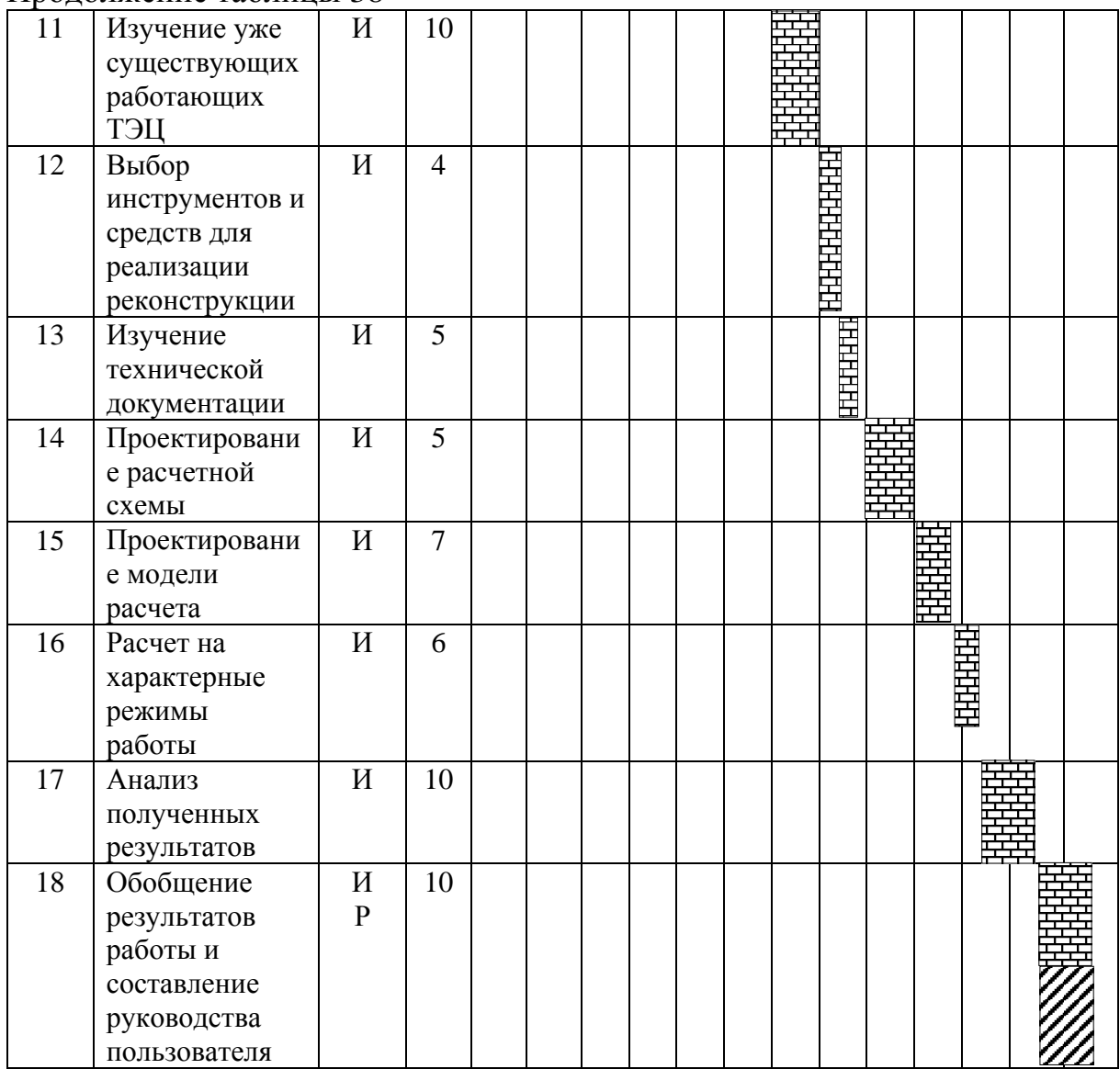

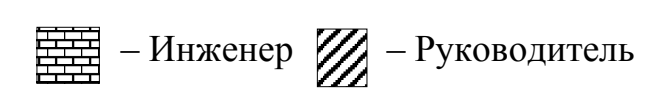

## **11.5 Бюджет научно-технического исследования**

В состав бюджета входит стоимость всех расходов, необходимых для выполнения работ по магистерской диссертации. При формировании бюджета используется группировка затрат по следующим статьям:

- материальные затраты;
- основная заработная плата исполнителей темы;
- дополнительная заработная плата исполнителей темы;
- отчисления во внебюджетные фонды (страховые отчисления);
- накладные расходы.

## **11.5.1 Расчёт материальных затрат**

Данная статья расходов включает стоимость всех материалов, используемых при разработке диссертации. При выполнении работы был использован один персональный компьютер в компании. Соответствующие материальные затраты представлены в таблице 39. Мелкие расходы (канцелярия, затраты на печать и пр.) могут быть отнесены к статье прочих расходов.

## Таблица 39 – Материальные затраты

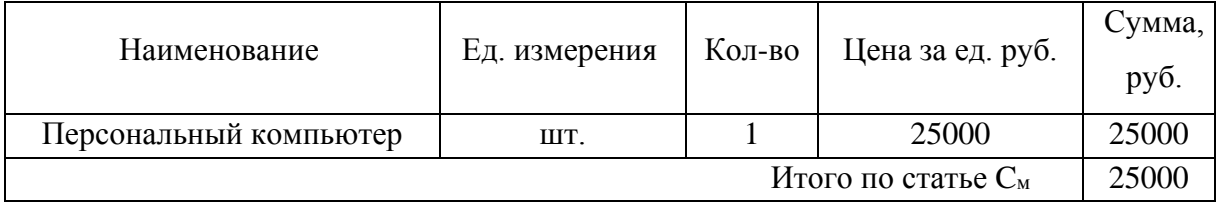

## **11.5.2 Расчёт основной заработной платы исполнителей**

В данную статью расходов включается основная заработная плата научного руководителя, руководителя от предприятия и студента. Расчёт выполняется на основе трудоемкости выполнения каждого этапа и величины месячного оклада исполнителя. Трудоёмкость всех исполнителей в разные промежутки времени на протяжении выполнения магистерской диссертации просуммирована и представлена в виде затраченных дней. Расчет основной заработной платы приведен в Таблице 40.

| Исполнитель             | Оклад,<br>$py6./$ Mec. | Среднедневная<br>ставка, руб. | Затраты<br>времени,<br>раб.дни | Районный<br>коэф.    | Основная<br>заработная<br>плата, руб. |
|-------------------------|------------------------|-------------------------------|--------------------------------|----------------------|---------------------------------------|
| Научный<br>руководитель | 26300                  | 1374,5                        | $\overline{2}$                 | 1,3                  | 3573,7                                |
| Студент                 | 10000                  | 502,2                         | 98                             |                      | 49215,6                               |
| Заказчик                | 50000                  | 2511,2                        |                                |                      | 13058,2                               |
|                         |                        |                               |                                | Итого по статье Сосн | 65847,5                               |

Таблица 40 – Основная заработная плата исполнителей проекта

## **11.5.3 Расчёт дополнительной заработной платы исполнителей**

В данную статью включается сумма выплат, предусмотренных законодательством о труде. Например, оплата очередных и дополнительных отпусков; оплата времени, связанного с выполнением государственных и общественных обязанностей; выплата вознаграждения за выслугу лет и т. п. (в среднем — 12% от суммы основной заработной платы). Расчёты дополнительной заработной платы приведены в Таблице 41.

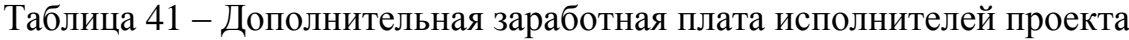

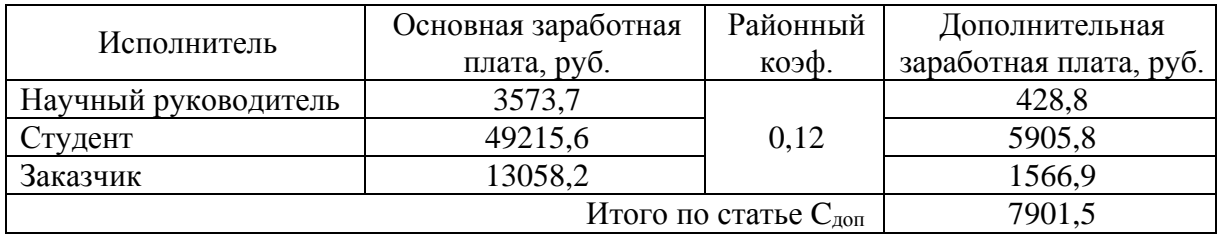

## **11.5.4 Расчёт итоговой заработной платы исполнителей**

Согласно расчётам, приведённым в Таблицах 40 и 41, была посчитана итоговая заработная плата исполнителей, которая представлена в таблице 42.

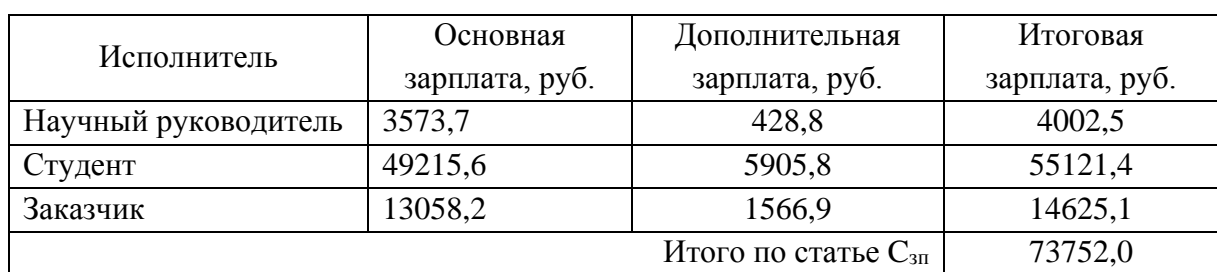

Таблица 42 – Заработная плата исполнителей

## **11.5.5 Расчёт отчислений во внебюджетные фонды**

В данной статье расходов отражаются обязательные отчисления по установленным законодательством Российской Федерации нормам органам государственного социального страхования (ФСС), пенсионного фонда (ПФ) и медицинского страхования (ФФОМС) от затрат на оплату труда работников.

На 2020 г. в соответствии со ст. 425, 426 НК РФ действуют следующие тарифы страховых взносов: ПФР — 0.22 (22%), ФСС РФ — 0.029 (2,9%), ФФОМС — 0,051 (5,1%). Рассчитанные отчисления представлены в Таблице 43.

|                                   | Заработная<br>плата, руб. | Отчисления, руб. | Сумма            |           |          |  |  |  |
|-----------------------------------|---------------------------|------------------|------------------|-----------|----------|--|--|--|
| Исполнитель                       |                           | $\Pi\Phi P(22%)$ | $\Phi CC(2,9\%)$ | ФФОМС     | отчислен |  |  |  |
|                                   |                           |                  |                  | $(5,1\%)$ | ий, руб. |  |  |  |
| Научный                           | 4002,5                    | 880,6            | 116,1            | 204,1     | 1200,8   |  |  |  |
| руководитель                      |                           |                  |                  |           |          |  |  |  |
| Студент                           | 55121,4                   | 12126,7          | 1598,5           | 2811,2    | 16536,4  |  |  |  |
| Заказчик                          | 14625,1                   | 3217,5           | 424,1            | 745,9     | 4387,5   |  |  |  |
| Итого по статье С <sub>внеб</sub> |                           |                  |                  |           |          |  |  |  |

Таблица 43 – Отчисления во внебюджетные фонды
## **11.5.6 Расчёт накладных расходов**

Накладные расходы учитывают все затраты, не вошедшие в предыдущие статьи расходов: печать и ксерокопирование, оплата электроэнергии, оплата пользования услугами интернета.

Перечисленные расходы требуют низких затрат денежных средств относительно заработной платы исполнителей, поэтому величина коэффициента накладных расходов kнакл была принята в размере 5%.

Расчёт накладных расходов ведётся по формуле:

 $C_{\text{HAKJ}} = k_{\text{HAKJ}} * C_{3\text{II}} = 0.05 * 73752 \text{ py6}. = 3687.6 \text{ py6}.$  (12.5.6)

## **11.5.7 Формирование бюджета проекта**

Сумма затрат по всем статьям расходов была рассчитана и представлена в качестве общего бюджета проекта в Таблице 44.

Таблица 44 – Бюджет проекта

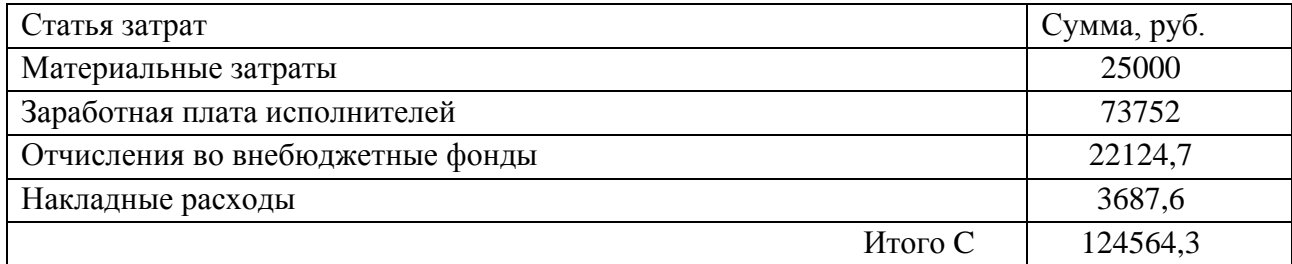

Рассчитанный бюджет не превышает бюджета в 130000 рублей.

# **11.6 Определение ресурсосберегающей, финансовой, бюджетной, социальной и экономической эффективности проекта**

Определение эффективности производится путем определения интегрального показателя эффективности научного исследования через нахождение величин финансовой и ресурсной эффективности. Интегральный финансовый показатель определяется:

$$
I_{\Phi \text{HHP}}^{\text{HCI}.i} = \frac{\Phi_{\text{p},i}}{\Phi_{\text{max}}}
$$

где  $I_{\phi}^{\text{ucn.}i}$  — интегральный финансовый показатель разработки;

 $\Phi_{p,i}$  — стоимость i-го варианта исполнения;

 $\Phi_{max}$  — максимальная стоимость исполнения научноисследовательского проекта.

Интегральный показатель ресурсоэффективности:

$$
I_{\mathrm{p},i} = \sum a_i b_i
$$

где  $I_{p,i}$  – интегральный показатель ресурсоэффективности для i-го варианта разработки;

 $a_i$  – весовой коэффициент i-го варианта разработки;

 $b_i$  – бальная оценка i-го варианта исполнения разработки, устанавливаемая экспертным путем по выбранной шкале оценивания;

*–* число параметров сравнения.

В связи с представленными исполнениями проекта был произведен перерасчет весовых коэффициентов технических критериев для оценки ресурсоэффективности проекта.

И<sup>1</sup> – вариант реконструкции котельной в ТЭЦ малой мощности с установкой ПТ-турбин

И<sup>2</sup> – вариант реконструкции водогрейной части котельной с целью увеличения максимального отпуска теплоты потребителям.

Расчет интегральных показателей ресурсоэффективности приведен в Таблице 45.

Таблица 45 – Сравнительная оценка характеристик вариантов исполнения

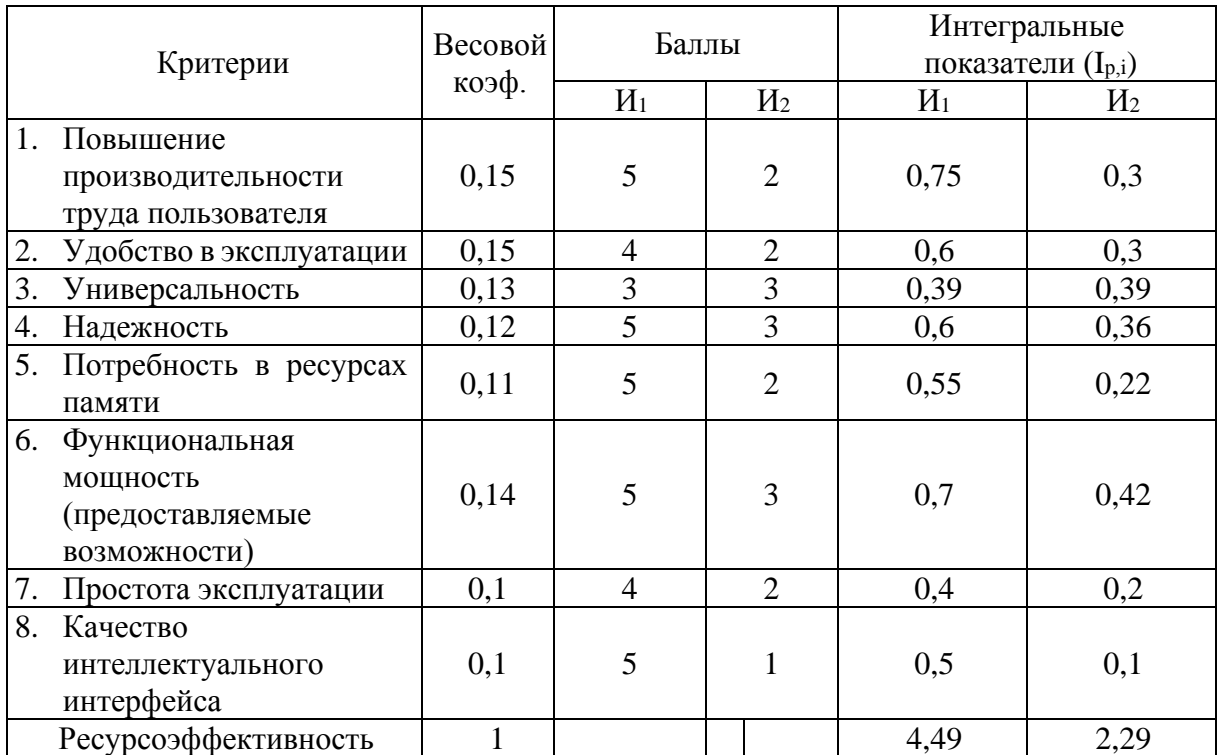

#### проекта

# **11.7 Результаты по конкурентоспособности и ресурсоэффективности**

Согласно расчетам, приведённым в таблице , можно сделать вывод, что самым эффективным исполнением с точки зрения ресурсоэффективности является первое (фактическое) исполнение И<sub>1</sub> (с показателем конкурентоспособности  $I_{p,i} = 4,49$ ), по которому и был реализован проект в рамках магистерской диссертации.

Коэффициент конкурентоспособности разработки больше, чем у аналогов за счет удобства работы пользователя и меньшего потребления человеческих/технические ресурсов. Разные методологии по поиску рисков и возможных угроз проекта позволили определить решения проблем, которые были учтены при его разработке.

### **12 Социальная ответственность**

Представление о понятии «Социальная ответственность» можно получить из стандарта ГОСТ Р ИСО 26000 – 2012 «Руководство по социальной ответственности» [8].

Социальная ответственность – ответственность организации за воздействие ее решений и деятельности на общество и окружающую среду через прозрачное и этичное поведение [8].

Объект исследования – анализ и разработка технических решений по реконструкции ТЭЦ РКК «Энергия».

Использование противодавленческой турбины на параметры промышленного отбора турбины типа ПТ, позволяет на ТЭЦ повысить выработку электроэнергии и отпуск тепла внешним потребителям. В итоге снижается расход топлива по отпуску электроэнергии. В настоящее время, ТЭЦ расходуют огромное количество тон угля в год и являются одними из основных загрязнителей окружающей среды, что негативно влияет как на ее состояние, так и на здоровье человека.

Рабочим местом сотрудника является аудитория №34, 4 корпуса ТПУ. Площадь аудитории составляет 50,3 м2, а вместимость 16 человек. Помещение имеет систему вентиляции.

# **12.1 Правовые и организационные вопросы обеспечения безопасности**

Согласно трудовому кодексу РФ [2] работник имеет право на: рабочее место, соответствующее государственным нормативным требованиям охраны труда; полную достоверную информацию об условиях труда и требованиях охраны труда на рабочем месте, включая реализацию прав, предоставленных законодательством о специальной оценке условий труда; обязательное социальное страхование от несчастных случаев на производстве и профессиональных заболеваний в соответствии с ФЗ.

Организационными мероприятиями, обеспечивающими безопасность рабочего места, оборудованного ПК является обеспечение требования к организации и оборудованию рабочих мест с ПК для взрослых пользователей [15]: высота рабочей поверхности стола для взрослых пользователей должна регулироваться в пределах 680 – 800 мм; при отсутствии такой возможности высота рабочей поверхности стола должна составлять 725 мм; рабочий стол должен иметь пространство для ног высотой не менее 600 мм, шириной - не менее 500 мм, глубиной на уровне колен - не менее 450 мм и на уровне вытянутых ног – не менее 650 мм; ширину и глубину поверхности сиденья не менее 400 мм; поверхность сиденья с закругленным передним краем; регулировку высоты поверхности сиденья в пределах 400 – 550 мм и углов наклона вперед до 15°и назад до 5°; клавиатуру следует располагать на поверхности стола на расстоянии 100 – 300 мм от края, обращенного к пользователю, или на специальной регулируемой по высоте рабочей поверхности, отделенной от основной столешницы.

Рабочее место сотрудника соответствует требованиям.

## **12.2 Производственная безопасность**

В Таблице 46 представлен выбор опасных и вредных факторов при разработке программы энергосбережения обогатительной фабрики [9].

Таблица 46 – Возможные опасные и вредные факторы при разработке программы энергосбережения обогатительной фабрики на ПК.

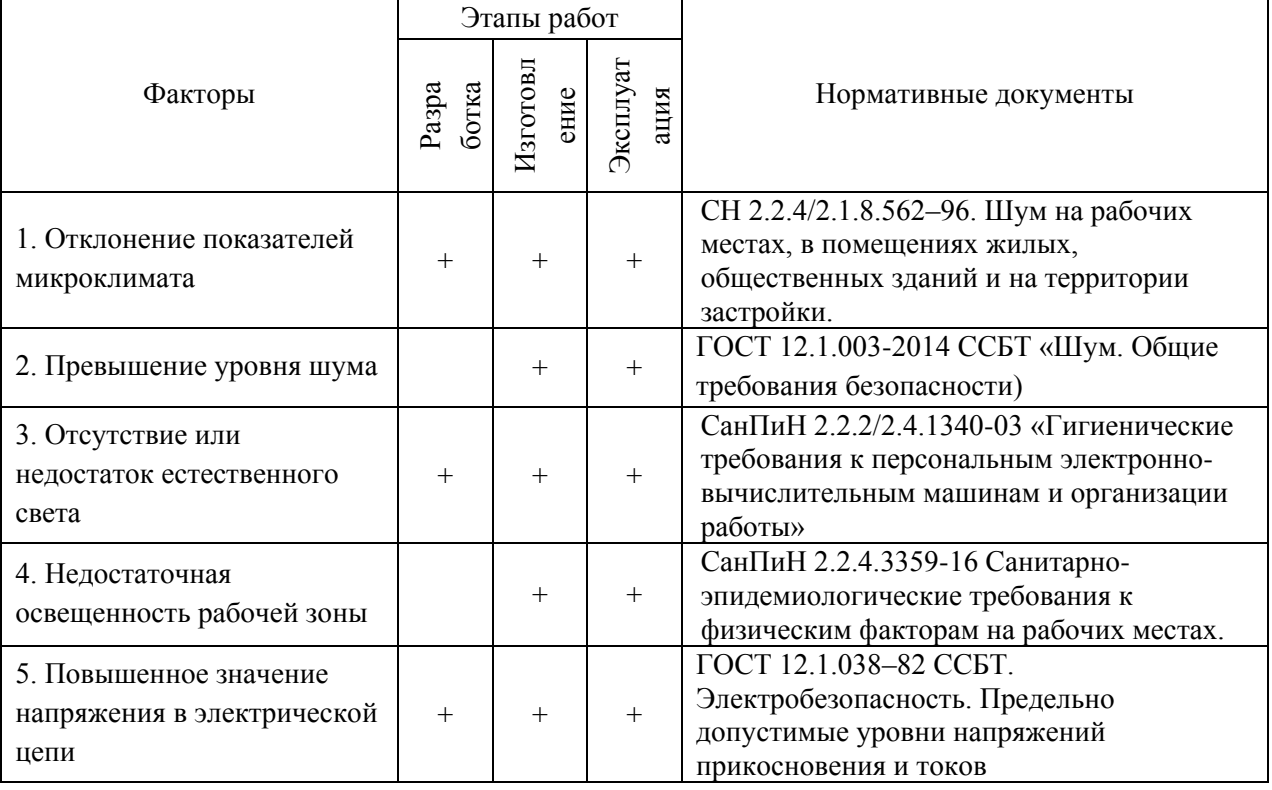

### **12.2.1 Отклонение показателей микроклимата в помещении**

Обеспечение в помещениях нормальных метеорологических условий является одним из необходимых условий труда, которые оказывают значительное влияние на тепловое самочувствие человека.

Одним из фактором, влияющим на микроклимат в помещении является ПК, что может привести к повышению температуры и снижению относительной влажности в помещении. Неблагоприятное сочетание параметров микроклимата может вызвать перегрев или переохлаждение организма. Человек может получить тепловой удар или в крайнем случае обморожение.

Нормативный документ, который отвечает за гигиенические требования к микроклимату производственных помещений — СанПиН 2.2.4.548-96 [18]. Данный нормативный документ нормирует показатели микроклимата на рабочих местах всех видов производственных помещений. Анализ вариантов реконструкции ТЭЦ при помощи программного обеспечения относится к категории Ia. Фактические, оптимальные и допустимые параметры микроклимата на рабочем месте отображены в таблице 47.

Таблица 47 – Оптимальные параметры микроклимата во всех типах учебных помещений с использованием ПК

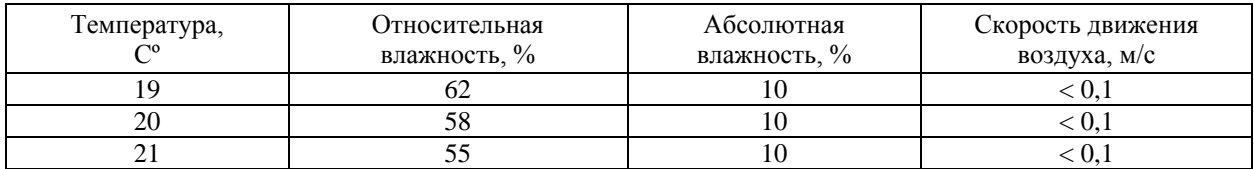

В соответствии с СанПиНом 2.2.4.548-96 «Гигиенические требования к микроклимату производственных помещений» работа за ПК относится к категории *Iа*. Работы категории *Iа* относятся к работам, производимым сидя и сопровождающимся незначительным физическим напряжением [14].

Оптимальные величины показателей микроклимата на рабочих местах производственных помещений приведены в таблице 47.

Таблица 47 – Оптимальные величины показателей микроклимата на рабочих местах производственных помещений

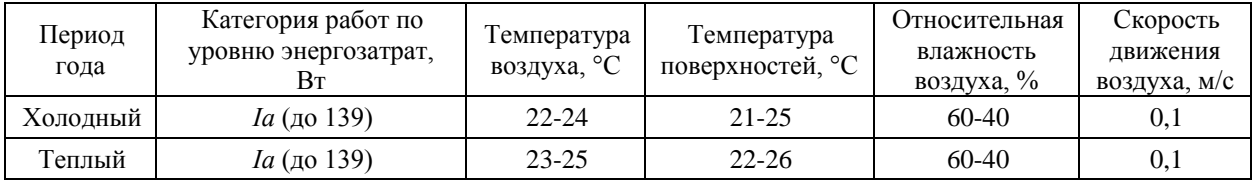

Допустимые величины показателей микроклимата на рабочих местах производственных помещений приведены в таблице 48 [14].

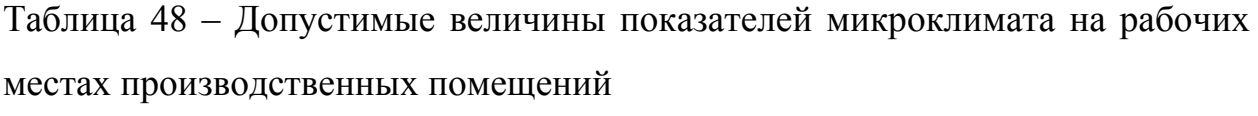

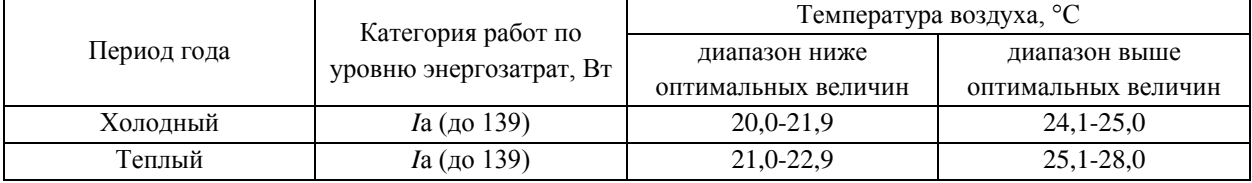

На основании всех вышеперечисленных требований к микроклимату температура воздуха должна лежать в пределах 20 – 28 °С при 8 часовом рабочем дне, при категории работ *Iа* [14].

## **12.2.2 Повышенный уровень шума на рабочем месте**

Причинной повышенного уровня шума является работа ПК.

Шум превышающий нормативные значения воздействует на центральную и вегетативную нервную систему человека, органы слуха. Длительное воздействие шума, уровень которого превышает допустимые значения, может привести к заболеванию человека шумовой болезнью – нейросенсорная тугоухость.

Согласно СанПиН 2.2.2/2.4.1340-03 «Гигиеническим требованиям к персональным компьютерам электронно – вычислительным машинам и организации работы» в помещениях всех образовательных учреждений, где расположены ПК, уровни шума не должны превышать допустимых значений, установленных для жилых и общественных зданий [13].

Нормируемыми параметрами постоянного шума являются уровни звукового давления *L*, дБ, в октавных полосах со среднегеометрическими частотами: 31,5; 63; 125; 250; 500;1000; 2000; 4000; 8000 Гц [13].

Таблица 49 – Предельно допустимые уровни звукового давления, уровни звука и эквивалентные уровни звука для основных наиболее типичных видов трудовой деятельности и рабочих мест

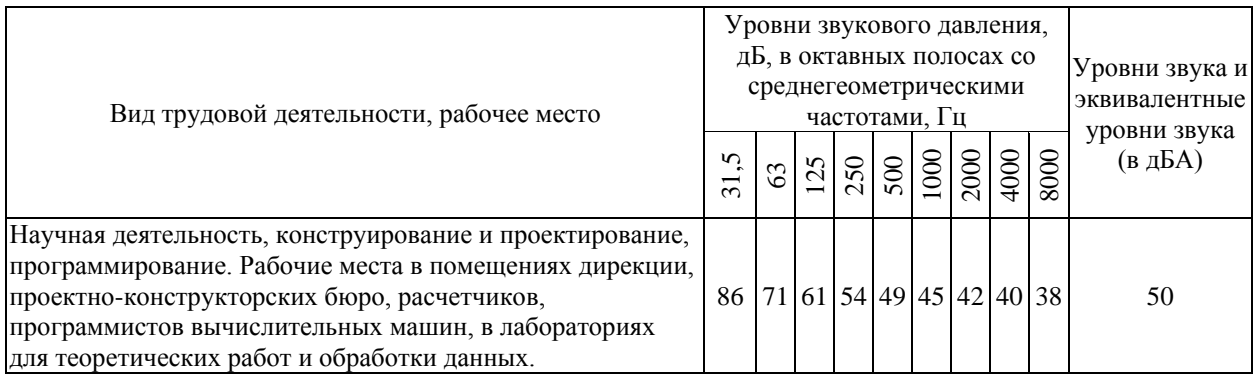

Защита от шума достигается разработкой шумобезопасной техники, применением средств и методов коллективной защиты, а также средств индивидуальной защиты [11].

Методы и средства коллективной защиты в зависимости от способа реализации подразделяются на строительно-акустические, архитектурно – планировочные и организационно – технические и включают в себя [11]: изменение направленности излучения шума; рациональную планировку предприятий и производственных помещений; акустическую обработку помещений; применение звукоизоляции.

Средства индивидуальной защиты применяются в том случае, если другими способами обеспечить допустимый уровень шума на рабочем месте не удается.

### **12.2.3Недостаточная освещенность рабочей зоны**

Освещение рабочего места играет важную роль в комплексе мероприятий по охране труда. Глаза не должны страдать от яркого света или, наоборот, от затемнения.

Причиной недостатка/отсутствия освещенности является малое количество окон и дверей, а также недостаточное количества источников света. Недостаточный уровень освещенности негативно сказывается на самочувствии человека. Человек чувствует сонливость и слабость. Также наблюдаются нарушение зрения, работы мозга и расстройство психики.

Согласно СанПиН 2.2.2/2.4.1340-03 «Гигиенические требования к персональным электронно-вычислительным машинам и организации работы» рабочие столы следует размещать таким образом, чтобы видео дисплейные терминалы были ориентированы боковой стороной к световым проемам, а естественный свет падал преимущественно слева. Освещенность на поверхности стола в зоне размещения рабочего документа должна быть 300 – 500 лк. Освещение не должно создавать бликов на поверхности экрана. Освещенность поверхности экрана не должна быть более 300 лк. Следует ограничивать прямую блёскость от источников освещения, при этом яркость светящихся поверхностей (окна, светильники и др.), находящихся в поле зрения, должна быть не более 200 кд/м<sup>2</sup>. Также следует ограничивать отраженную блёскость на рабочих поверхностях (экран, стол, клавиатура и др.) за счет правильного выбора типов светильников и расположения рабочих мест по отношению к источникам естественного и искусственного освещения, при этом яркость бликов на экране ПК не должна превышать 40 кд/м<sup>2</sup> и яркость потолка не должна превышать 200 кд/м<sup>2</sup>.

Для обеспечения нормируемых значений освещенности в помещениях для использования ПК следует проводить чистку стекол оконных рам и светильников не реже двух раз в год и проводить своевременную замену перегоревших ламп [15].

В качестве средств коллективной нормализации освещения рабочих мест используются: источники света, осветительные приборы, световые проемы, светозащитные устройства и светофильтры [11].

### **12.2.4 Повышенный уровень электромагнитных полей**

Любое рабочее место заполнено электромагнитным излучением, основным источником которого является ПК.

Последствиями работа в помещения с высоким электромагнитным фоном являются частые простуды, ухудшение памяти, невозможность длительно концентрировать внимание, общая слабость и головокружение.

СанПиН 2.2.2/2.4.1340-03 «Гигиенические требования к персональным электронно-вычислительным машинам и организации работы» задает временные допустимые уровни ЭМП, создаваемых ПК на рабочих местах (таблица 50) [15].

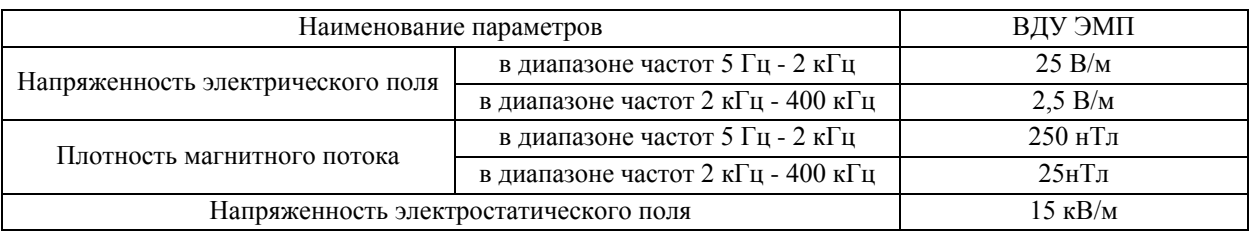

Таблица 50 – Временные допустимые уровни ЭМП, создаваемых ПК

Интенсивность ультрафиолетового и инфракрасного излучений от экрана монитора допускается в пределах  $10-100$  м $Br/m^2$ .

К средствам защиты от повышенного уровня электромагнитных излучений относятся: оградительные устройства, защитные покрытия, герметизирующие устройства [11]. Для понижения воздействия электромагнитного излучения необходимо также использовать мониторы с низким уровнем излучения и применять защитные экраны.

# **12.2.5 Повышенное значение напряжения в электрической цепи, замыкание которой может произойти через тело человека**

Электрический ток, протекая через тело человека, производит термическое, электролитическое, биологическое, механическое и световое воздействие. Термическое воздействие характеризуется нагревом кожи, тканей вплоть до ожогов. Электролитическое воздействие заключается в электрическом разложении жидкостей, в том числе и крови. Биологическое действие электрического тока проявляется в нарушении биологических процессов, протекающих в организме человека, и сопровождается разрушением и возбуждением тканей, и судорожным сокращением мышц, а световое – к раздражению глаз.

Согласно ПУЭ, в отношении опасности поражения людей электрическим током, рассматриваемое помещение, где производятся электро-вычислительные расчёты, относится к помещению без повышенной опасности, в котором отсутствуют условия, создающие повышенную или особую опасность. Это сухие, не жаркие, с нетокопроводящим полом, без токопроводящей пыли, а также помещения с небольшим количеством металлических предметов, конструкций, машин [16].

Перед включением ПК человек должен убедиться в исправности электрических проводов, штепсельных вилок и розеток. Вилки и розетки должны соответствовать евростандарту. Отличительной особенностью этих вилок и розеток является наличие третьего провода, обеспечивающего заземление компьютера. При отсутствии третьего заземляющего провода заземление должно быть выполнено обычным способом с применением заземляющего проводника и контура заземления [7].

В таблице 53 приведены предельно допустимые значения напряжения прикосновения и токов, протекающих через тело человека [10].

Таблица 53 – Предельно допустимые значения напряжения прикосновения и токов, протекающих через тело человека

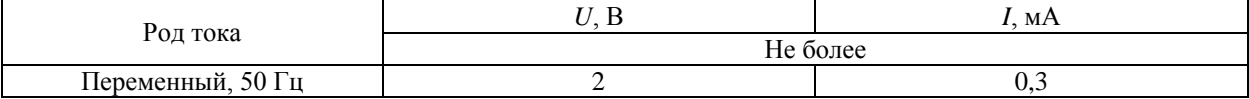

Согласно ГОСТ 12.1.030-81 «Система стандартов безопасности труда (ССБТ). Электробезопасность. Защитное заземление. Зануление (с Изменением N 1)», в стационарных электроустановках трехфазного тока в сети с заземленной нейтралью или заземленным выводом однофазного источника питания электроэнергией, а также с заземленной средней точкой в трехпроводных сетях постоянного тока должно быть выполнено зануление [12].

В качестве защиты от поражения электрическим током, сотрудникам необходимо проходить инструктаж по технике безопасности.

### **12.3 Экологическая безопасность**

#### **12.3.1 Анализ возможного влияния ПК**

В ПК содержится много опасных соединений и веществ: мышьяк, сурьма, йод, свинец, цинк и т.д. В условиях влажности, открытого воздуха, перепадов температур все эти соединения испаряются в воздух и попадают в питьевую воду или реки, и озера, отравляют почву.

При утилизации ПК профессионалами, с ней проводят полный комплекс работ по переработке деталей и содержащихся в них веществ. При этом часть материалов после разборки отправляется на вторичную обработку.

Твердые бытовые отходы (бумага, ручки, картриджи принтера), используемые при выполнении ВКР, следует утилизировать в мусорное ведро.

По законам РФ выброс старой техники вместе с бытовым мусором запрещен. Данное правило прописано в Административном правовом кодексе (статья 8.2) [1]. Поэтому на каждого человека, который выбросил старый ПК в мусорный контейнер, могут быть наложены штрафные санкции по причине несоблюдения эпидемиологических норм и экологических требований. ФЗ №89 запрещает предприятиям заниматься самостоятельной утилизацией опасных отходов [4]. Постановление правительства №340 запрещает юридическим лицам утилизировать ПК [6]. Данным видом деятельности могут заниматься только специализированные организации.

# **12.3.2 Анализ влияния объекта исследования на окружающую среду**

Современные ТЭС довольно активно воздействуют на окружающую нас среду: на атмосферу, литосферу, гидросферу. О масштабах теплового загрязнения воды и воздуха можно, например, судить, по тому, что около 20 % теплоты, которую производит котел при сжигании топлива, теряется за пределами станции. Учитывая размеры производства электроэнергии на ТЭС

и объемы сжигаемого топлива, можно предположить, что они в состоянии влиять на климат больших районов страны.

Загрязнение гидросферы происходит за счет сбросов огромного количества теплой воды в водоемы, а также промышленными стоками, хотя они проходят тщательную очистку.

Влияние на литосферу ТЭС оказывает не только тем, что извлекается огромное количество природных ресурсов, таких как уголь, нефть и газ, которые в том или ином виде используются на ТЭС в качестве топлива, но и тем что под строительство станций отчуждаются и застраиваются земельные угодья, а также требуется много места для захоронения больших масс золы и шлаков, которые образуются при сжигании твердых видов топлива.

Влияние на атмосферу сказывается в выбросе значительного количества продуктов сгорания. Это, в первую очередь, газообразные окислы углерода, серы, азота, часть из которых имеет высокую химическую активность. Летучая зола, прошедшая через золоуловители, загрязняет воздух. Наименьшее загрязнение атмосферы, для станций одинаковой мощности, отмечается, если в качестве основного вида топлива используется природный газ и наибольшее – при использовании твердого топлива, которое обладает низкой теплотворной способностью и высокой зольностью. Также необходимо учитывать большие выбросы теплоты в атмосферу и электромагнитные поля, создаваемые электрическими установками высокого и сверхвысокого напряжения. А также не стоит забывать потребление кислорода в большом количестве для горения топлива.

#### **12.3.3 Обоснование мероприятий по защите окружающей среды**

Для снижения теплового воздействия ТЭЦ на окружающую среду в настоящее время усовершенствуется тепломеханическое оборудование ТЭЦ, увеличение коэффициента полезного действия всей станции.

В современных условиях решается задача утилизации части тепловых выбросов путем отопления теплиц, создания подогреваемых прудовых рыбных хозяйств. Золу и шлаки используют в производстве строительных материалов и т.д.

Для защиты гидросферы более перспективным является создание оборотных систем с многократным использованием воды. При этом глубокой очистки стоков уже не требуется, достаточно довести их количество до уровня, приемлемого для осуществления технологических процессов. Этот путь дает одновременное существенное сокращение водопотребления, но требует пристального контроля за качеством оттоков, сбрасываемых в водоем.

#### **12.4 Безопасность в чрезвычайных ситуациях**

**12.4.1 Анализ вероятных ЧС, которые могут возникнуть при проведении исследований на рабочем месте и обоснование мероприятий по предотвращению ЧС**

Чрезвычайная ситуация – обстановка на определенной территории, сложившаяся в результате аварии, опасного природного явления, катастрофы, распространения заболевания, представляющего опасность для окружающих, стихийного или иного бедствия, которые могут повлечь или повлекли за собой человеческие жертвы, ущерб здоровью людей или окружающей среде, значительные материальные потери и нарушение условий жизнедеятельности людей [5].

Чрезвычайные ситуации, которые могут возникнуть в помещении при работе с ПК: пожар, взрыв.

Наиболее вероятная чрезвычайная ситуация, которая может возникнуть при работе с ПК – пожар. Т.к. в современных ПК очень высокая плотность размещения элементов электронных схем, в непосредственной близости друг от друга располагаются соединительные провода и кабели, при протекании по ним электрического тока выделяется значительное количество теплоты, при этом возможно оплавление изоляции и возникновение возгорания.

К техническим мерам относятся современные средства сигнализации, методы и устройства ограничения распространения огня, автоматические стационарные системы тушения пожаров, первичные средства пожаротушения.

Наиболее дешевым и простым средством пожаротушения является вода, поступающая из обычного водопровода. Для осуществления эффективного тушения огня используют пожарные рукава и стволы, находящиеся в специальных шкафах, расположенных в коридоре. В пунктах первичных средств огнетушения должны располагаться ящик с песком, пожарные ведра и топор.

Если возгорание произошло в электроустановке, для его устранения должны использоваться огнетушители углекислотные типа ОУ-2, или порошковые типа ОП-5. Кроме устранения самого очага пожара нужно своевременно организовать эвакуацию людей.

Комплекс организационных и технических мероприятий пожарной профилактики, таких как устройство эвакуационных путей, систем обнаружения пожара в случае возникновения пожара может обеспечить безопасность людей, ограничить распространение огня, предотвратить пожар, а также создать условия для успешного тушения пожара.

### **10.4.2 Анализ вероятных ЧС возникающих на ТЭЦ**

При проектировании тепловой электростанции, необходимо учитывать влияния техногенных и природных катаклизмов, способных воздействовать на конструктивную целостность цехов.

*Сейсмическое воздействие* 

Согласно нормам ПУЭ «Издание седьмое», проектирование ТЭС производится с учетом двух уровней сейсмичности:

Проектное землетрясение с повторяемостью 1 раз в 1000 лет;

 Максимальное расчетное землетрясение с повторяемостью 1 раз в 10000 лет.

Для повышения сопротивляемости зданий и сооружений сейсмическим воздействия применяют два принципа:

Пассивный;

Активный.

Пассивная защита – усиление основных несущих конструкций зданий и сооружений для восприятия дополнительных усилий.

Активная защита – использование специальных устройств, направленных на снижение амплитуд колебаний здания при землетрясениях.

#### **10.6 Внутренние воздействия на ТЭС**

#### *Летящие предметы*

При оценке опасности отказа любого оборудования (разрыв трубопровода и др.) должны быть рассмотрены возможность возникновения летящих предметов и последствия их воздействия.

Источники летящих предметов: разрыв оборудования, работающего под давлением; сосудов; заглушек; клапанов; трубопроводов; разрушение оборудования, имеющего вращающиеся узлы (турбины, генераторы, насосы и др.); взрыв скопившегося газа в оборудовании или в помещении; взрыв баллона со сжатым газом.

#### *Затопление*

Установки с водяным теплоносителем характеризуются наличием большого количества воды в контурах, а также специальных запасов для аварийного отвода тепла. В связи с этим должны быть приняты специальные меры защиты от отказов по общей причине, обусловленных затоплением в случае разрушения трубопроводов или баков с запасом воды.

Управляющие системы, системы надежного электроснабжения целесообразно не располагать в зонах потенциального затопления или по крайней мере предусмотреть организованный отвод воды при

разгерметизациях сосудов, исключающий ее попадание на вышеуказанные системы.

#### **Выводы по разделу**

Представленная магистерская диссертация посвящена анализу показателей качества электрической энергии на обогатительной фабрике. Результатом работы является программа энергосбережения и повышения энергетической эффективности, которая в будущем позволит оптимизировать денежные расходы на оплату электроэнергии и рационально использовать тепловую и электрическую энергию.

Раздел «Социальная ответственность» является важной и обязательной частью выпускной квалификационной работы. Целями составления настоящего раздела являлось принятие решений, исключающих несчастные случаи и снижение вредных воздействий на окружающую среду.

В ходе выполнения данного раздела была рассмотрена правовые и организационные вопросы обеспечения безопасности при анализе и разработке технических решений по реконструкции ТЭЦ на ПК.

Анализ производственной безопасности позволил выявить возможные опасные и вредные факторы при работе с ПК. Были предложены индивидуальные и коллективные средства защиты, позволившие минимизировать воздействия опасных и вредных факторов.

Далее был произведен анализ возможного влияния выполнения работы с помощью ПК на окружающую среду. Минимизация влияния негативных факторов на окружающую среду может быть достигнута при условии правильной утилизации ПК.

Последним был освещен вопрос безопасности в ЧС. Наиболее вероятным ЧС является пожар. Был предложен комплекс организационных и технических мероприятия позволивших минимизировать вероятность возникновения ЧС.

Учебное место соответствует всем правовым и организационным нормам, обеспечивающим безопасность. Уровень шума, освещенности, электромагнитного излучения и показатели микроклимата соответствуют

нормам. Вероятность поражения электрическим током сведена к нулю. Утилизация ПК должна быть произведена в специальный пункт приема неисправной электронной техники. Т.к. наиболее вероятным видом ЧС является пожар, были представлены организационные и технические меры пожарно-профилактических мероприятий.

### **Заключение**

В ходе проведенной выпускной квалификационной работы были рассмотрены варианты реконструкции ТЭЦ в связи с возрастанием тепловых нагрузок и произведен расчет годовых показателей ТЭЦ после реконструкции.

Произведен анализ выбора оптимального коэффициента теплофикации, который составил 0,45 при  $K_{\text{vA}}$ =16000 рублей.

Произведенные расчеты показали, что при реконструкции отопительной котельной в ТЭЦ малой мощности, удельные показатели расхода топлива на производство тепловой энергии сократятся на 33,9 кг у.т./Гкал. Удельный расход топлива по выработке тепловой энергии до реконструкции составил 311 кг у.т./Гкал. Удельный расход топлива на выработку тепловой энергии после реконструкции составил 277,1 кг у.т./Гкал. Это связано с дополнительной выработкой электрической энергии на тепловом потреблении.

Рассчитан тариф на отпускаемую тепловую и электрическую энергию. Один киловатт электроэнергии стоит  $T_3 = 5.31$  рубля, а один гигаджоуль тепловой энергии стоит  $T_{\rm r} = 42.6$  рублей. Из приведенных расчетов показано, что технико-экономические показатели реконструируемой ТЭЦ позволяют производимой продукции быть конкурентной на энергетическом рынке.